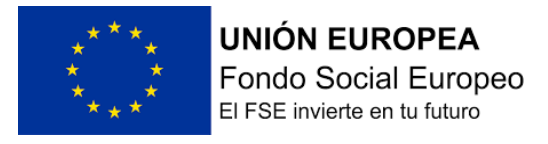

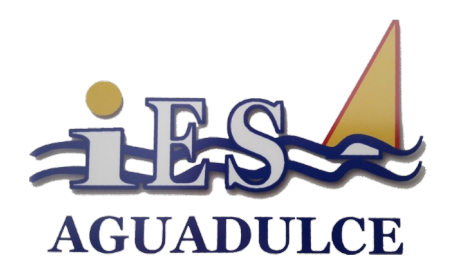

# Programación didáctica:

# MÓDULO: SISTEMAS OPERATIVOS MONOPUESTO CURSO: 1º CFGM SMR (23/24)

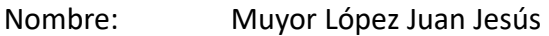

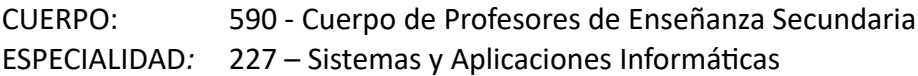

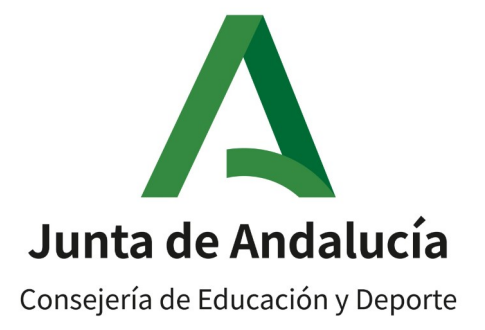

# *<u><u>Indice</u>*</u>

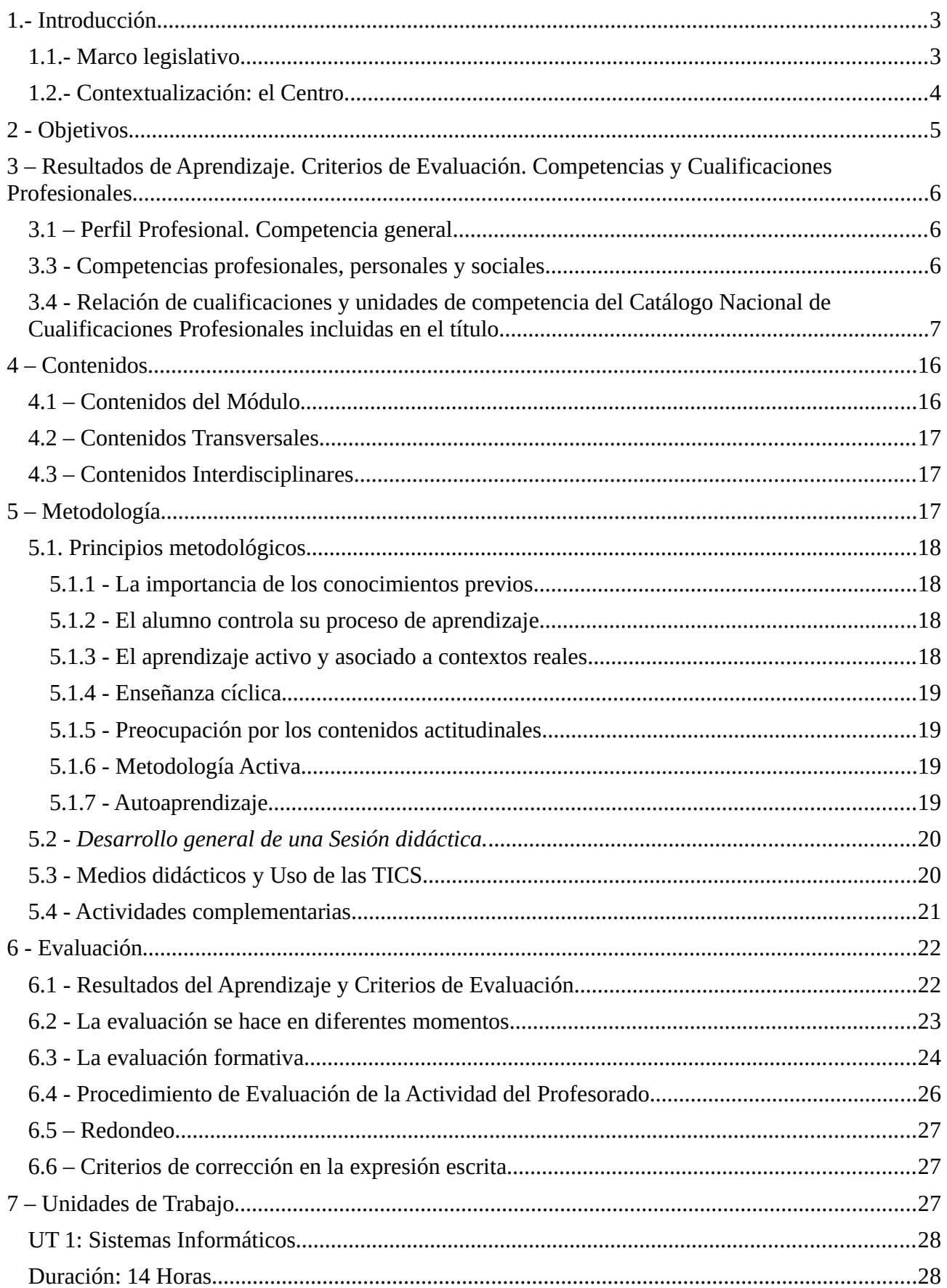

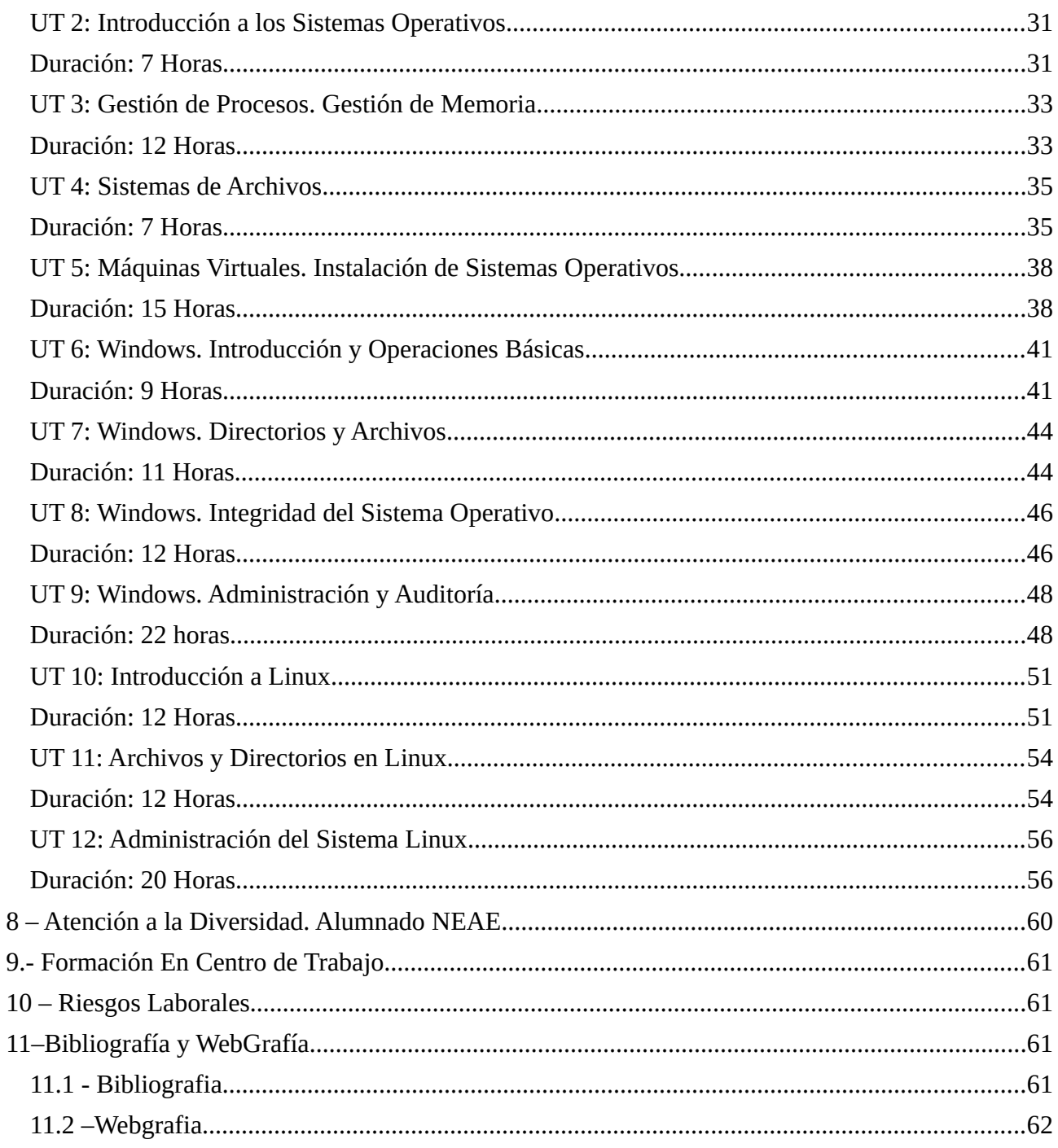

# <span id="page-3-1"></span> **1.- Introducción**

Habiendo sido convocado el procedimiento selectivo para el ingreso en el Cuerpo de Profesores de Enseñanza Secundaria por la Orden "6 de Marzo de 2023" de la Consejería de Desarrollo Educativo y Formación Profesional de la Comunidad Autónoma de Andalucía, y deseando participar en dicho procedimiento, he confeccionado esta Programación Didáctica del módulo de Sistemas Operativos Monopuesto de Primer Curso del Ciclo Formativo de Sistemas Microinformáticos y Redes basada en los requisitos mínimos que establece dicha Orden y en la Orden de 7 de Julio de 2009 que desarrolla el currículo mínimo para la Comunidad Autónoma de Andalucía del Ciclo Formativo de Sistemas Microinformáticos y Redes, título que se establece en el Real Decreto 1691/2007.

# <span id="page-3-0"></span>**1.1.- Marco legislativo.**

Las sociedades actuales conceden gran importancia a la educación que recibe su sociedad, en la convicción de que de ella dependen tanto el bienestar individual como el colectivo.

La educación debe garantizarse como un derecho de cualquier ciudadano, y con este propósito, se desarrollan leyes que adaptan la educación a las necesidades de la sociedad en cada momento. A nivel de sistema educativo actualmente tenemos:

- **Ley Orgánica 2/2006,** de 3 de mayo, de Educación (LOE).
- **Ley 3/2020,** de 29 de diciembre, por la que se modifica la Ley Orgánica 2/2006, de 3 de mayo, de Educación.

La Ley 17/2007, de 10 de Diciembre, Ley de Educación de Andalucía **(LEA),** regula el sistema educativo en la Comunidad de Andalucía.

Nuestra programación pertenece al ámbito de FP, y por tanto, se ha utilizado el **Real Decreto 1147/2011, de 29 de julio**, que establece la ordenación general de la formación profesional.

El Real Decreto 659/2023 en su Disposición transitoria segunda: Vigencia de la ordenación de los títulos de formación profesional, establece que "Hasta tanto no se proceda reglamentariamente a su modificación, permanecerá vigente la ordenación de los títulos de formación profesional básica, de grado medio o de grado superior recogida en cada uno de los reales decretos por los que se establecen".

Como nuestra programación está diseñada para el módulo de Sistemas Operativos Monopuesto, y su Currículo ha sido desarrollado con anterioridad a la aprobación de la LOMCE, hemos usado para esta programación el **Real Decreto 1691/2007 de 14 de Diciembre** y el Currículo desarrollado en la ORDEN EDU/2187/2009, de 3 de julio. Además, la ley es abierta y flexible. Es decir, supone un marco legal común para todos los ciudadanos españoles, pero que puede y debe ser contextualizado según el Centro Educativo en el que se desarrolle la enseñanza. Para tal fin, y teniendo en cuenta que la Comunidad Autónoma de Andalucía es competente en materia de legislación educativa a través del Artículo 19 de su Estatuto de Autonomía, se desarrolla la **Orden de 7 de Julio**

**de 2009 que establece el currículo del ciclo formativo de Sistemas Microinformáticos y Redes a nivel Autonómico.**

La presente programación se basa legalmente en dicho Decreto y dicha Orden, además de la Orden de Evaluación del mismo día 29 de Septiembre de 2010.

#### <span id="page-4-0"></span>**1.2.- Contextualización: el Centro.**

#### **Contextualización**

La finalidad de la Formación Profesional consiste en la incorporación de alumnado en la vida laboral. Esto nos obliga a estar en contacto con las empresas de la zona, conocer el entorno socio - económico, las características educativas, el entorno social del alumnado, etc ...

#### **Características del centro**

Nuestro centro está situado en un entorno urbano de nivel social y económico medio del interior, y una población de unos 45.000 habitantes. El centro, es un IES, con bachillerato y ciclos de formativos de diversas familias.

En el instituto se imparten los ciclos de la familia de informática:

- Sistemas Microinformáticos y Redes.
- Desarrollo de Aplicaciones Multiplataforma.
- Administración de Sistemas Informáticos en red.

Es un centro con cerca de 900 alumnos y amplia plantilla de profesores, alrededor de los 110. El instituto está dividido en dos edificios, uno de los cuales está destinado a los ciclos formativos de la familia de la informática y de la familia de administrativo. Los ciclos formativos disponen de aulas independientes del resto de estudios, equipadas cada una de ellas con 20 ordenadores con 8GB de RAM, procesador Intel i5 de séptima generación, pantalla plana etc…, así como un ordenador de similares características para el profesor. Los ordenadores están conectados en red y tienen creadas 2 particiones, en una de las cuales estará instalado el SO Windows 10 y en la otra el SO Linux Ubuntu, y tienen instalado todo el software que se necesita para cada uno de los módulos que se imparte en el aula, destacando los gestores de máquinas virtuales VMWare y VirtualBox. Para poder acceder a uno de los sistemas operativos, se ha instalado el gestor de arranque GAG. Desde el departamento de Informática, se ha creado una imagen a comienzo de curso del disco de un ordenador limpio de cada aula utilizando Clonezilla (para crear y recuperar imágenes utilizando un servidor en red), con el fin de poder reinstalar la imagen en caso de que suceda algún problema con un ordenador. Todos los ordenadores están conectados a un switch y tienen salida a internet mediante un proxy Zentyal, en el cual se ha instalado una serie de servidores de ficheros para el uso de alumnos y profesores. También se dispone en cada aula de una impresora láser en blanco y negro y un proyector conectado al ordenador del profesor así como una pizarra blanca.

Por otra parte, el edificio dispone de un aula taller en la cual los alumnos podrán realizar prácticas de montaje/desmontaje de ordenadores, cableado de red etc…, está dotada de mesas y taburetes, así como de ordenadores adecuados para realizar este tipo de prácticas, herramientas almacenadas en armarios, dispositivos de red, cableado y todo lo necesario para poder llevar a cabo este tipo de prácticas manuales, además del material

necesario para la protección del alumno, como EPIS, elementos de protección eléctricos como diferenciales o magnetotérmicos.

El departamento de informática estará dotado de ordenadores disponibles para el trabajo del personal docente dentro del centro, acceso a internet, libros de consulta, libros de texto etc…

# **Características del alumnado**

El curso cuenta con 20 alumnos/as con una edad comprendida entre los 16 y 35 años, de los cuales dos son repetidores. La procedencia del alumnado es diversa, encontrándonos con alumnos que acceden con:

- Titulaciones de 4º de ESO superado. 11 Alumnos
- Acceso con prueba de acceso sin superar el curso de 4º de ESO. 5 Alumnos.
- Alumnos que provienen del mundo laboral, ya sea por aumentar conocimientos compaginando estudios y trabajo, o por haber quedado desempleado y desear formarse. 4 Alumnos

En el grupo encontraremos un alumno con dificultad de movilidad en las piernas que usa muletas para poder andar.

No se han detectado alumnos que puedan tener dificultades en su capacidad de aprendizaje.

La finalidad de la FP de grado medio se plantea desde un punto de vista finalista, ya que debemos dotar a los alumnos de las capacidades necesarias para realizar el trabajo de informática al terminar el ciclo formativo, y por otra parte tendrá un cierto carácter propedéutico para proveer al alumno de los conocimientos suficientes en el caso de que éste quiera seguir formándose en una FP de grado superior o cualquier otra opción (cursos de profesionalidad CISCO etc…).

# **Planes y Programas del Centro**

En el centro se llevan a cabo, entre otros los programas de, "Vivir y Sentir el Patrimonio" y "Lectura y Comunicación Lingüística". En nuestra programación se desarrollarán a través de lecturas y debates sobre artículos y publicaciones de investigadores y divulgadores andaluces.

# <span id="page-5-0"></span> **2 - Objetivos**

# **Objetivos Generales del Aprendizaje**

Según la Lomce en su artículo 40, la formación profesional contribuirá a que el alumno:

**a)** Desarrollar las competencias propias de cada título de formación profesional.

**b)** Comprender la organización y las características del sector productivo correspondiente, así como los mecanismos de inserción profesional.

**c)** Conocer la legislación laboral y los derechos y obligaciones que se derivan de las relaciones laborales.

**d)** Aprender por sí mismos y trabajar en equipo, así como formarse en la prevención de conflictos y en la resolución pacífica de los mismos en todos los ámbitos de la vida personal, familiar y social, con especial atención a la prevención de la violencia de género.

**e)** Fomentar la igualdad efectiva de oportunidades entre hombres y mujeres, así como de las personas con discapacidad, para acceder a una formación que permita todo tipo de opciones profesionales y el ejercicio de las mismas.

**f)** Trabajar en condiciones de seguridad y salud, así como prevenir los posibles riesgos derivados del trabajo.

**g)** Desarrollar una identidad profesional motivadora de futuros aprendizajes y adaptaciones a la evolución de los procesos productivos y al cambio social.

**h)** Afianzar el espíritu emprendedor para el desempeño de actividades e iniciativas empresariales. **i)** Preparar al alumnado para su progresión en el sistema educativo.

**j)** Conocer y prevenir los riesgos medioambientales.

# **Objetivos Generales del Ciclo Formativo**

Según la Orden del 7 de Julio de 2009 que regula en la Comunidad Autónoma de Andalucía el currículo del Ciclo Formativo de Sistemas y Informáticas, los objetivos se obtienen del capítulo III, artículo 9 del Real Decreto 1691/2007 donde se detallan los objetivos generales del mismo Ciclo Formativo, y entre ellos, nuestro módulo ayuda a alcanzar los siguientes:

**a)** Organizar los componentes físicos y lógicos que forman un sistema microinformático, interpretando su documentación técnica, para aplicar los medios y métodos adecuados a su instalación, montaje y mantenimiento.

**c)** Reconocer y ejecutar los procedimientos de instalación de sistemas operativos y programas de aplicación, aplicando protocolos de calidad, para instalar y configurar sistemas microinformáticos.

**g)** Localizar y reparar averías y disfunciones en los componentes físicos y lógicos para mantener sistemas microinformáticos y redes locales.

**h)** Sustituir y ajustar componentes físicos y lógicos para mantener sistemas microinformáticos y redes locales.

**i)** Interpretar y seleccionar información para elaborar documentación técnica y administrativa.

**j)** Valorar el coste de los componentes físicos, lógicos y la mano de obra, para elaborar presupuestos.

**k)** Reconocer características y posibilidades de los componentes físicos y lógicos, para asesorar y asistir a clientes.

**l)** Detectar y analizar cambios tecnológicos para elegir nuevas alternativas y mantenerse actualizado dentro del sector.

En el apartado "Unidades de Trabajo" se muestra una tabla resumen, en la cual se observan los objetivos que se ayudan a alcanzar en cada una de las unidades de trabajo. Además, estos objetivos están expresados de una manera muy general, por lo que en cada unidad de trabajo se han definido una serie de objetivos más concretos, con los que, alcanzando estos objetivos, contribuimos a lograr los objetivos generales del ciclo, y resultados de aprendizaje definidos en el siguiente apartado.

# <span id="page-6-0"></span> **3 – Resultados de Aprendizaje. Criterios de Evaluación. Competencias y Cualificaciones Profesionales**

Los **resultados de aprendizaje** hacen referencia a lo que el alumnado debe saber, comprender, y saber hacer en cada módulo. Los **criterios de evaluación expresan** el tipo y grado de aprendizaje que se espera que los alumnos y alumnas hayan alcanzado con respecto a las capacidades terminales/resultados de aprendizaje de **cada uno de los módulos**.

Tanto los resultados de aprendizaje como los criterios de evaluación de cada resultado se indican de forma pormenorizada en la Orden de currículo del módulo. Los criterios de evaluación en relación con los resultados de aprendizaje, junto con la ponderación para la calificación del módulo asignada por el departamento se encuentra en una tabla en las siguientes páginas:

# <span id="page-7-1"></span>**3.1 – Perfil Profesional. Competencia general**

El perfil profesional del título de Técnico en Sistemas Microinformáticos y Redes queda determinado por su competencia general, sus competencias profesionales, personales y sociales, y por la relación de cualificaciones y, en su caso, unidades de competencia del Catálogo Nacional de Cualificaciones Profesionales incluidas en el título.

La **competencia general** consiste en instalar, configurar y mantener sistemas microinformáticos, aislados o en red, así como redes locales en pequeños entornos, asegurando su funcionalidad y aplicando los protocolos de calidad, seguridad y respeto al medio ambiente establecidos.

# <span id="page-7-0"></span>**3.3 - Competencias profesionales, personales y sociales.**

Las competencias profesionales, personales y sociales de este título que contribuye a alcanzar este módulo son las que se relacionan a continuación:

**a)** Determinar la logística asociada a las operaciones de instalación, configuración y mantenimiento de sistemas microinformáticos, interpretando la documentación técnica asociada y organizando los recursos necesarios.

**c)** Instalar y configurar software básico y de aplicación, asegurando su funcionamiento en condiciones de calidad y seguridad.

**g)** Realizar las pruebas funcionales en sistemas microinformáticos y redes locales, localizando y diagnosticando disfunciones, para comprobar y ajustar su funcionamiento.

**h)** Mantener sistemas microinformáticos y redes locales, sustituyendo, actualizando y ajustando sus componentes, para asegurar el rendimiento del sistema en condiciones de calidad y seguridad.

**k)** Elaborar presupuestos de sistemas a medida cumpliendo los requerimientos del cliente. **l)** Asesorar y asistir al cliente, canalizando a un nivel superior los supuestos que lo requieran, para encontrar soluciones adecuadas a las necesidades de éste.

**m)** Organizar y desarrollar el trabajo asignado manteniendo unas relaciones profesionales adecuadas en el entorno de trabajo.

**n)** Mantener un espíritu constante de innovación y actualización en el ámbito del sector informático.

**ñ)** Utilizar los medios de consulta disponibles, seleccionando el más adecuado en cada caso, para resolver en tiempo razonable supuestos no conocidos y dudas profesionales.

**r)** Resolver problemas y tomar decisiones individuales siguiendo las normas y procedimientos establecidos definidos dentro del ámbito de su competencia.

#### <span id="page-8-0"></span>**3.4 - Relación de cualificaciones y unidades de competencia del Catálogo Nacional de Cualificaciones Profesionales incluidas en el título.**

En el módulo de Sistemas Operativos Monopuesto se acreditan y convalidan las Unidades de Competencia UC0219\_2 y UC0958\_2:

*UC0219\_2:* Instalar y configurar el software base en sistemas microinformáticos.

*UC0958\_2:* Ejecutar procedimientos de administración y mantenimiento en el software base y de aplicación del cliente.

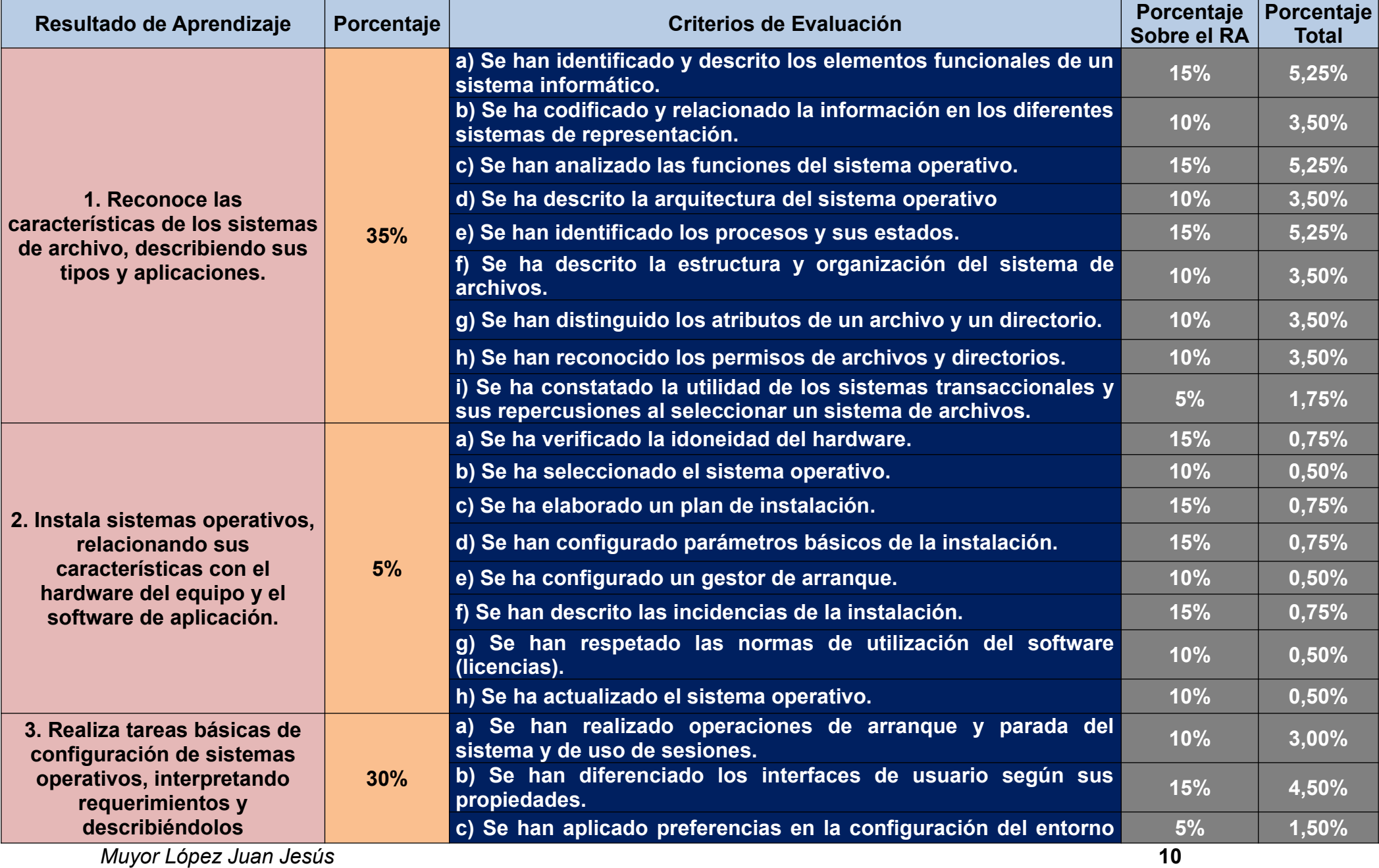

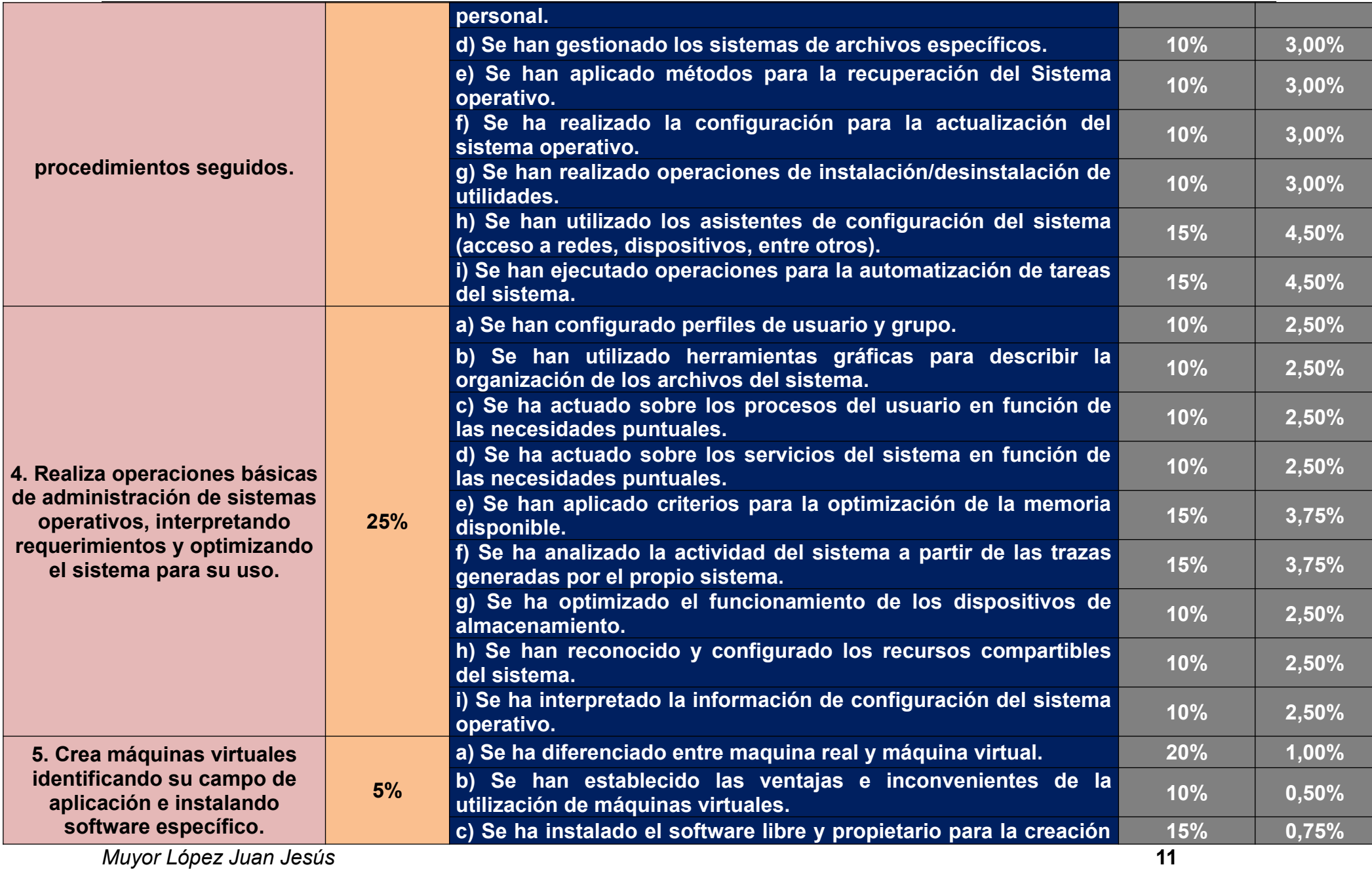

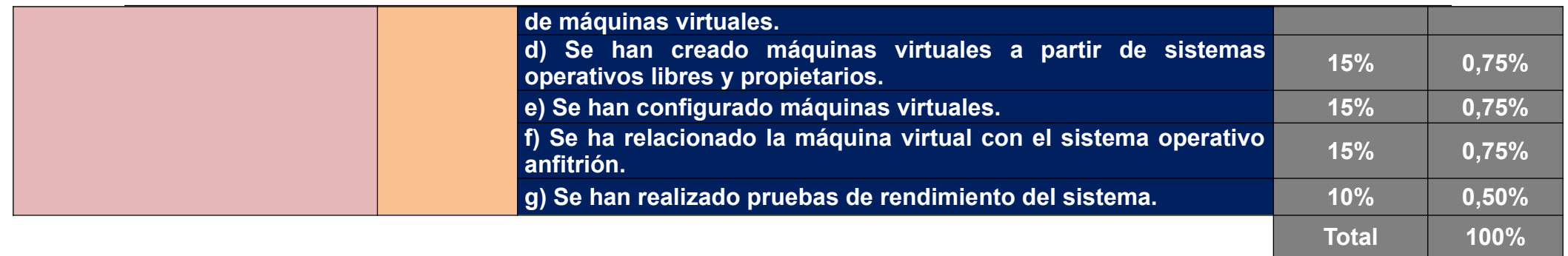

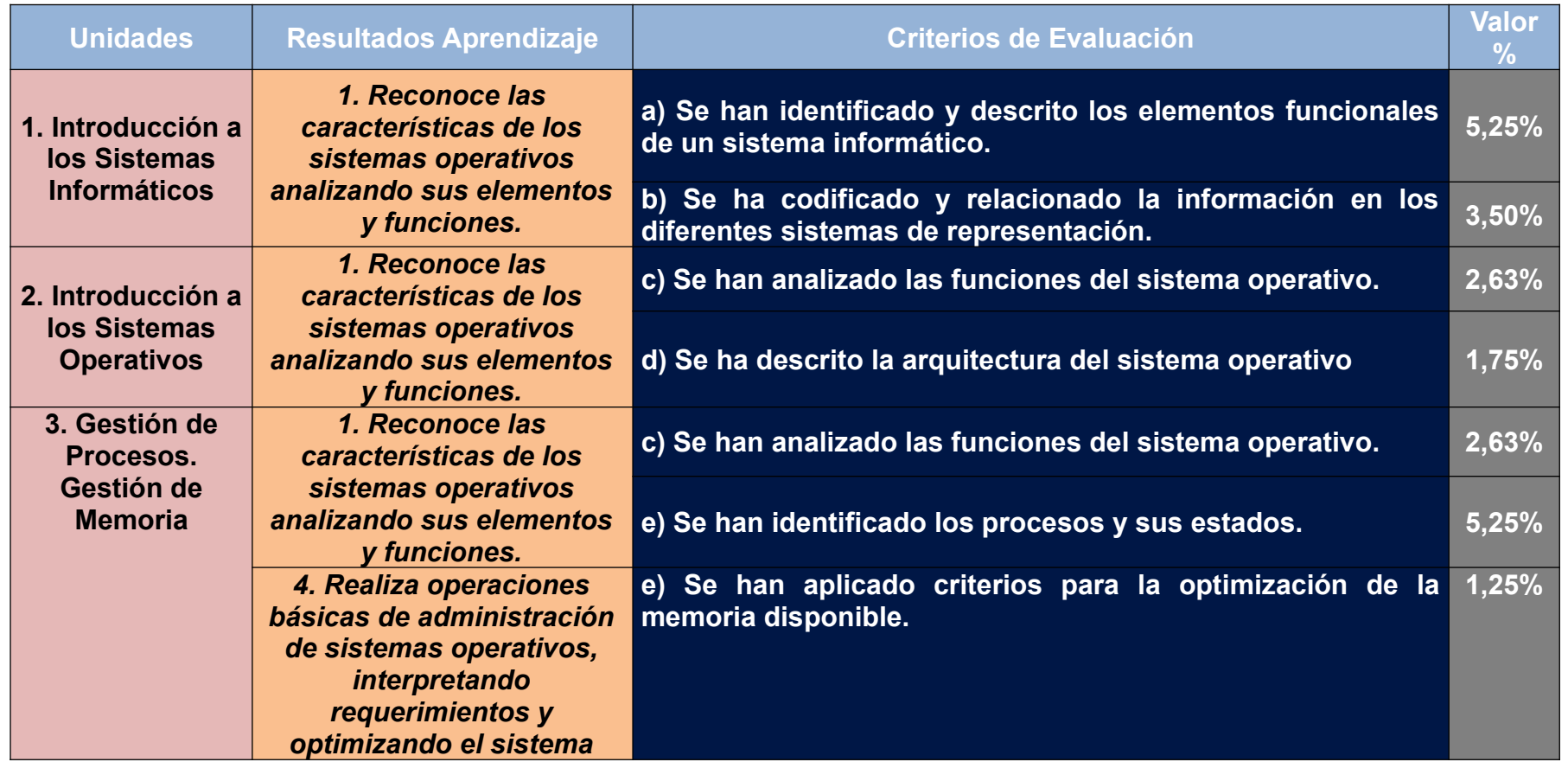

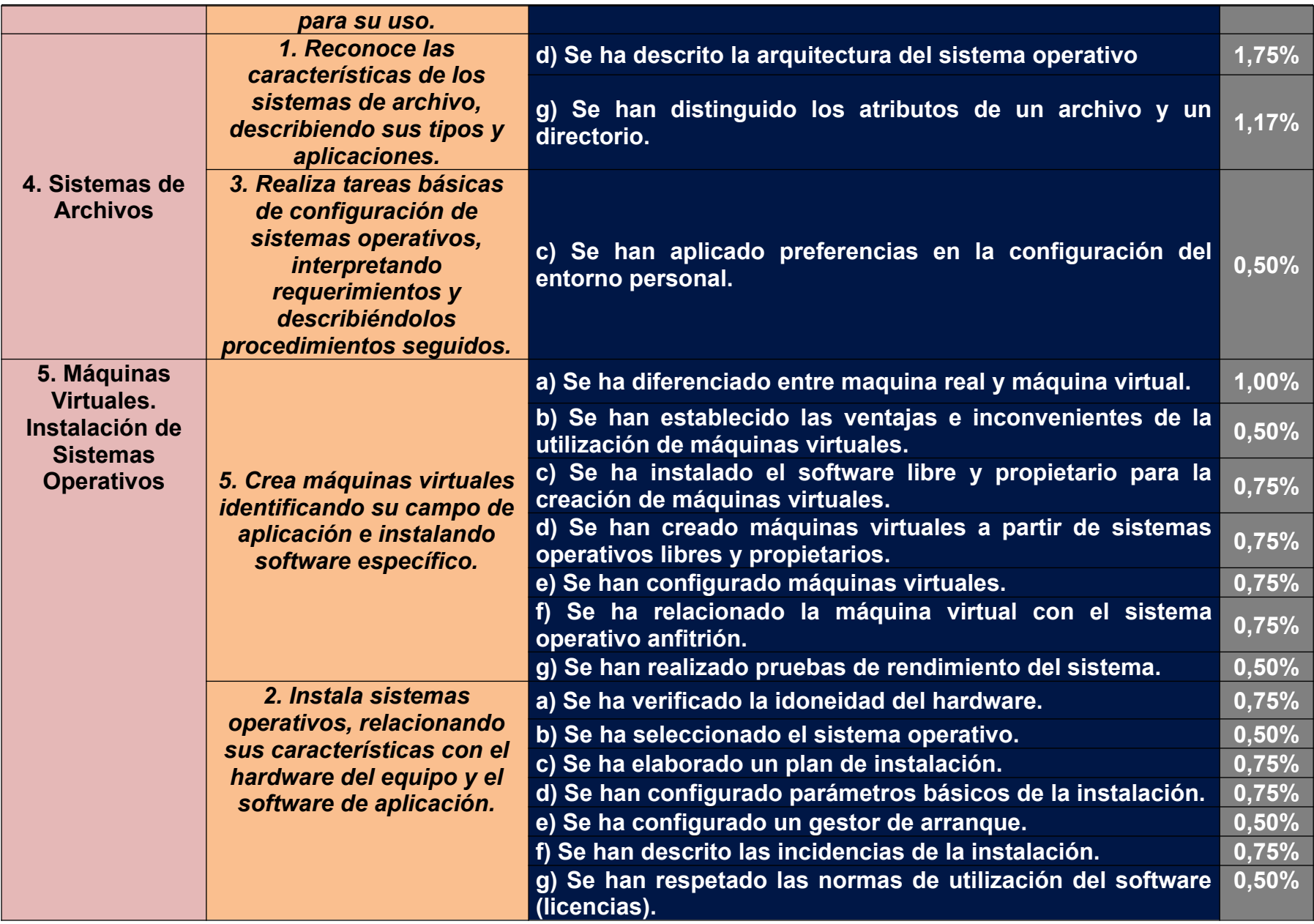

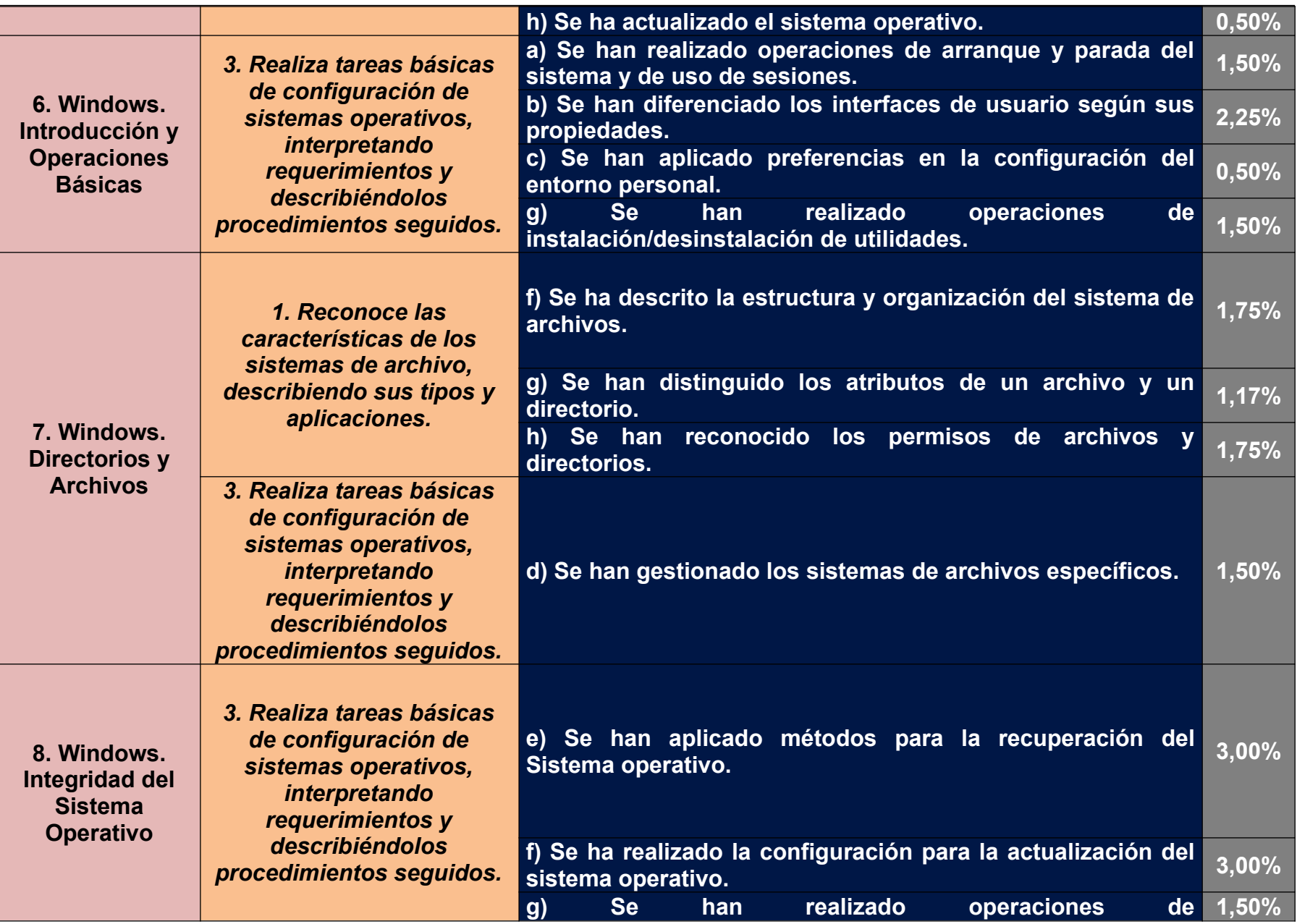

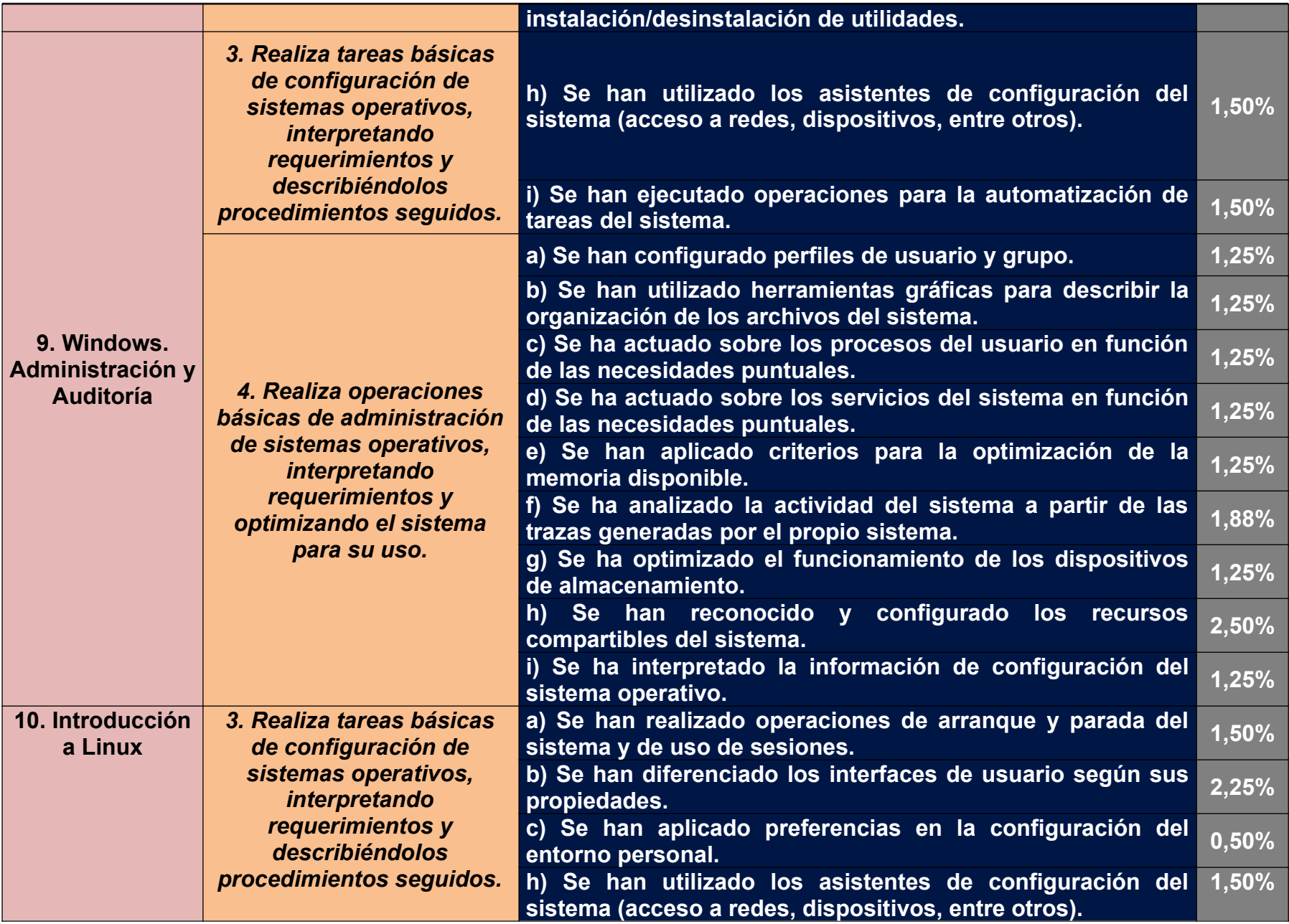

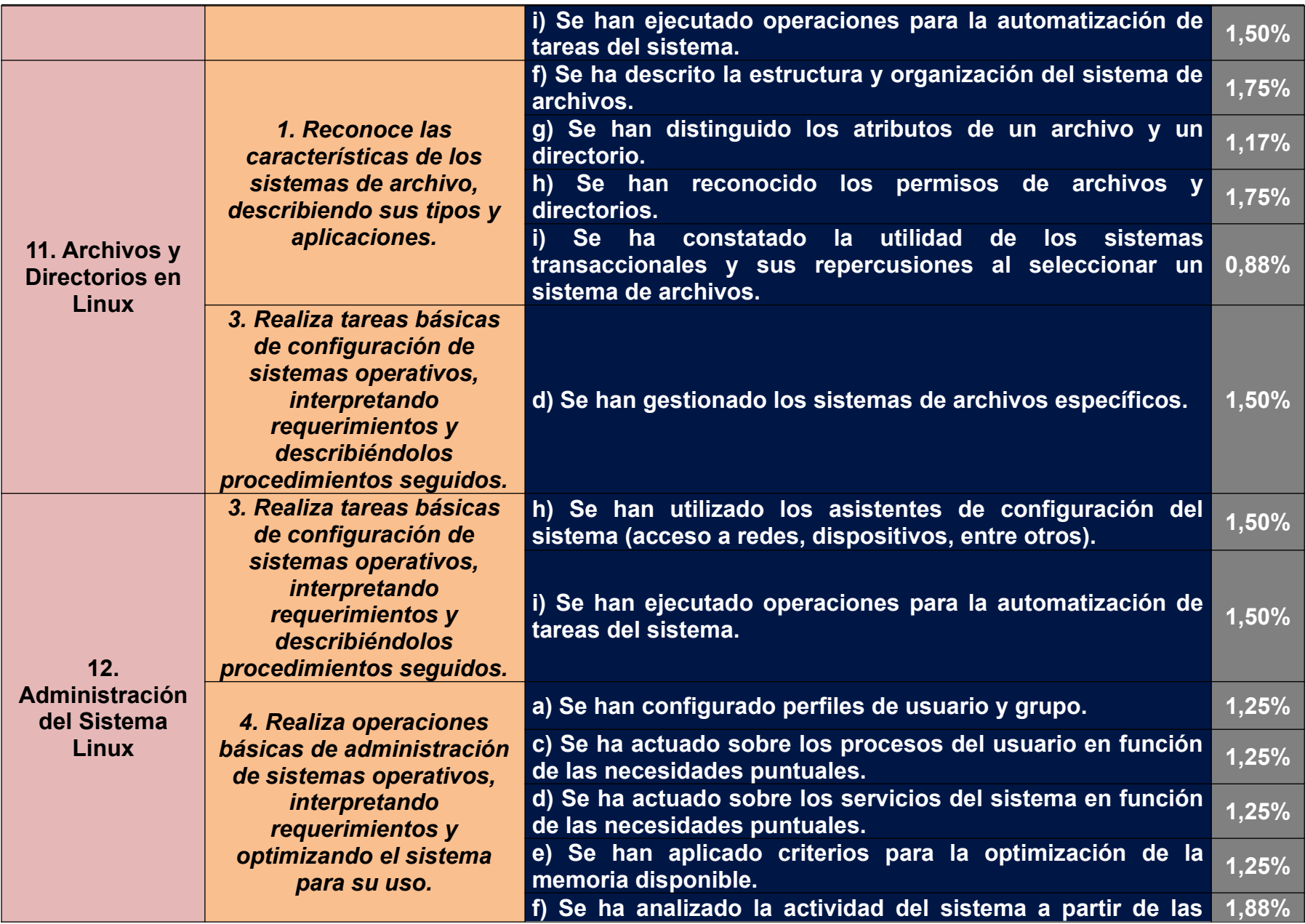

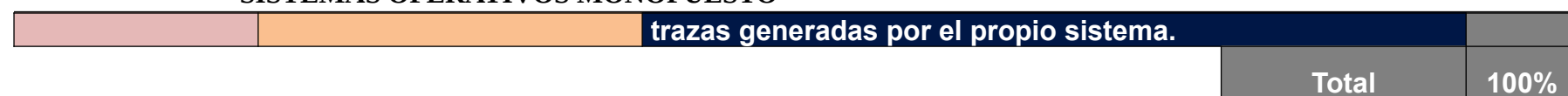

#### <span id="page-17-1"></span>**4 – Contenidos**

Los contenidos se entienden en su dimensión instrumental como medios para alcanzar los objetivos propuestos.

Esta concepción de los contenidos como medios y no como fines en sí mismos, facilitará una mayor flexibilidad en la selección de los mismos, en su secuencia a lo largo del módulo.

# <span id="page-17-0"></span>**4.1 – Contenidos del Módulo**

Se plantea una selección de bloques de contenidos en el currículo para el módulo de Sistemas Operativos Monopuesto. Posteriormente se desarrollará su concreción en temas y elaboración de las Unidades de Trabajo asociadas a cada uno de los mismos. A continuación se muestran los bloques de contenidos:

# **Bloque 1:** *Caracterización de sistemas operativos:*

- El sistema informático. Software y hardware.
- Componentes físicos del sistema informático.
- Esquemas de funcionamiento e interrelación.
- Unidad central de proceso, memoria, buses, unidades de E/S.
- Componentes lógicos.
- Los datos. Tipos de datos.
- Representación de la información. Sistemas de numeración y codificación de la información.
- Medidas de la información. Capacidad y velocidad.
- Los componentes software. Sistema operativo y aplicaciones.
- Los lenguajes de programación.
- Software de base de un sistema informático.
- Sistema operativo. Elementos y estructura del sistema operativo.
- Funciones del sistema operativo. Recursos.
- Utilización del sistema operativo: modo orden, modo gráfico.
- Procesos del sistema operativo. Estados de los procesos.
- Sistemas operativos actuales.
- Operación de sistemas de archivos.
- Sistemas de archivos, archivo, directorio, atributos, permisos.

- Operación con archivos: nombre y extensión, comodines, atributos, tipos. Operaciones más comunes.

- Operación con directorios: nombre, atributos, permisos. Operaciones más comunes.
- Selección de un sistema de archivos.
- Tipo de sistemas de archivos y sus características. Operaciones más comunes.
- Transacciones. Sistemas transaccionales.

**Bloque 2:** *Instalación de sistemas operativos libres y propietarios:*

- Requisitos técnicos del sistema operativo.
- Planificación de la instalación. Particiones, sistema de archivos.
- Selección de aplicaciones básicas a instalar.
- Parámetros básicos de la instalación.
- Configuración del gestor de arranque del sistema operativo.
- Licencias de los sistemas operativos.
- Actualización del sistema operativo.

**Bloque 3:** *Realización de tareas básicas sobre sistemas operativos libres y propietarios:*

- Arranque y parada del sistema. Sesiones.

- Interfaces de usuario: tipos, propiedades y usos.

# *Muyor López Juan Jesús* 18

- Configuración de las preferencias de escritorio.
- Estructura del árbol de directorios.
- Compresión/Descompresión.
- Métodos de recuperación del sistema operativo.
- Actualización del sistema operativo.
- Agregar/eliminar/actualizar software del sistema operativo.
- Asistentes de configuración del sistema. Acceso a redes, dispositivos, etc.
- Automatización de tareas del sistema.

# **Bloque 4:** *Administración de los sistemas operativos:*

- Gestión de perfiles de usuarios y grupos locales. Contraseñas.
- Gestión del sistema de archivos.
- Gestión de los procesos del sistema y de usuario.
- Utilización de la memoria del sistema.
- Rendimiento del sistema. Seguimiento de la actividad del sistema.
- Activación y desactivación de servicios.
- Gestión de dispositivos de almacenamiento.
- Gestión de impresoras.
- Compartición de recursos.

- Base de datos de configuración y comportamiento del sistema operativo, hardware instalado y aplicaciones.

#### **Bloque 5:** *Configuración de máquinas virtuales:*

- Virtualización y máquina virtual: ventajas e inconvenientes.
- Diferencias entre máquina real y virtual.
- Software (propietario y libre) para la creación de máquinas virtuales:

- Creación de máquinas virtuales para sistemas operativos propietarios y libres. - Configuración y utilización de máquinas virtuales.

- Interrelación con el sistema operativo anfitrión.

- Análisis de la actividad del sistema.

# <span id="page-18-2"></span>**4.2 – Contenidos Transversales**

Se entiende por temas transversales, los temas comunes a todas las áreas dirigidos a la formación integral del alumnado, y a la preparación del mismo para integrarse en la sociedad. En este caso irán orientados a la integración en la sociedad como persona y trabajador. Se detallan en el apartado de Unidades de Trabajo.

#### <span id="page-18-1"></span>**4.3 – Contenidos Interdisciplinares**

Son aquellos que se trabajan de forma cooperativa desde dos o más materias. En el caso de Sistemas Operativos Monopuesto, estaremos en continua cooperación con el resto de módulos, y en un grado mayor con el de montaje y mantenimiento, para proponer prácticas comunes así como para organizarnos temporalmente para impartir los contenidos necesarios para el desarrollo de todos los contenidos de los módulos.

# <span id="page-18-0"></span> **5 – Metodología**

La metodología constituye el conjunto de criterios y decisiones que organizan, de forma global, la acción didáctica en el aula: papel que juegan los alumnos y profesores, utilización de medios y recursos, las actividades, organización de tiempos y espacios, agrupamientos, secuenciación y tipos de tareas, etc. Este conjunto de decisiones se derivará de la caracterización realizada en cada uno de los elementos curriculares: objetivos, contenidos, evaluación, medios, etc.

Definida la metodología educativa de esta forma, es evidente que existirán diversas metodologías que, sin embargo, serán capaces de desarrollar similares intenciones educativas. Explicaba Polya que no hay un método de enseñanza infalible: si el profesor se aburre con su asignatura, toda la clase se aburrirá irremediablemente con la asignatura, y expresa como elementos metodológicos: "Deja que los estudiantes hagan conjeturas antes que darles tú apresuradamente la solución; déjales averiguar por sí mismos tanto como sea posible; deja a los estudiantes que hagan preguntas; déjales que den respuestas. A toda costa, evita responder preguntas que nadie haya preguntado, ni siquiera tú mismo".

El diálogo, el debate y la confrontación de ideas e hipótesis, deberían constituir, en cada caso, los ejes de cualquier planteamiento metodológico, caracterizando un modo de entender los procesos de enseñanza en consonancia con la mejor forma en que un individuo es capaz de aprender y asimilar nuevos conocimientos e informaciones.

Así mismo, en esta etapa educativa, debe cobrar especial relevancia la investigación como principio metodológico general.

Finalmente recordamos que en el informe Cockcroft se expone que en toda metodología deberían producirse: explicaciones a cargo del profesor, discusiones entre profesor y alumnos y entre los alumnos mismos, trabajo práctico apropiado, práctica de técnicas y rutinas fundamentales, resolución de problemas y trabajos de investigación.

# <span id="page-19-2"></span>**5.1. Principios metodológicos**

El proceso de enseñanza-aprendizaje debe cumplir los siguientes requisitos:

- Partir del nivel de desarrollo del alumnado y de sus aprendizajes previos.
- Asegurar la construcción de aprendizajes significativos a través de la movilización de sus conocimientos previos y de la memorización comprensiva.
- Posibilitar que los alumnos y las alumnas realicen aprendizajes por sí solos.
- Favorecer situaciones en las que los alumnos y alumnas deben actualizar sus conocimientos.
- Proporcionar situaciones de aprendizaje que tengan sentido para los alumnos y alumnas, con el fin de que resulten motivadoras.

# <span id="page-19-1"></span>**5.1.1 - La importancia de los conocimientos previos**

Conscientes de la importancia vital que desde el aula se debe conceder a la exploración de los conocimientos previos de los alumnos, y el tiempo que se dedica a su recuerdo, se desarrollarán al comienzo de la unidad, todos aquellos conceptos, procedimientos, etc., que se necesitan para la correcta comprensión de los contenidos posteriores. Este repaso de los conocimientos previos se plantea como resumen de lo estudiado en temas anteriores o de lo conocido por medio de su aprendizaje en la vida cotidiana.

Además, al comienzo de cada sesión se dedicarán unos minutos al repaso o resolución de preguntas de las sesiones anteriores.

# <span id="page-19-0"></span>**5.1.2 - El alumno controla su proceso de aprendizaje**

La práctica educativa no puede tener éxito si no se consigue que el alumno sea protagonista consciente de su propio proceso de aprendizaje, de forma que sepa en todo momento qué debe conseguir al estudiar cada unidad, su nivel de conocimientos antes de abordarla, qué contenidos son los más importantes y si ha logrado los objetivos.

# <span id="page-19-3"></span>**5.1.3 - El aprendizaje activo y asociado a contextos reales**

El aprendizaje, para ser fructífero y responder a las demandas de los alumnos y de la sociedad, será activo y estará vinculado a situaciones laborales reales y de interés para el alumno. Esta

preocupación por el trabajo activo del alumno se manifestará en la amplia gama de actividades propuestas:

- Actividades de evaluación inicial.
- Actividades de recuerdo.
- Cuestiones previas al estudio de la unidad.
- Ejercicios resueltos y propuestos en la exposición teórica de contenidos.
- Actividades de refuerzo y ampliación.
- Actividades de autoevaluación.

El alumno debe aprender en cada una de las fases del proceso, a partir de la práctica, lo que le implica más en su formación y favorece su interés. Esta variedad de actividades nos permitirá atender de manera efectiva la diversidad de los alumnos.

El vínculo con el mundo real se establecerá al plantear al alumno situaciones motivadoras y próximas, en las cuales, mediante actividades, trabajará los contenidos y percibirá la presencia de los conocimientos tecnológicos en distintos contextos.

El lenguaje informático, aplicado a distintos aspectos de la realidad, debe ser un instrumento eficaz que ayudará a comprender mejor el entorno que nos rodea y les permitirá adaptarse a un mundo en continua evolución.

# <span id="page-20-3"></span>**5.1.4 - Enseñanza cíclica.**

La enseñanza de la Informática se llevará a cabo de manera cíclica, de forma que coexistan nuevos contenidos con otros que afiancen, completen y repasen de otros módulos y unidades de trabajo pasadas, ampliando el campo de aplicación y favoreciendo con esta estructura el aprendizaje de los alumnos.

# <span id="page-20-2"></span>**5.1.5 - Preocupación por los contenidos actitudinales**

Las **actitudes** se presentan teniendo en cuenta que la Formación Profesional es una etapa con carácter finalista-propedéutica, se deberá fomentar una buena actitud ante la informática y el trabajo que se les exija, siendo muy conscientes de que en un buen profesional debe coincidir, grandes conocimientos y buenas actitudes laborales, fomentando tanto su carácter crítico así como su capacidad para desarrollar las tareas que se le encomienden.

# <span id="page-20-1"></span>**5.1.6 - Metodología Activa**

Confucio dijo:

*"Si oigo, olvido. Si veo, recuerdo. Si hago, aprendo."*

Es fundamental realizar una metodología activa para que el alumno aprenda. Para ello, a lo largo de cada una de nuestras unidades de trabajo, utilizaremos multitud de actividades prácticas, en las que el alumno deberá estar activo en todo momento.

Por otra parte, en momentos teóricos se intentará que el alumno participe, realizando preguntas sobre todo lo que se está explicando y motivando así el debate en el aula.

# <span id="page-20-0"></span>**5.1.7 - Autoaprendizaje**

La informática es una ciencia en continuo cambio, deberemos intentar que el alumno sea capaz de reciclarse. Para ello será muy importante el uso de internet como acceso a multitud de fuentes de información.

Deberemos hacerles conscientes de que no toda la información que reside en internet es correcta, y para ello fomentaremos el acceso a fuentes confiables, como la consulta de manuales de páginas oficiales o consultas en foros de expertos etc…

Además, pondremos prácticas las cuales no puedan completarlas con los conocimientos obtenidos exclusivamente en el aula, y motivaremos al alumno para que busque dicho conocimiento en otras fuentes. Si después de un tiempo, no han encontrado la solución, se les

guiará para que puedan seguir con la tarea, siempre de forma ligera, y nunca dando la solución completa.

# <span id="page-21-1"></span>**5.2 -** *Desarrollo general de una Sesión didáctica.*

Al comienzo de cada unidad de trabajo se realizará una presentación de los contenidos y se relacionará con el resto de unidades de trabajo y, en su caso, con el resto de módulos del ciclo formativo.

Al iniciar una sesión, se realizarán algunas preguntas sobre lo visto en sesiones anteriores, y se resolverán las dudas que tengan los alumnos.

Por lo general, las sesiones tendrán un doble carácter teórico-práctico, alternando entre teoría y práctica, aunque por las características del ciclo una cantidad considerable de sesiones serán destinadas a la realización de prácticas, y otras, las menos, al estudio puramente teórico, siempre con la participación del alumnado.

Un ejemplo de una sesión teórico-práctica, será en la que se explique la gestión de procesos por parte del sistema operativo, y los diferentes algoritmos de gestión, ya que a lo largo de la misma se irán alternando teoría y ejercicios prácticos, siendo los alumnos quienes resuelvan los mismos. Otro ejemplo de este tipo de sesiones, sería el momento en el que aprenden a usar comandos del Shell, en el cual el profesor a través del proyector muestra y explica cómo funcionan estos comandos, y el alumno seguirá sus pasos para posteriormente realizar ejercicios prácticos. En este último caso se mostrará al alumno el manual del terminal o el Shell, para educar en el autoaprendizaje.

Un ejemplo de sesión teórica, es la sesión en la que se explica qué es un Sistema Operativo y sus funciones. En la cual se someterá a los alumnos a toda clase de preguntas para ir viendo si lo comprenden, y explicando a partir de analogías (Gobierno de una nación, cerebro de un ser humano, gerente de una empresa (hotel)...) de todo tipo las funciones de un Sistema Operativo.

Entendiendo la evaluación como un método para que el alumno estudie los contenidos, tendremos sesiones de evaluación, pre-evaluación y post-evaluación. En las sesiones de evaluación, el alumno realizará una prueba sobre los contenidos de la unidad de trabajo y dependiendo de estos contenidos, la evaluación tendrá un carácter puramente práctico, teórico o teórico-práctico. En alguna ocasión, la evaluación se dividirá en dos sesiones, por motivos del tiempo necesario para el desarrollo de la parte práctica. La sesión anterior a una evaluación servirá para resolver dudas y realizar ejercicios de repaso. Las sesiones posteriores a la evaluación, se resolverá el examen realizar. No existirán sesiones pre-evaluación y postevaluación en exámenes de recuperación.

# <span id="page-21-0"></span>**5.3 - Medios didácticos y Uso de las TICS**

El aula de informática deberá cumplir los requisitos mínimos de espacios e instalaciones indicados en el Real Decreto 497/2003.

El uso de las tecnologías de la información y comunicación es fundamental en la sociedad actual. Si además, hablamos de un ciclo formativo relacionado con la familia profesional de la informática, se hace indispensable.

En este apartado hablaremos del uso de las TICS como metodología.

El ordenador es de uso obligatorio para la asimilación de conocimientos, así como para un enólogo el vino. Pero además, el uso de internet permitirá a los alumnos acceder a información de forma rápida, y así educar en el autoaprendizaje. El uso de herramientas ofimáticas les permitirá entregar trabajos y prácticas con buena presentación.

El proyector es una herramienta que facilita al profesor la impartición de los contenidos de una forma mucho más visual, además de permitirnos llevar preparado material didáctico, y realizar sesiones de aprendizaje guiado, así como nos proporciona la posibilidad de que el alumno presente sus trabajos utilizando dicha herramienta.

El aula de informática está dotada de una pizarra blanca en la que podremos realizar ejercicios prácticos y explicaciones teóricas, así como resolución de dichos ejercicios.

Como se mencionó en la contextualización, cada alumno tendrá un espacio de almacenamiento en un servidor, para almacenar todos los trabajos, ficheros etc… para tener un acceso más rápido a dicha información.

# <span id="page-22-0"></span>**5.4 - Actividades complementarias.**

Ante la falta de base de conocimientos en ciertos aspectos por parte del alumnado se proponen las siguientes actividades extraescolares:

Debido a la metodología didáctica del módulo, aquellos alumnos que no estén familiarizados con el uso de Internet y los servicios telemáticos serán incluidos en un seminario específico fuera del horario lectivo.

Es conveniente que los alumnos tengan capacidad de comprensión del idioma inglés, debido a la abundancia de documentación existente en esta lengua. A aquellos alumnos que tengan dificultades se les recomendará que participen en la formación extraescolar de idiomas que oferta el centro.

Como apoyo a los contenidos impartidos en el centro y en la medida de lo posible, se programarán las actividades fuera del centro que se citan a continuación:

- a) Visita al SIMO en noviembre.
- b) Visita a una empresa de la zona para observar el trabajo desde un punto de vista profesional.

Como tarea motivadora para el alumnado desde el departamento de informática se propone una jornada de **puertas abiertas** en Mayo, en las que se incluirán charlas de profesores mostrando cómo se desarrollan las clases, qué salidas profesionales existen etc… Los alumnos serán miembros activos mediante charlas, para que aquellos futuros alumnos tengan la visión tanto del profesorado como del alumnado, así como realizando demostraciones de las prácticas que han ido haciendo a lo largo del curso. Como premio al esfuerzo, el departamento premiará a los alumnos con un aperitivo social en el que se pretende fomentar la comunicación de nuestros alumnos con aquellos que vienen de fuera del centro.

Además, el departamento estará en total cooperación con el resto de departamentos, y en especial con el departamento de Inglés y FOL, para la realización de otras actividades que puedan proponer.

# **Celebraciones**

Desde el departamento de informática se cederán las horas oportunas para las celebraciones de los siguientes días:

- a) **Día de Andalucía 28 de Febrero:** Desayuno típico andaluz, y actividades deportivas en el centro. Día 27 por ser festivo el 28 de Febrero.
- b) **Día de la Constitución 6 de Diciembre:** Asistencia a una charla organizada en el Ayuntamiento de la Localidad. Con posterior paseo en bicicleta organizado por el departamento de Educación Física. Día 5 por ser festivo el 6 de Febrero.
- c) **Día de la Mujer Trabajadora 8 de Marzo**: En las primeras dos horas, se visualizará la película "Figuras Ocultas", sobre el papel de la Mujer en la Informática de la NASA.

Posteriormente, se realizará una actividad en la Plaza del Ayuntamiento, en el que se realizará una performance recordando el papel de la mujer en la Historia y homenajeando a todas las que han sido víctimas de violencia de género.

# <span id="page-23-1"></span> **6 - Evaluación**

# <span id="page-23-0"></span>**6.1 - Resultados del Aprendizaje y Criterios de Evaluación**

La evaluación ha de realizarse para **conocer** y **valorar** si el **proceso de Enseñanaza-Aprendizaje** responde a los criterios que se han establecidos en el Currículo de la Orden de 7 de Julio de 2009**,** es decir, si los alumnos/as han aprendido lo necesario para considerar que han superado adecuadamente el módulo *"Sistemas Operativos Monopuesto"*, tomando como referente los resultados de aprendizaje y criterios de Evaluación del C. Formativo *"Sistemas Microinformáticos y Redes"* y las capacidades terminales del módulo.

En el Real Decreto **1691/2007 y la orden de 7 de Julio de 2009,** se presentan para el módulo de Sistemas Operativos Monopuesto. A continuación se muestran, y posteriormente, en el apartado de unidades de trabajo se muestra su aplicación:

# *1. Reconoce las características de los sistemas de archivo, describiendo sus tipos y aplicaciones.*

# **Criterios de evaluación:**

a) Se han identificado y descrito los elementos funcionales de un sistema informático.

- b) Se ha codificado y relacionado la información en los diferentes sistemas de representación.
- c) Se han analizado las funciones del sistema operativo.
- d) Se ha descrito la arquitectura del sistema operativo
- e) Se han identificado los procesos y sus estados.
- f) Se ha descrito la estructura y organización del sistema de archivos.
- g) Se han distinguido los atributos de un archivo y un directorio.
- h) Se han reconocido los permisos de archivos y directorios.

i) Se ha constatado la utilidad de los sistemas transaccionales y sus repercusiones al seleccionar un sistema de archivos.

#### *2. Instala sistemas operativos, relacionando sus características con el hardware del equipo y el software de aplicación.* **Criterios de evaluación:**

- a) Se ha verificado la idoneidad del hardware.
- b) Se ha seleccionado el sistema operativo.
- c) Se ha elaborado un plan de instalación.
- d) Se han configurado parámetros básicos de la instalación.
- e) Se ha configurado un gestor de arranque.
- f) Se han descrito las incidencias de la instalación.
- g) Se han respetado las normas de utilización del software (licencias).
- h) Se ha actualizado el sistema operativo.

#### *3. Realiza tareas básicas de configuración de sistemas operativos, interpretando requerimientos y describiéndolos procedimientos seguidos.* **Criterios de evaluación:**

a) Se han realizado operaciones de arranque y parada del sistema y de uso de sesiones.

- b) Se han diferenciado los interfaces de usuario según sus propiedades.
- c) Se han aplicado preferencias en la configuración del entorno personal.
- d) Se han gestionado los sistemas de archivos específicos.
- e) Se han aplicado métodos para la recuperación del Sistema operativo.

f) Se ha realizado la configuración para la actualización del sistema operativo.

g) Se han realizado operaciones de instalación/desinstalación de utilidades.

h) Se han utilizado los asistentes de configuración del sistema (acceso a redes, dispositivos, entre otros).

i) Se han ejecutado operaciones para la automatización de tareas del sistema.

#### *4. Realiza operaciones básicas de administración de sistemas operativos, interpretando requerimientos y optimizando el sistema para su uso.* **Criterios de evaluación:**

a) Se han configurado perfiles de usuario y grupo.

b) Se han utilizado herramientas gráficas para describir la organización de los archivos del sistema.

c) Se ha actuado sobre los procesos del usuario en función de las necesidades puntuales.

d) Se ha actuado sobre los servicios del sistema en función de las necesidades puntuales.

e) Se han aplicado criterios para la optimización de la memoria disponible.

f) Se ha analizado la actividad del sistema a partir de las trazas generadas por el propio sistema.

g) Se ha optimizado el funcionamiento de los dispositivos de almacenamiento.

h) Se han reconocido y configurado los recursos compartibles del sistema.

i) Se ha interpretado la información de configuración del sistema operativo.

# *5. Crea máquinas virtuales identificando su campo de aplicación e instalando software específico.*

# **Criterios de evaluación:**

a) Se ha diferenciado entre maquina real y máquina virtual.

b) Se han establecido las ventajas e inconvenientes de la utilización de máquinas virtuales.

c) Se ha instalado el software libre y propietario para la creación de máquinas virtuales.

d) Se han creado máquinas virtuales a partir de sistemas operativos libres y propietarios.

e) Se han configurado máquinas virtuales.

f) Se ha relacionado la máquina virtual con el sistema operativo anfitrión.

g) Se han realizado pruebas de rendimiento del sistema.

# <span id="page-24-0"></span>**6.2 - La evaluación se hace en diferentes momentos.**

A partir de los criterios de evaluación establecidos vamos obteniendo de modo interrumpido un conocimiento, análisis y valoración del proceso de Enseñanza-Aprendizaje en todos los momentos del mismo.

La evaluación hay que realizarla:

**Antes del proceso:** Evaluación inicial con una función de diagnóstico, la cual aporta un conjunto de datos e informaciones que permiten tener un conocimiento sobre la situación en la que se encuentra el alumno/a, y así detectar sus posibles necesidades educativas.

**Durante el proceso:** Evaluación continua o procesual con una función motivadora, la cual se realiza a lo largo del desarrollo del proceso de ENSEÑANZA-APRENDIZAJE detectando los progresos y dificultades que se van originando para introducir las modificaciones que, desde la práctica, se vayan estimando convenientes. Esta evaluación no debe ser reducida a un momento aislado, sino que hay que revisar lo que se está haciendo frecuentemente, pues cualquier hecho o situación escolar es susceptible de ser valorada.

**Al final del proceso:** Evaluación final o sumativa con una función de control, pretende conocer los logros obtenidos o lo que se ha aprendido al final de un tramo del proceso de Enseñanza-Aprendizaje. Su objetivo básico es saber el progreso de cada alumno/a y poder informar a los

alumnos/as, a las familias y al profesorado, así como poder decidir sobre la promoción de ellos. Se recomienda que sea una consecuencia de la evaluación continua, completada, si fuera necesario, con alguna prueba específica.

# <span id="page-25-0"></span>**6.3 - La evaluación formativa.**

Tiene una función orientadora, la cual nos va a permitir tomar las decisiones necesarias para corregir, apoyar, modificar o perfeccionar el funcionamiento de todo el proceso de Enseñanza-Aprendizaje y así mejorar los resultados, según los criterios de evaluación planteados.

En este sentido la evaluación proporciona la posibilidad de retroalimentación (Feed-back), es decir, corregir lo negativo y desarrollar lo positivo, para procurar mejorar el proceso de Enseñanza-Aprendizaje. Dicha actuación ha de plasmarse en aspectos concretos, que se refieren o bien a cada uno de los elementos didácticos que se han planificado, o bien a la dinámica de trabajo con la que se realiza la tarea educativa.

Los aspectos a los que se puede prestar atención al hacer la retroalimentación son muchos, a modo de ejemplo cito algunos:

Diseñar estrategias que propicien la motivación.

- Modificar los agrupamientos entre los alumnos/as.
- Modificar la secuenciación de contenidos.
- Introducir otros tipos de actividades o recursos.

# **Existen diversas formas de evaluación:**

- **a) Heteroevaluación.** Cuando la evaluación se realiza por **una persona distinta** a quién se está evaluando, por ejemplo, el profesor/a al alumno/a.
- **b) Coevaluación.** Cuando la evaluación se hace **conjuntamente** entre todos los que intervienen en el proceso de ENSEÑANZA-APRENDIZAJE, por ejemplo, el alumno/a junto con el profesor/a.
- **c) Autoevaluación.** En la evaluación se realizan actividades que permiten recoger datos respecto a la valoración que es capaz de hacer uno **de sí mismo y de las tareas que realiza** cada agente que interviene en el proceso de ENSEÑANZA-APRENDIZAJE. Entre los valores que se señalan para la autoevaluación, referida al alumno/a, se encuentra el de facilitar que el alumno/a vaya adquiriendo **una imagen ajustada de sus posibilidades** y **su implicación responsable** en el proceso de aprendizaje. En todas las formas conviene determinar **los criterios que se van a utilizar** para que su realización tenga una base.

En la **LOE (no modificado en la LOMCE)**, en el **art. 141**, sobre los "*Ámbitos de la evaluación" s*e afirma que *"La evaluación se extenderá a todos los ámbitos educativos regulados en esta Ley y se aplicará sobre los procesos de aprendizaje y resultados de los alumnos/as, la actividad del profesorado, los procesos educativos, la función directiva, el funcionamiento de los centros docentes, la inspección y las propias Administraciones educativas"*.

Teniendo en cuenta al autor GIMENO SACRISTÁN (1999) tenemos que evaluar TODO lo que constituye la tarea educativa: **El proceso de aprendizaje** y **el proceso de enseñanza.** 

Por tanto, el equipo de profesores/as debe indicar, tanto para el proceso de aprendizaje como para el proceso de enseñanza, los criterios y procedimientos a seguir en la evaluación.

# **INSTRUMENTOS DE EVALUACIÓN. RÚBRICAS.**

Los instrumentos de evaluación son, aquellas herramientas que utilizamos para obtener información acerca de si el alumno ha alcanzado o no los objetivos marcados y ha desarrollado las competencias profesionales necesarias.

Estos instrumentos, podemos dividirlos en exámenes, ejercicios y prácticas. En el apartado de Unidades de Trabajo, se desarrolla qué instrumentos evaluación se van a utilizar en cada una de las unidades didácticas y en qué **momento**.

Cada instrumento de evaluación tendrá como finalidad valorar los criterios de evaluación correspondientes a dicha unidad de trabajo.

Un criterio de evaluación podrá ser referente en más de una Unidad de Trabajo. En este caso, se ponderará según la importancia en cada unidad de trabajo, siendo la suma de la ponderación del criterio en la diferentes unidades de un 100%.

En el apartado 3, se puede observar la ponderación de cada Criterio de Evaluación en el total de la asignatura y su peso en cada Unidad Didáctica.

#### **Recuperación:**

El alumno deberá obtener en la suma de todos los criterios de evaluación ponderados un valor superior al 50%. En caso contrario, al final de cada trimestre podrá realizar un examen con en el que se evaluarán aquellos criterios no superados. Al final del tercer trimestre se podrán recuperar de igual manera todos los criterios de evaluación no superados.

#### **Período de Recuperación del Módulo**

De acuerdo al decreto 301 de 2009 y la Resolución para el curso 2017-18, el Calendario de clases para los alumnos de primer curso de FP será desde el 15 de Septiembre a 31 de Mayo. Según el artículo 12 de la Orden de 29 de Septiembre de 2010, el alumnado que tenga algún módulo no superado o que desee mejorar su calificación, deberá asistir a clase hasta el día 22 de Junio. En este período de tiempo se impartirán clases de repaso, con ejercicios individualizados.

Para superar el módulo en este período, el alumno deberá superar todos los criterios de evaluación que no ha superado con antelación, por medio de un examen y prácticas realizadas durante estos días.

#### **Mejora de Nota:**

En el mismo momento de la recuperación de las unidades, los alumnos que deseen subir nota tendrán la oportunidad de realizar un examen en el que se evaluarán los criterios de evaluación en los que quiera subir la calificación. Tendrán que entregar los ejercicios y trabajos que el profesor les pida. La calificación final, será la suma de los criterios de evaluación ponderados.

En cualquier caso, las calificaciones finales, se calcularán utilizando la suma de todos los criterios de evaluación valorados y ponderados. Si su valor es superior a 50%, superará el módulo.

#### **ABANDONO DEL MÓDULO**

Respecto al abandono del módulo por parte de un alumno/a, se tendrán en cuenta las siguientes consideraciones:

**a)** Aquellos alumnos/as que no asisten regularmente a clase y por consiguiente su participación

en las actividades programadas no son suficientes para adquirir los objetivos del módulo en evaluaciones parciales, deberán realizar todas las actividades y presentarse a la prueba de la evaluación final con todo el contenido del módulo.

**b)** Las situaciones extraordinarias de alumnos/as como enfermedad o accidente propios; de familiares, asistencia y cuidados de éstos; relación laboral con contrato; o cualquier otra de suficiente gravedad que impidan la asistencia con regularidad a las clases, serán estudiadas por el equipo educativo del curso, quien determinará las reglas de actuación, siempre con el más estricto respeto de la legalidad vigente

# **RÚBRICAS**

Se utilizarán rúbricas para la corrección de los instrumentos de evaluación como exámenes, prácticas o procedimientos. Las rúbricas serán creadas al mismo tiempo que se diseñan los instrumentos, de tal manera que deberán estar en consonancia con los criterios de evaluación que se estén evaluando.

#### <span id="page-27-0"></span>**6.4 - Procedimiento de Evaluación de la Actividad del Profesorado**

La Administración con la implantación de esta evaluación pretende mejorar la **calidad de la enseñanza**, pues la tarea educativa no sólo depende de lo que realiza el alumno/a sino también de lo que realiza el profesor/a, y entre ellos se da una fuerte interdependencia, de ahí que se hable de proceso de ENSEÑANZA-APRENDIZAJE como una misma acción educativa.

Desde esta perspectiva la evaluación del proceso de enseñanza también se considera como un **instrumento de investigación didáctica**, de la investigación en la acción, en cuanto que ella permite mejorar ese procesa a través del análisis y valoración del mismo.

Son muchos los **aspectos** que conviene tener en cuenta para realizar la evaluación del proceso de enseñanza, los cuales se incluyen en alguno de estos **dos grupos**, que son en definitiva las dos tareas que realiza el profesorado:

**a)** En cuanto a los componentes que integra la **PLANIFICACIÓN EDUCATIVA**, entre otros aspectos podemos citar:

- La **pertinencia** de las medidas de **atención a la diversidad** adoptadas.
- La **adecuación** de los **objetivos**.
- La **validez** de los contenidos y de su **secuenciación**.
- La **idoneidad** de las **actividades**, **medios didácticos, recursos** y **situaciones de aprendizaje** utilizados.

**b)** En cuanto a la **PUESTA EN PRÁCTICA** de lo planificado, entre otros aspectos podemos mencionar:

- El **ambiente de trabajo** en clase.
- El tipo y grado de **participación**.
- La **motivación** que se ha utilizado y en qué momentos.
- El grado de satisfacción en **las relaciones humanas**, tanto entre los alumnos/as como entre profesor/a y alumnos/as.

Todos estos criterios que el Departamento Didáctico planteamos en la Programación de Módulo se recogerán en los distintos procedimientos e instrumentos de evaluación, por ello, hay que plantear cuáles son los que se consideran que mejor pueden darnos a conocer si se han hecho realidad los criterios de evaluación. Entre todos ellos, se pueden destacar los siguientes:

#### *Muyor López Juan Jesús* 28

# **1.- EN CUANTO AL PROCESO DE APRENDIZAJE**

**a) Para la Evaluación inicial:** Cuestionario.

- **b) Para la Evaluación continua:** 
	- **e** Actividades que vamos realizando.
	- **e** Escala de valoración.
	- **e** Registro Personal del alumno/a.
- **c) Para la Evaluación final:**
	- *e* Pruebas objetivas.
	- **Pruebas de construcción de respuesta.**
	- **e** Realización de tareas.

**2.- EN CUANTO A LA ACTIVIDAD DEL PROFESORADO:** Cuadros de observación recogidos en el diario del profesor/a o en el diario de clase.

#### <span id="page-28-2"></span>**6.5 – Redondeo**

Cuando el alumno/a tenga una nota igual o superior a cinco, las calificaciones finales que arrojen números decimales se redondearán a la unidad. De este modo, si la parte decimal fuera inferior a 0,500 se aproximará a la unidad inferior; en cambio, si esta fuera igual o superior a 0,500, se aproximará a la unidad superior.

Para el cálculo de la calificación final se tomará las nota reales obtenidas en cada criterio de evaluación y no su expresión en el número entero consignado en la aplicación Séneca al término de cada uno de los trimestres.

#### <span id="page-28-1"></span>**6.6 – Criterios de corrección en la expresión escrita**

Tal y como se establece en el Proyecto educativo del instituto, los aspectos formales de la expresión escrita serán objeto de valoración por parte de todos los departamentos didácticos en las diferentes pruebas que realice el alumnado.

En la etapa de Ciclos Formativos de Grado Superior se podrá restar hasta 1 punto de la nota, atendiendo a los errores cometidos en los parámetros siguientes:

• Presentación: márgenes, numeración de páginas, letra clara y legible, limpieza, sin tachones, bolígrafo adecuado. (-0,125)

• Redacción: errores de coherencia y cohesión: estructura con párrafos, conectores, oraciones completas, puntuación (comas y puntos), concordancia. (-0,375)

• Ortografía: faltas ortográficas, tildes, subrayado de títulos de libros, mayúsculas (-0,375). Se aplicará una penalización de 0,125 puntos cada tres faltas cometidas y de 0,125 puntos cada cinco errores de tildes.

• Extensión: si el texto no se ajusta significativamente a la extensión solicitada (-0,125)

# <span id="page-28-0"></span> **7 – Unidades de Trabajo**

Los contenidos del módulo se desarrollarán durante 12 Unidades de Trabajo. Para la distribución temporal de las unidades de trabajo, se han desarrollado las siguientes tablas, que relaciona Resultados de Aprendizaje y los Criterios de Evaluación ponderados en cada una de las Unidades, lo que nos dará la importancia que tendrá cada Unidad de Trabajo en el módulo, otorgándonos una carga horaria aproximada de cada Unidad de Trabajo.

A partir de las tablas que se han expuesto, desarrolladas en una hoja de cálculo, se calculan las cargas horarias. Y teniendo en cuenta la carga horaria por trimestre siguiente:

Las cargas lectivas de nuestro módulo por trimestre son:

**Trimestre 1:** 60 horas

**Trimestre 2:** 55 horas

**Trimestre 3:** 50 horas

Se obtiene la siguiente tabla, donde se calcula la carga por Unidad y Trimestre:

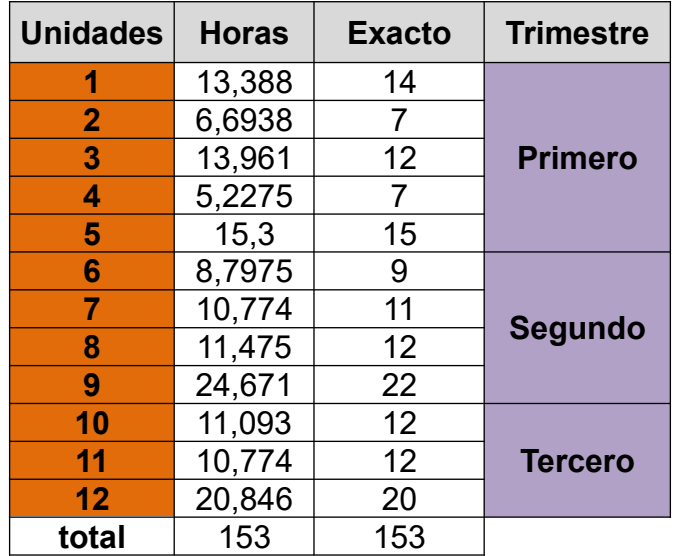

Del total de 160 horas, se han desarrollado las sesiones en 153, y guardado 7 para recuperaciones y posibles contingencias. A la hora de programar el desarrollo de las Unidades de Trabajo, como se puede apreciar en la tabla, se han ajustado las cargas lectivas, teniendo en cuenta el cálculo aproximado de la ponderación de los criterios de evaluación, y el horario semanal del módulo:

# **Lunes y Miércoles: 2 horas seguidas. Viernes: 1 hora.**

A continuación se exponen en tablas el desarrollo de las Unidades de Trabajo:

<span id="page-29-1"></span><span id="page-29-0"></span>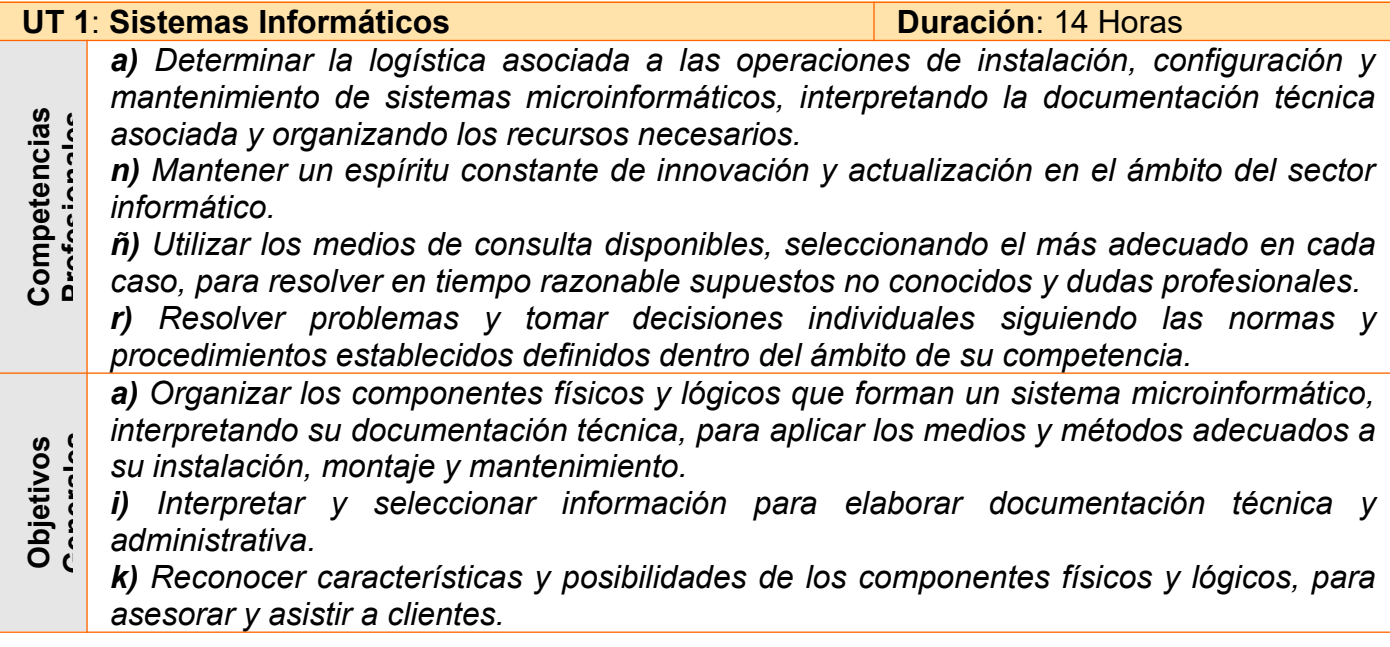

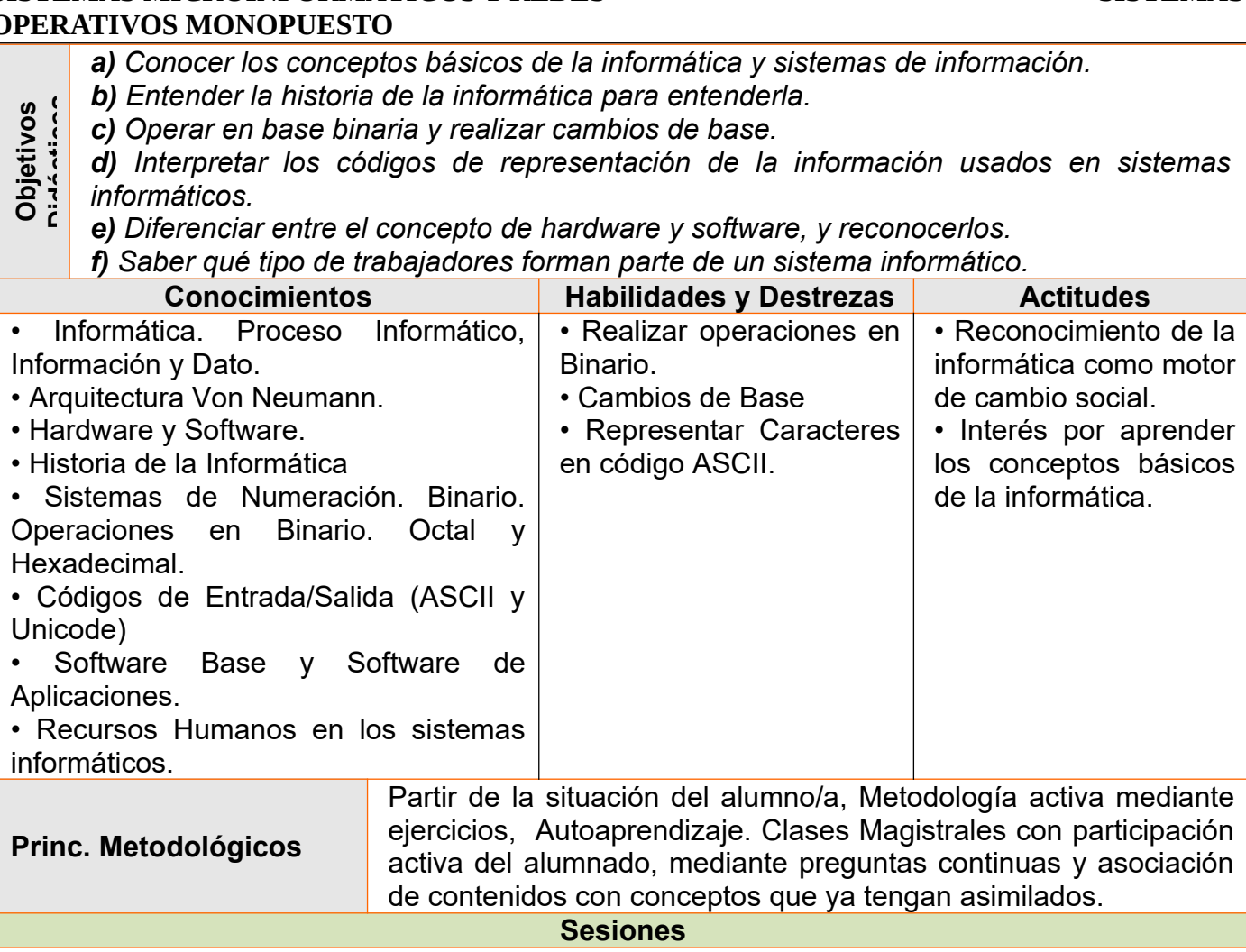

# **Sesión 1ª:** 120 minutos.

Durante los 60 primeros minutos, al ser la primera unidad, tendremos que realizar una prueba de conocimientos previos de toda la materia. Además debemos explicarle cómo será el módulo a lo largo del curso y cómo deben afontarlo. Introduciremos el primer tema con una lectura del libro de "Introducción a la informática" de Alberto Prieto y Antonio Lloris, en el que explica que la informática es como una cebolla. Durante los 60 minutos restantes, empezaremos realizando una "tormenta de ideas" sobre los sistemas informáticos, e introduciremos el concepto de informática y proceso informático, así como conceptos tan básicos como es información, dato, símbolo…

# **Sesión 2ª:** 120 minutos.

Empezaremos recordando los conceptos dados en la sesión 1, y realizando algunas preguntas orales para saber si han asimilado los contenidos de la sesión anterior.

Seguiremos, definiendo qué es un ordenador, para entrar de lleno en el concepto de qué es una arquitectura de computadores, para posteriormente ver la Arquitectura Von Neumann, definiendo sus elementos (definiéndolos y explicándolos) y el ciclo de instrucción.

# **Sesión 3ª:** 60 minutos

Pediremos a los alumnos que realicen un trabajo sobre la historia de la informática, centrándose en las generaciones de la informática. Durante toda la hora, le explicaremos cómo quiero que se realicen el trabajo, dejando bien claro el formato, fecha de entrega (antes del examen de la unidad), y por supuesto, que en caso de copia, el trabajo puntuará con un 0 en todos los criterios que puntúe. Se dejará el tiempo restante para que empiecen a realizar el trabajo.

# **Sesión 4ª:** 120 minutos

Comenzaremos recordando los conceptos vistos en la sesión 2, y con preguntas orales para ir reconociendo si van recordando, estudiando etc…

Explicaremos que el ordenador trabaja por diferentes motivos con un sistema de numeración posicional binario, y que por ello debemos aprender operatoria con este sistema.

Definiremos el sistema binario y explicaremos con analogía que el sistema binario sirva para contar igual que el sistema decimal. Veremos ejemplos de suma resta, multiplicación y división. Daremos una hoja de ejercicios a los alumnos para que realicen en clase. Al final de la sesión, resolveremos los ejercicios.

# **Sesión 5ª:** 120 minutos

El alumno debe saber que existe una correspondencia de números binarios con números en otros sistemas. Como el sistema decimal es el más usado, empezaremos viendo los métodos de conversión entre el sistema binario y decimal, y viceversa. Entendiendo que es costoso visualizar una gran cantidad de dígitos binarios, introducidos el concepto de sistema octal y hexadecimal, entendiendo que tienen una conversión automática y a la hora de leer un número en octal o hexadecimal resulta mucho más sencillo. Realizaremos varios ejercicios de conversión entre diferentes sistemas de numeración. En los últimos 30 minutos, introduciremos el concepto de códigos de E/S y los tipos (UNICODE y ASCII). Veremos cómo se convierten caracteres ASCII a código binario. Realizaremos ejercicios de conversión a ASCII. Daremos una relación de ejercicios para que hagan en casa.

#### **Sesión 6:** 60 minutos

Recordaremos los conceptos vistos en sesiones anteriores y corregiremos los ejercicios que hemos propuesto para casa. En los últimos 15 minutos, definiremos los conceptos de Hardware y Software. Los cuales, a lo largo del tema han podido ir intuyendo.

#### **Sesión 7:** 120 minutos

Veremos y definiremos los conceptos de placa base (componentes), microprocesador (características básicas), memoria (tipos y características), y periféricos (5 tipos).

# **Sesión 8:** 120 minutos

Recordaremos los conceptos vistos en sesiones anteriores. Definiremos los tipos de Software que tenemos, según necesidades de clientes. Explicaremos qué son los recursos humanos y su importancia, así como los tipos de trabajadores que forman parte de un sistema informático, y la importancia de la formación tanto del trabajador como del usuario. Terminaremos pidiendo a los alumnos que, en los últimos 30 minutos realicen un esquema del contenido del tema.

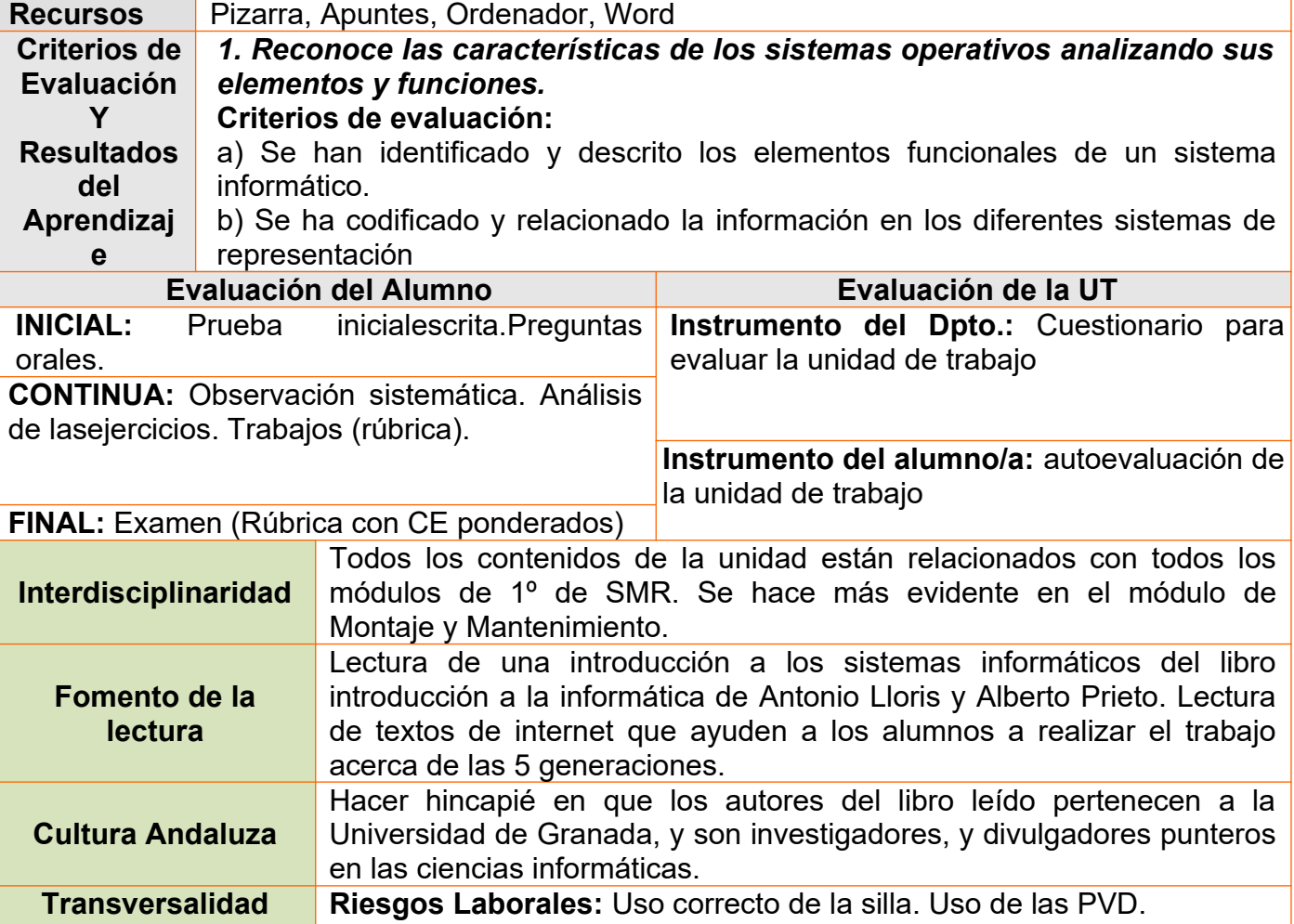

*Muyor López Juan Jesús* 32

<span id="page-32-1"></span><span id="page-32-0"></span>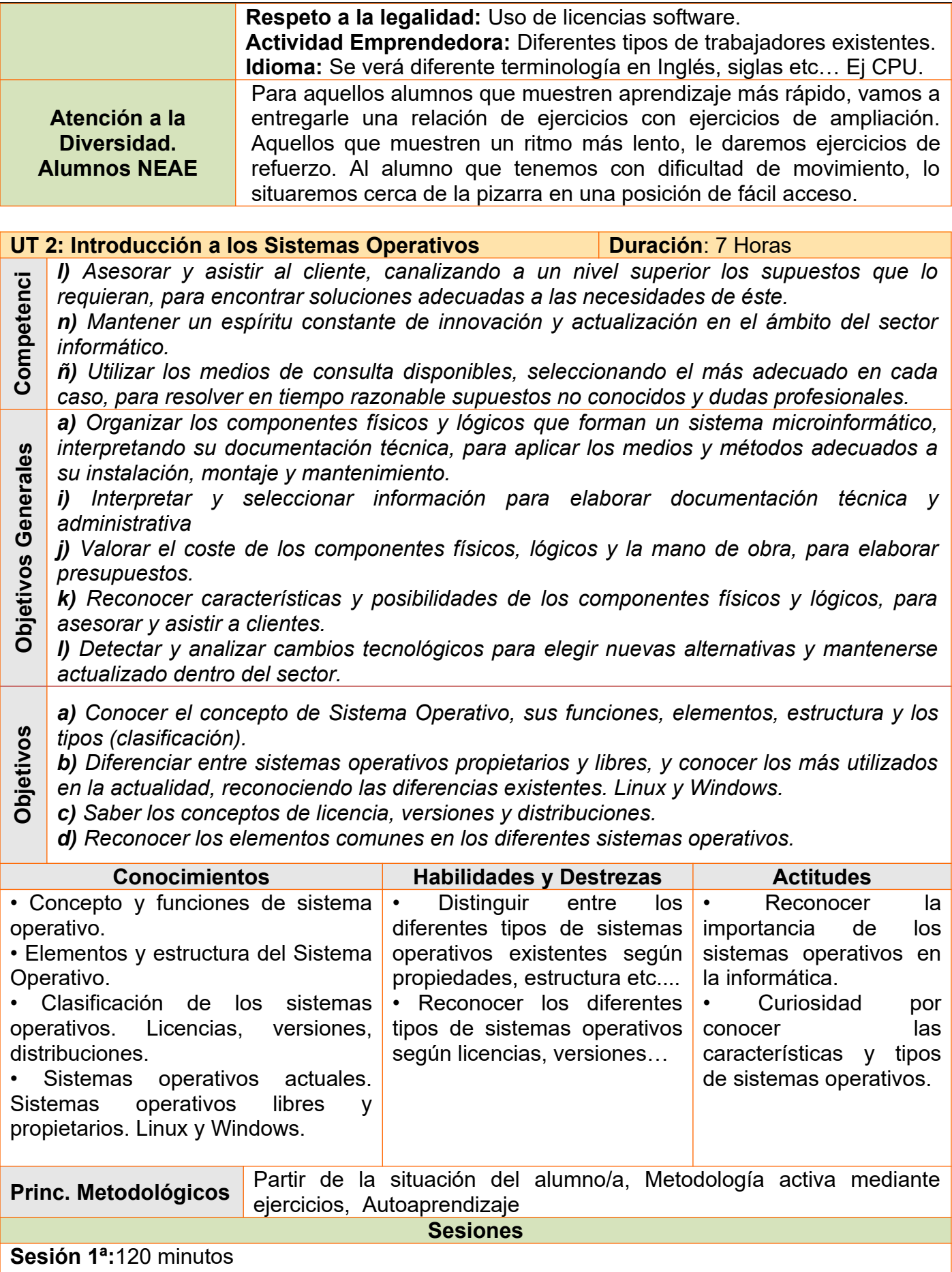

Realizaremos preguntas orales, para medir el conocimiento o intuición, sobre los conceptos que vamos a dar en la unidad de trabajo. Para introducir el tema, leeremos un texto del libro "Introducción a la informática" de Alberto Prieto y Antonio Lloris, que trata sobre la introducción al los Sistemas Operativos. Explicaremos y definiremos el concepto de sistema operativo

(software encargado de controlar el hardware de manera eficiente abstrayendo al usuario de éste). A continuación, se explicará cuáles son las funciones y las capas de un sistema operativo. Por último veremos las diferentes estructuras de un sistema operativo. Durante toda esta sesión, les iremos pidiendo a los alumnos que busquen información por internet, antes de llevar a cabo la explicación de los conceptos.

# **Sesión 2ª:** 120 minutos

Empezaremos recordando los conceptos vistos en la primera sesión. Seguiremos explicando y definiendo los diferentes tipos de sistemas operativos que existen, dependiendo de diferentes aspectos (según tareas, número de procesos en memoria, usuarios, dispositivo en el que se instala, manejo de recursos (red, centralizado, distribuido etc…)).

En los últimos 30 minutos, indicaremos a los alumnos que tendrán que realizar un trabajo sobre las licencias software, versiones, distribuciones y tipo de código (abierto, propietario) de los diferentes tipos de sistemas operativos, tanto Windows, Linux, MacOS como SO móviles.

# **Sesión 3ª:** 60 minutos

Se explicarán elementos comunes de un sistema operativo. Como son la interfaz de usuario, acceso a sistemas de archivos, gestión de procesos, memoria, control de acceso, inicio del sistema, gestión de recursos hardware, etc… En este momento pediremos a los alumnos que busquen información e indaguen acerca de estos elementos del sistema operativo que veremos más en profundidad en siguientes Unidades de Trabajo. Posteriormente explicaremos y definiéremos los elementos propios de un sistema operativo.

#### **Sesión 4ª:** 120 minutos

Durante esta sesión evaluaremos al alumnado mediante un examen escrito que contendrá tanto teoría (preguntas cortas de desarrollo), como ejercicios prácticos de operatoria de binario y conversión entre sistemas de numeración.

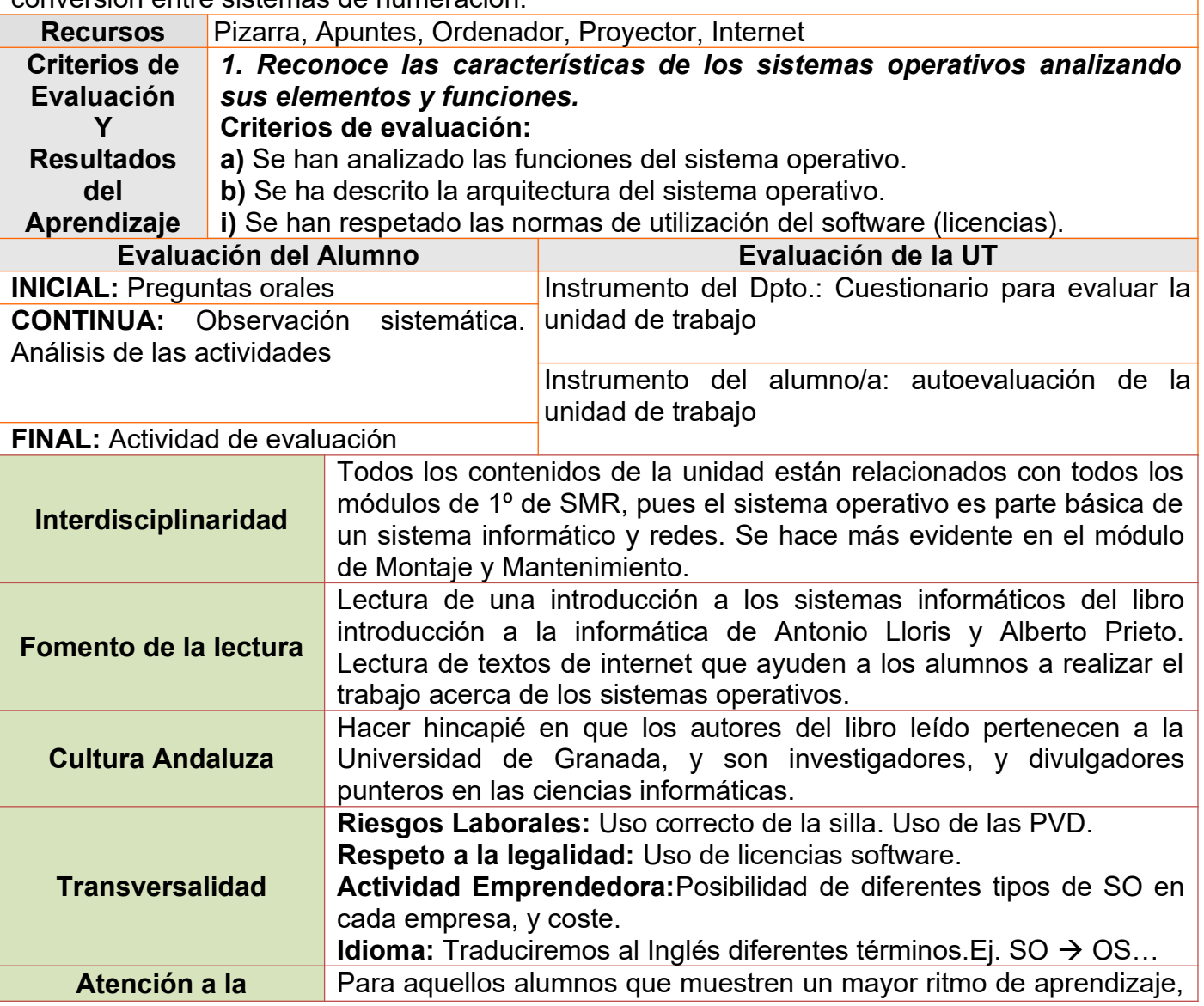

*Muyor López Juan Jesús* 34

<span id="page-34-1"></span><span id="page-34-0"></span>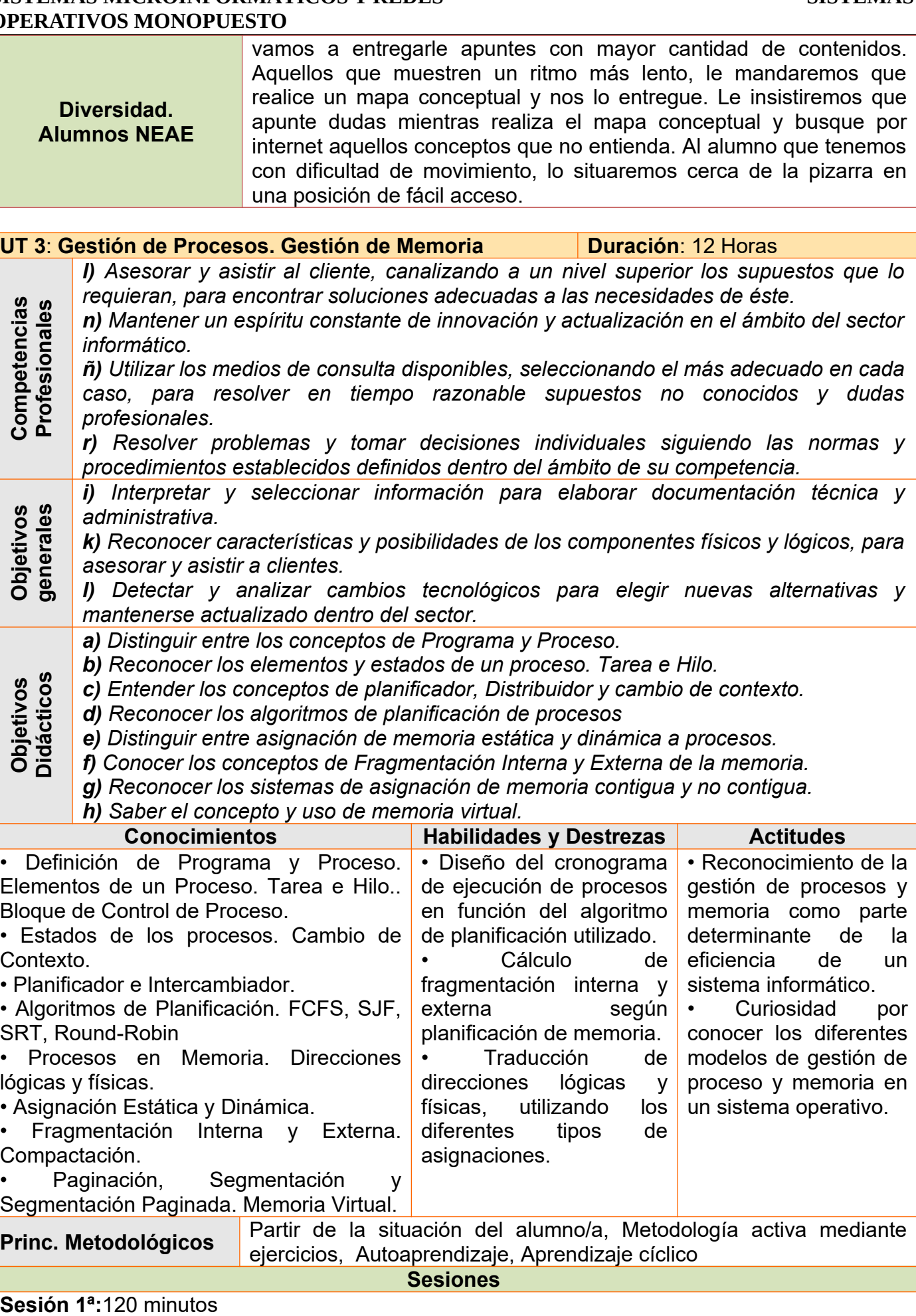

Realizaremos preguntas orales, para medir el conocimiento o intuición, sobre los conceptos que vamos a dar en la unidad de trabajo. Para introducir el tema, leeremos un texto del libro

"Introducción a la informática" de Alberto Prieto y Antonio Lloris, que trata sobre la gestión de recursos del sistema operativo. Explicaremos y definiremos los conceptos de programa y proceso. Se explicará y definirá qué es la multiprogramación y el tiempo compartido. Se numerarán y explicarán los procesos por los que puede pasar un proceso. Por último veremos qué es y de qué está compuesto el BCP (bloque de control del proceso). Como son conceptos bastantes teóricos, intentaremos ilustrarlos con esquemas y gráficas, e intentar comparar todos estos conceptos con analogías de la vida real.

# **Sesión 2ª:**120 minutos

Empezaremos recordando los conceptos de la sesión anterior, y realizando una serie de preguntas cortas al alumnado para observar si recuerdan los conceptos dados. A continuación, introduciremos los conceptos de tarea e hilos, y de bloque de control de hilo. Se introducirán los estados de un proceso. Se explicarán los conceptos de planificador e intercambiador, definiendo a la misma vez, qué es el cambio de contexto. Durante los últimos 60 minutos de sesión explicaremos cuáles son los algoritmos de planificación de procesos utilizados por el sistema operativo. Tanto los apropiativos como los no apropiativos. Al final de la clase, entregaremos una relación de ejercicios para que vayan realizando en casa.

# **Sesión 3ª:** 60 minutos

Empezaremos recordando los algoritmos de planificación de procesos. Durante toda la sesión realizaremos los ejercicios de planificación de procesos de la relación de ejercicios.

# **Sesión 4ª:** 120 minutos

Al inicio de esta sesión recordaremos el concepto anteriormente visto de memoria. A continuación se explicará de manera lo más gráfica que se pueda las partes de un proceso en memoria. Posteriormente las direcciones lógicas y físicas. Se empezará viendo cómo se asigna espacio de memoria en un sistema operativo monoprogramado. En los últimos 60 minutos, recordaremos el concepto de multitarea, y explicaremos que en un sistema multitarea deben compartir espacio en memoria los procesos. Empezaremos viendo la asignación de memoria contigua (estática y dinámica), tablas de particiones y asignaciones, y los conceptos de fragmentación interna y externa. Realizaremos varios ejercicios y propondremos varios ejercicios para casa.

# **Sesión 5ª:**120 minutos

Iniciaremos recordando los conceptos dados en la sesión anterior. Corregiremos los ejercicios propuestos, haciendo hincapié en los algoritmos de asignación y la fragmentación producida en cada ejercicio. Durante los últimos 90 minutos, se verá la asignación de memoria no contigua. Paginación (marcos de página, páginas, tabla de marcos, tabla de páginas etc…), segmentación y segmentación paginada. Se dará una relación de ejercicios sobre asignación de memoria.

# **Sesión 6ª:** 60 minutos

Se iniciará recordando todos los métodos de asignación de memoria, tanto contigua como no contigua, y se resolverán la relación de ejercicios entregada a los alumnos en la sesión anterior. **Sesión 7ª:** 120 minutos

Se empezará recordando todos los conceptos dados sobre memoria, para llegar a la conclusión de que en muchos casos, el espacio en memoria no es suficiente para albergar todos los procesos, y por tanto, se necesitará algún método para poder realizar un sistema multiprogramado con garantías. Veremos que el método dado se denomina memoria virtual, que no es más que llevar imágenes de algunos procesos o partes de procesos a memoria secundaria (disco), para posteriormente poder recuperarlos. Aquí, introduciremos el concepto de localidad de referencia para que se vea que se puede anticipar el envío de partes de procesos a memoria y cómo se establece la prioridad en algunos casos. Veremos cómo en Windows y Linux se establece de forma diferente el intercambio, mientras en Windows se realiza en un fichero, en Linux suele utilizarse una partición (SWAP) para el intercambio. Explicaremos que el método más usado para intercambio será la paginación para evitar fragmentación y para poder intercambiar las páginas de memoria a disco y viceversa. Además, explicaremos los criterios de desalojo de páginas en memoria, y el concepto de hiperpaginación, y la importancia que tiene. Los últimos 30 minutos, los dedicaremos a recordar todos los conceptos vistos en la unidad de trabajo.

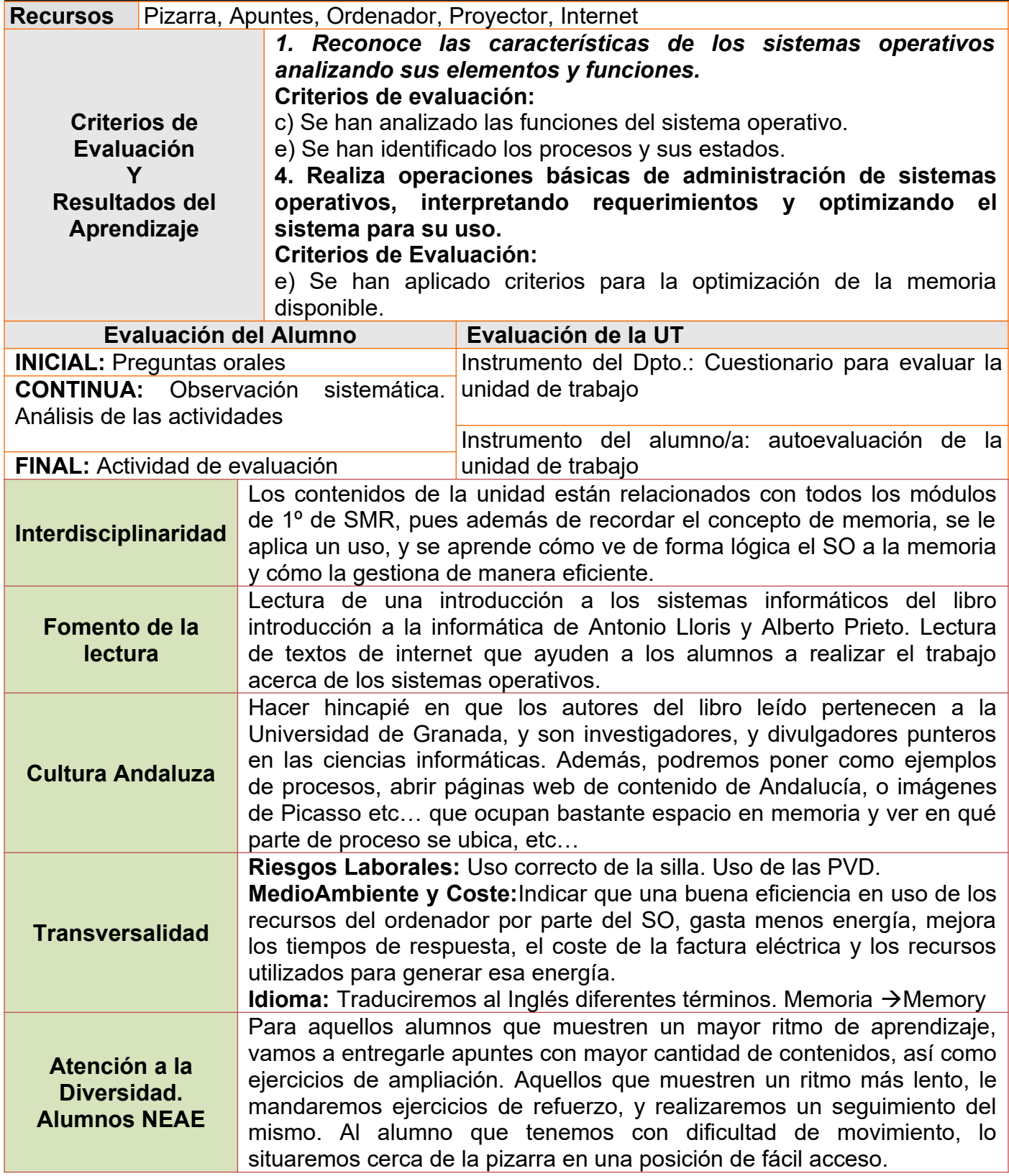

# <span id="page-36-1"></span>**UT 4: Sistemas de Archivos Duración**: 7 Horas

<span id="page-36-0"></span>

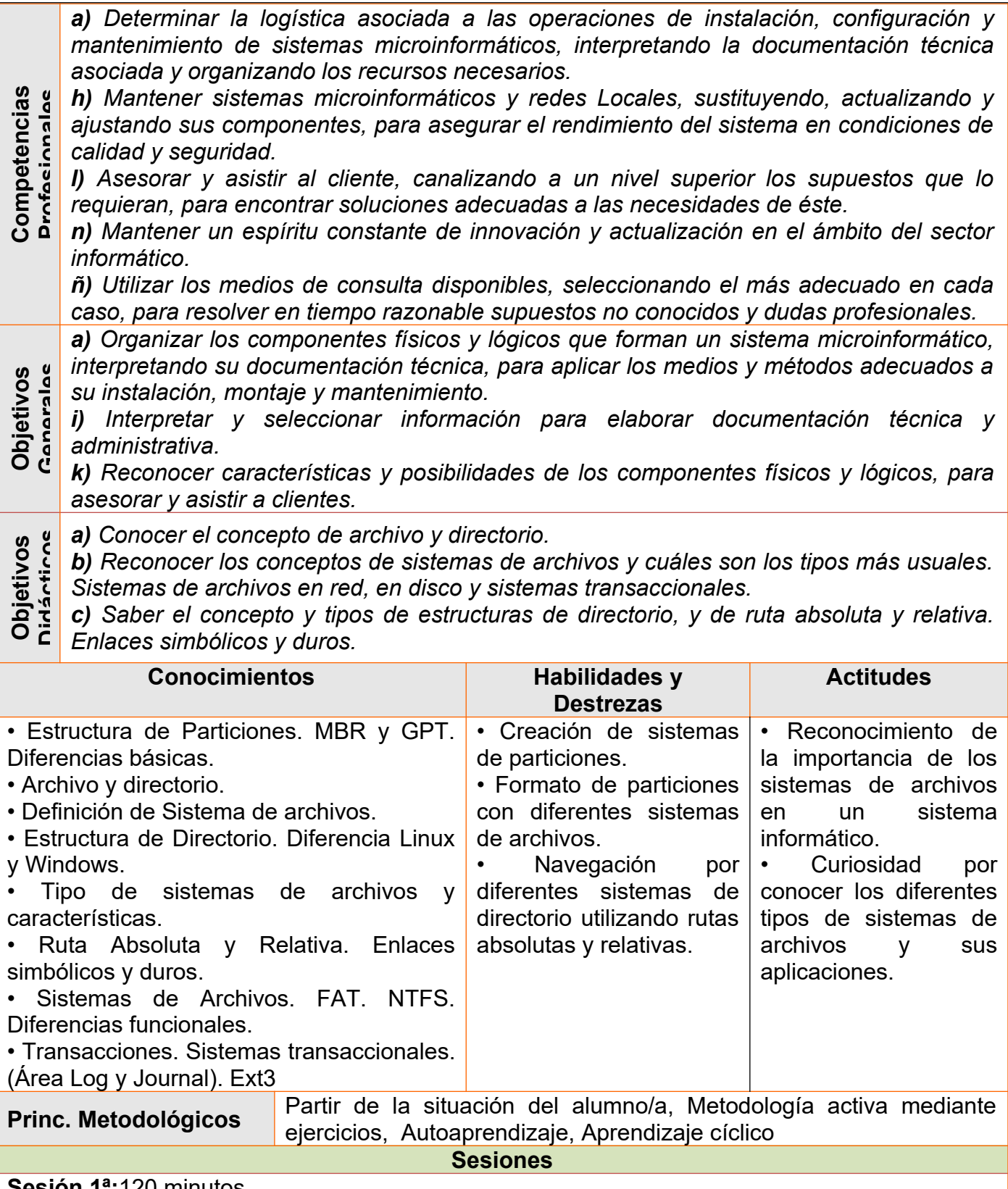

# **Sesión 1ª:**120 minutos

Realizaremos preguntas orales, para medir el conocimiento o intuición, sobre los conceptos que vamos a dar en la unidad de trabajo. Para introducir el tema, leeremos un texto del libro "Introducción a la informática" de Alberto Prieto y Antonio Lloris, que trata sobre la gestión de sistemas de archivos en los sistemas operativos.

Posteriormente, definiremos el concepto de archivo y de directorio.

A continuación se Introducirá el concepto de particiones de un disco. Se explicarán las dos estructuras utilizadas. MBR y GPT. Cuáles son las diferencias, en relación con el módulo Montaje y Mantenimiento.

En los últimos 60 minutos, definiremos el concepto de Sistema de Archivo como "Las estructuras de datos y procedimientos que permite a un sistema operativo organizar y usar

archivos de un sistema de almacenamiento externo". Nombraremos y veremos las características de los más utilizados en los sistemas operativos Windows(fat32 y NTFS) y Linux(EXT3 o EXT4 y SWAP).

# **Sesión 2ª:** 120 minutos

Repasaremos los conceptos vistos en la primera sesión. Realizaremos una serie de preguntas orales para saber si han recuerdan lo dado en la sesión anterior. Definiremos el concepto de estructura de directorio y pondremos ejemplos gráficos de la forma existentes. Veremos el utilizado en Linux y el utilizado por Windows, y veremos la diferencia en el ordenador. Una vez arrancado el ordenador en Windows y en Linux, definiremos qué es una ruta y realizaremos ejercicios de rutas absolutas y relativas, además del concepto de enlace simbólico y duro. Por último, explicaremos qué es un sistema transaccional (asegura la integridad del sistema, comprobando que las operaciones están acabadas. En caso de corte en el sistema, queda reflejado en un fichero "Journal" y las operaciones no comprobadas se pueden deshacer). EXT3 es transaccional. NTFS es semi-transaccional.

#### **Sesión 3ª:** 60 minutos.

Iremos al aula taller y con los ordenadores arrancaremos con un usb de hirensboot cd y realizaremos con los discos duros de prueba particiones y formateo de las mismas de diferentes tipos. Intentaremos copiar (entrando en Windows) un fichero de tamaño superior a 4gb y veremos cómo da fallo. Entonces formatearemos en NTFS y probaremos. También realizaremos particiones ext3 y ext4.

# **Sesión 4ª:** 120 minutos.

Realizaremos un examen teórico acerca de las dos últimas unidades vistas. El examen tendrá preguntas cortas y ejercicios prácticos. El valor de cada pregunta tendrá un valor que concuerde con el criterio de evaluación que se está evaluando. **Recursos** Pizarra, Apuntes, Ordenador, Proyector, Internet

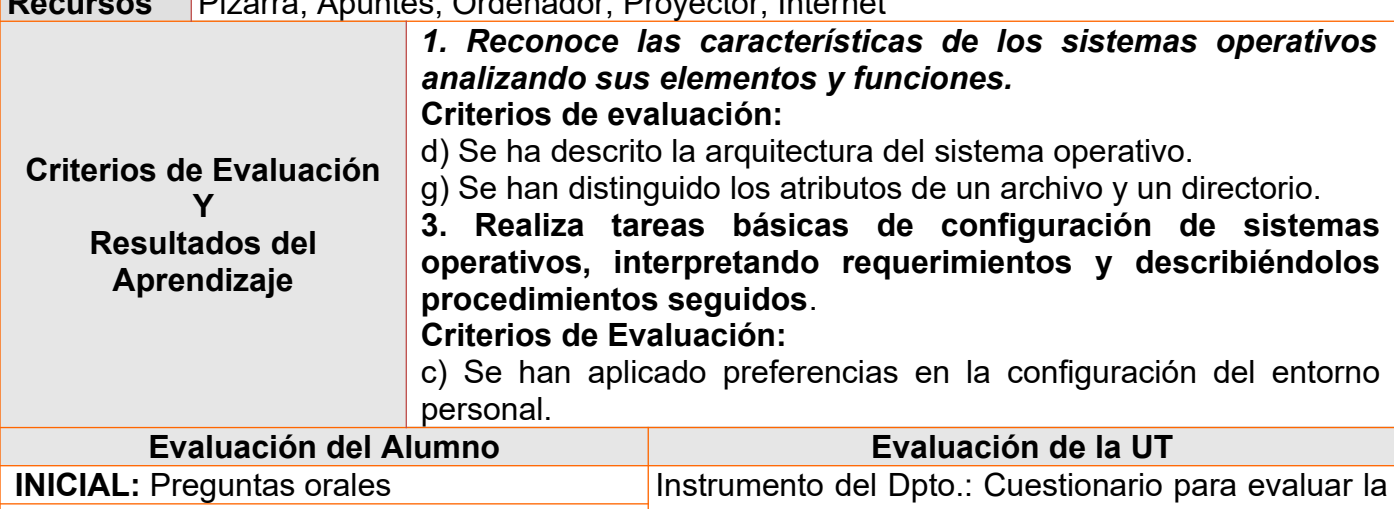

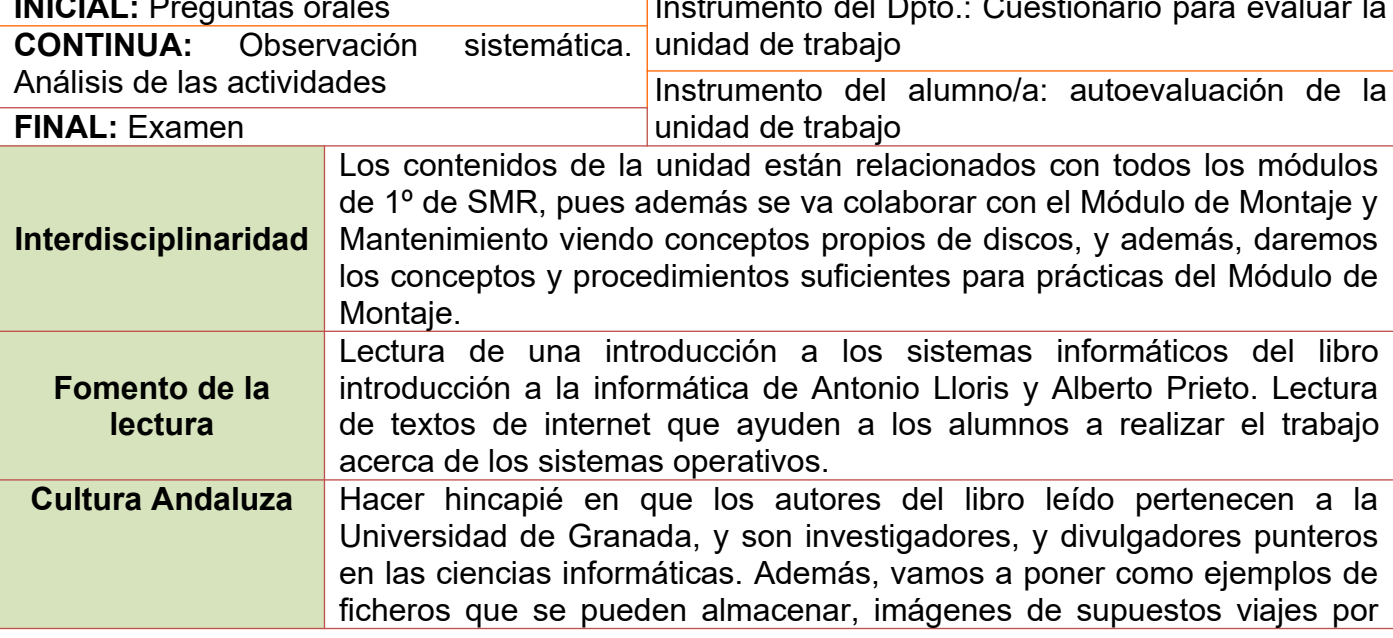

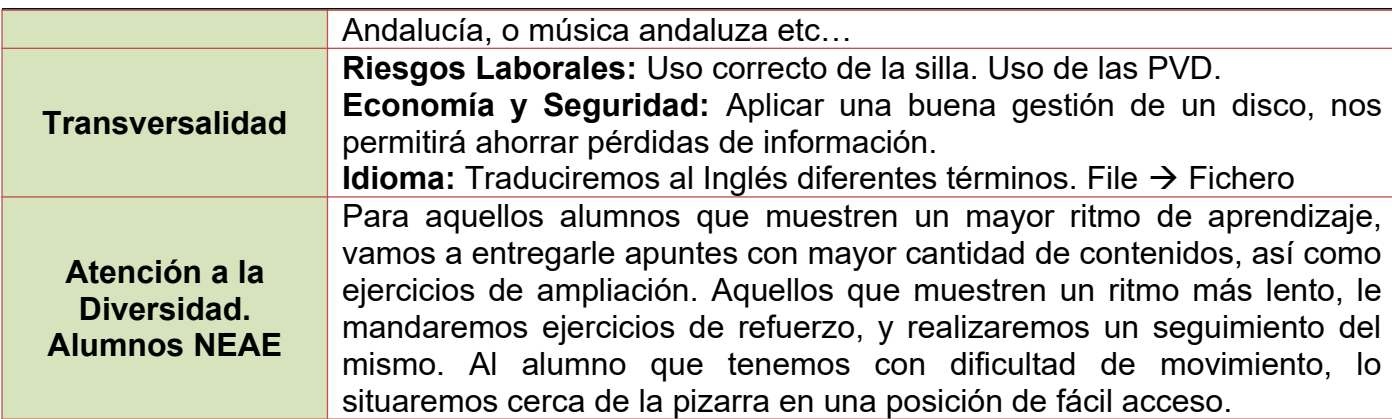

<span id="page-39-1"></span><span id="page-39-0"></span>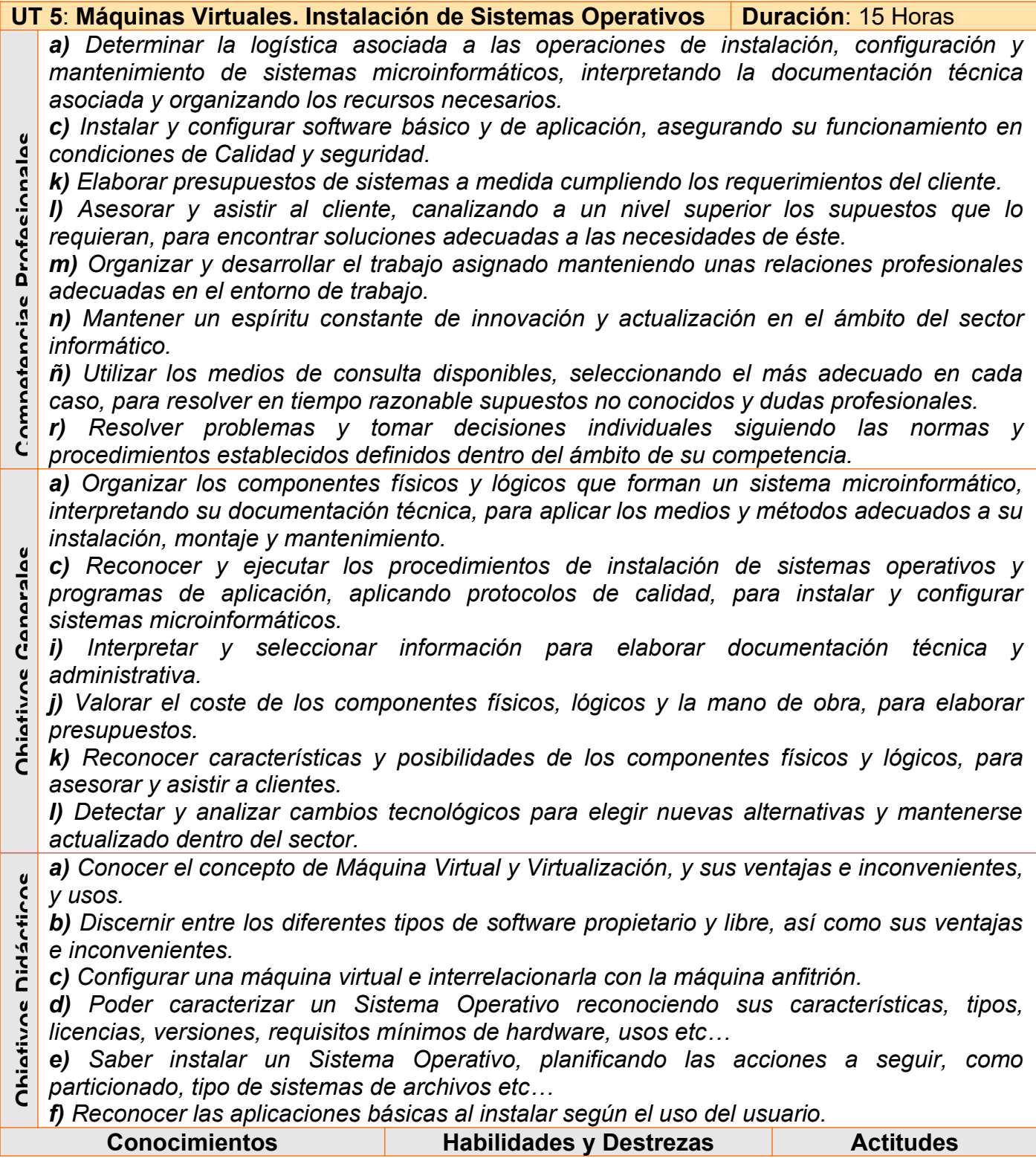

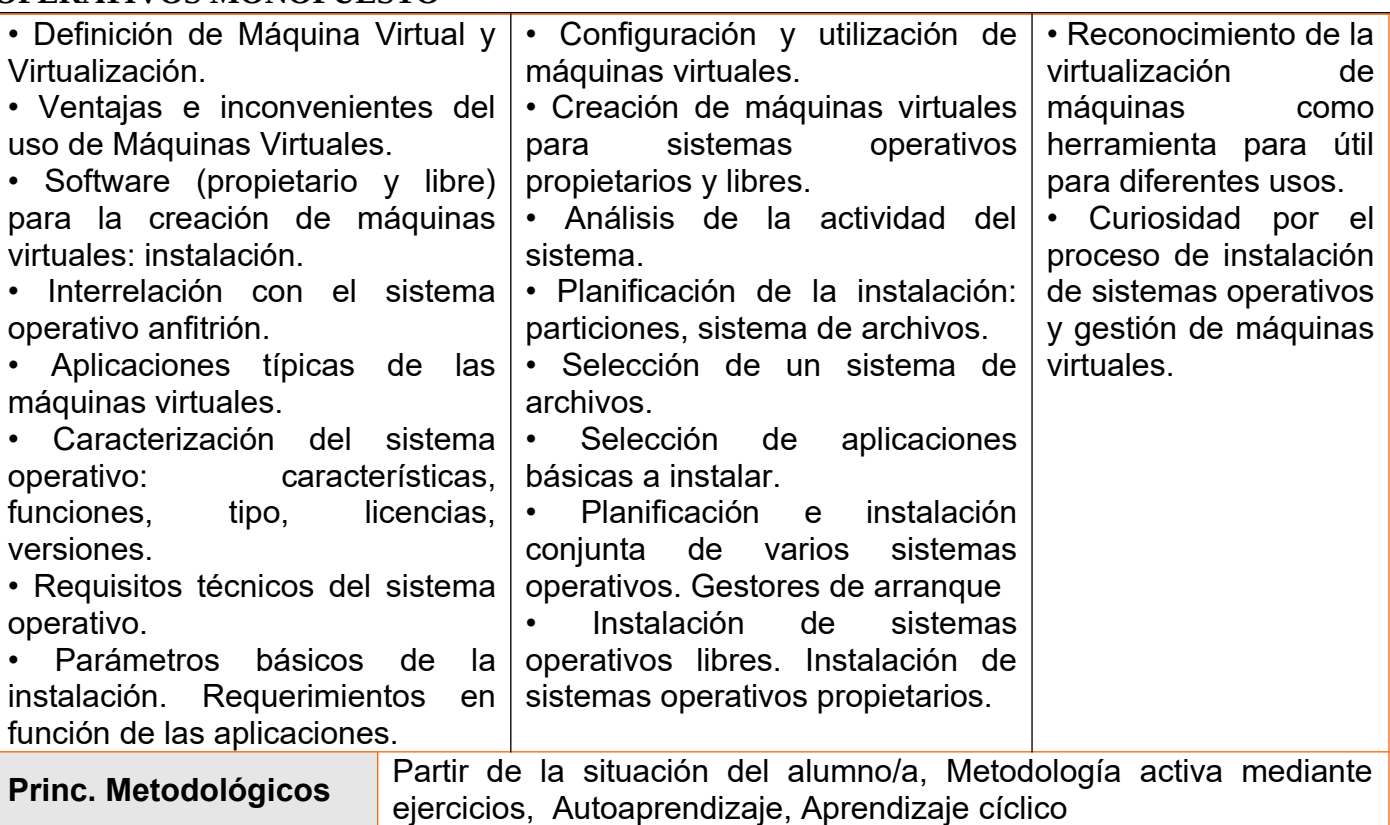

**Sesiones**

# **Sesión 1ª:**120 minutos

Realizaremos una serie de preguntas cortas acerca de qué creen que es una máquina virtual y si en algún momento han instalado un sistema operativo. Leeremos y comentaremos un texto en voz alta un extraordinario texto introductorio a las máquinas virtuales, de los apuntes de tecnologías de red de "Jorge Navarro Ortiz", profesor de la ETSII de la Universidad de granada. A continuación, definiremos el concepto de Máquina Virtual como "un software que simula un sistema de computación y puede ejecutar programas como si fuese una computadora real.

En la última media hora. Instalaremos el software de VirtualBox y crearemos una máquina virtual, la cual arrancaremos con una imagen ISO de un Ubuntu opción Probar.

# **Sesión 2ª:** 120 minutos

Comenzaremos instalando VMWare, y configurando una máquina virtual que arrancaremos con una imagen de Ubuntu opción Probar. En los siguientes 30 minutos, se propondrá un ejercicio que consistirá en crear un máquina virtual con ciertas características tanto en VMWare como en VirtualBox e iniciar las máquinas con WinPe.

# **Sesión 3ª:**60 minutos

En esta sesión se comentará viendo la importancia que tiene la elección de un sistema operativo. Para ello, veremos los requisitos hardware de los dos sistemas operativos que vamos a tratar, y los usos que se le suelen dar los usuarios de los mismos, así como los precios, versiones y software disponible en cada uno de ellos. Además, se les instará a que realicen una ficha, en la que se evalúe qué sistema operativo es más apto para diferentes tipos de usuarios. **Sesión 4ª:** 120 minutos

Se creará una máquina virtual. Se iniciará el proceso de instalación de Windows 7 (con una imagen, por ser rápido de instalar) y en la instalación se les irá guiando. Tendrán que ir tomando capturas de pantalla para realizar un tutorial. Le pediremos que creen dos particiones NTFS, e instalen el Sistema Operativo. Durante la instalación se les irá diciendo a los alumnos cómo pueden realizar capturas de pantalla, cómo pueden entrar y salir de la VM, poner pantalla completa etc…

# **Sesión 5ª:** 120 minutos

Igual que la sesión anterior pero con Linux Ubuntu.

# **Sesión 6ª:** 60 minutos

Se les enseñará a los alumnos a instalar las herramientas adicionales de ambas máquinas virtuales, en los sistemas operativos instalados con anterioridad. Veremos cómo van a poder

realizar acciones de comunicación entre la máquina virtual y la real (copiar y pegar, transferir archivos etc…). Les instaremos a que añadan a sus tutoriales los procesos de instalación y procedimientos para realizar estas acciones.

#### **Sesión 7ª:** 120 minutos

Instalaremos en una máquina virtual los dos sistemas operativos que hemos visto. En dos particiones diferentes. Después instalaremos el gestor de arranque GAG. También se tratará el la configuración del gestor de arranque Grub.

# **Sesión 8ª:** 120 minutos

Sesión de evaluación en la que al alumno, se le dará un caso en el que hay que realizar una instalación de sistemas operativo para un usuario con unas características específicas. Entregará:

- Un tutorial hecho en Word, con los pasos que ha seguido para la instalación de los o el sistema operativo que ha instalado (y las herramientas adicionales). Y el gestor de arranque en el caso de que hiciera falta.

- Una ficha en la que evalúe las necesidades del usuario y dé como resultado las características de la instalación. Con una conclusión bien argumentada.

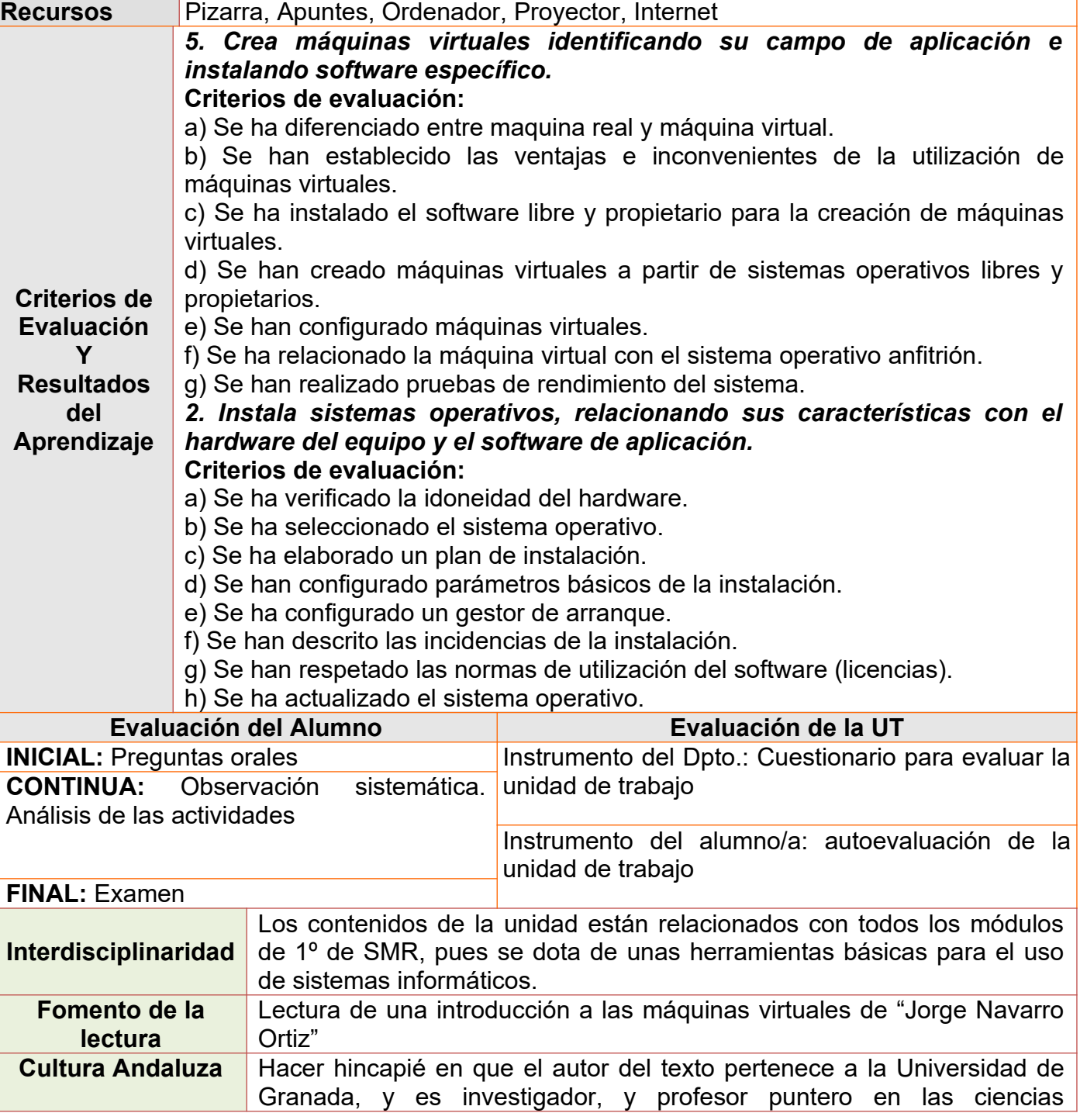

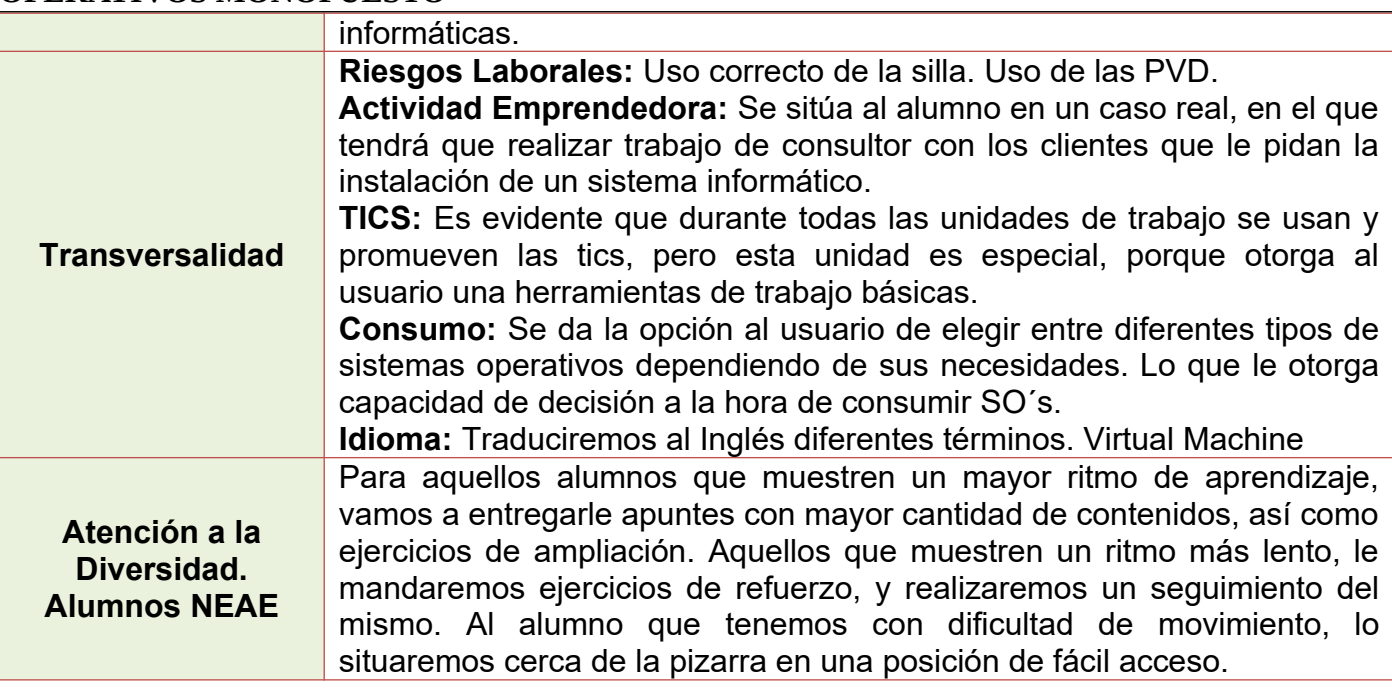

<span id="page-42-1"></span>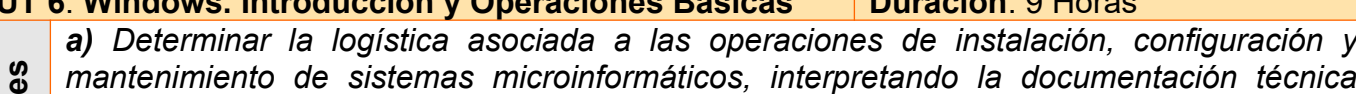

*asociada y organizando los recursos necesarios.*

<span id="page-42-0"></span>**UT 6**: **Windows. Introducción y Operaciones Básicas Duración**: 9 Horas

**sio nale** *c) Instalar y configurar software básico y de aplicación, asegurando su funcionamiento en condiciones de Calidad y seguridad.*

**Profe** *h) Mantener sistemas microinformáticos y redes Locales, sustituyendo, actualizando y ajustando sus componentes, para asegurar el rendimiento del sistema en condiciones de calidad y seguridad.*

*l) Asesorar y asistir al cliente, canalizando a un nivel superior los supuestos que lo requieran, para encontrar soluciones adecuadas a las necesidades de éste.*

- **Compete ncia s***m) Organizar y desarrollar el trabajo asignado manteniendo unas relaciones profesionales adecuadas en el entorno de trabajo.*
- *ñ) Utilizar los medios de consulta disponibles, seleccionando el más adecuado en cada caso, para resolver en tiempo razonable supuestos no conocidos y dudas profesionales.*

**s** *su instalación, montaje y mantenimiento. a) Organizar los componentes físicos y lógicos que forman un sistema microinformático, interpretando su documentación técnica, para aplicar los medios y métodos adecuados a*

**Objetiv osGe** *sistemas microinformáticos.* **nerale** *c) Reconocer y ejecutar los procedimientos de instalación de sistemas operativos y programas de aplicación, aplicando protocolos de calidad, para instalar y configurar*

 *k) Reconocer características y posibilidades de los componentes físicos y lógicos, para asesorar y asistir a clientes.*

- *a) Conocer las características del sistema operativos Windows.*
- **s***b) Saber configurar las opciones básicas del entorno gráfico de un sistema operativo.*

**Objetiv osdidivides** differences de a *lupa, accesos directos etc...*<br>● *lupa, accesos directos etc...* **á** *así como las opciones de accesibilidad que nos proporciona el sistema operativo, como* **c)** Conocer y utilizar las herramientas que nos ofrece un sistema operativo, como la<br>automatización de tareas, automatización de configuración de redes, portapapeles etc..., **o***c) Conocer y utilizar las herramientas que nos ofrece un sistema operativo, como la*

*d) Saber instalar, desinstalar…, aplicaciones, utilidades… en Windows.*

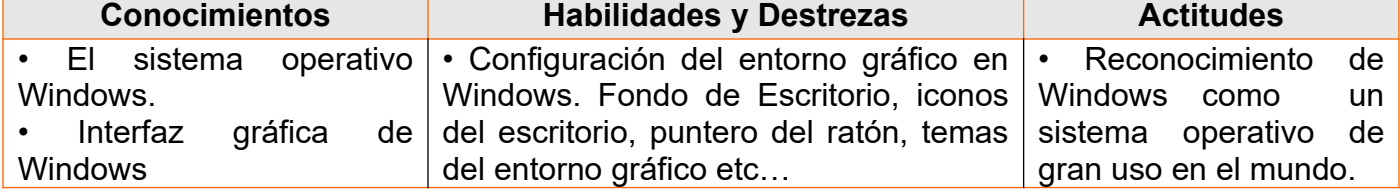

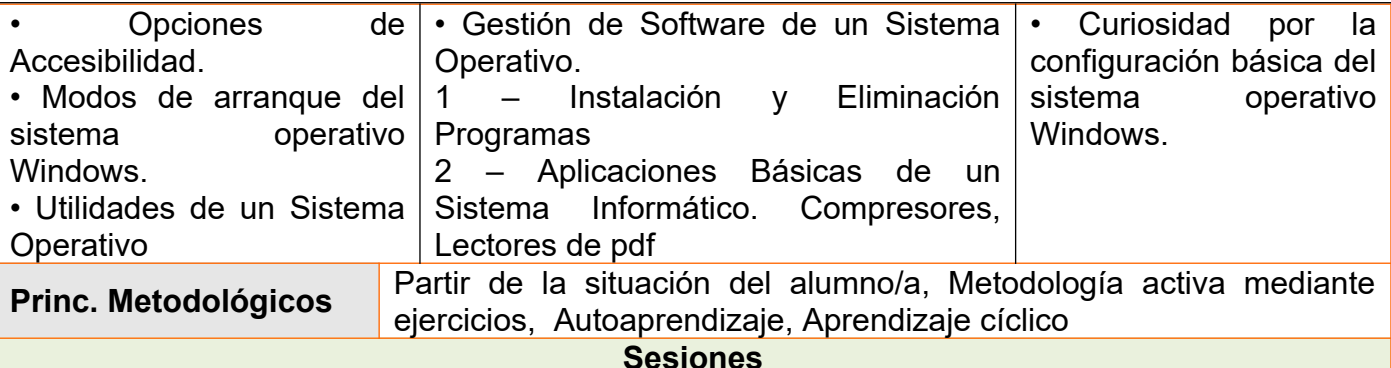

#### **1ª Sesión:** 120 Minutos

Durante los primeros 60 minutos, realizaremos una serie de preguntas cortas acerca del conocimiento que tienen sobre el Sistema Operativo Windows, para conocer hasta donde llegan sus conocimientos, y leeremos y comentaremos un texto en voz alta un extraordinario texto introductorio al Sistema Operativo Windows, de los apuntes de Sistemas Operativos de "José Luis Garrido Bullejos", profesor de la ETSII de la Universidad de granada.

A continuación, definiremos y explicaremos las características básicas del Sistema Operativo Windows, viendo las diferentes versiones, licencias, tipo según trabajo con usuarios, procesos…

# **2ª Sesión:** 120 minutos

En la unidad de trabajo anterior, aprendimos a instalar sistemas operativos en máquinas virtuales. En esta primera sesión, vamos a instalar una máquina virtual con Windows 10. En este caso utilizaremos el software "VirtualBox". Una vez instalada, les diremos a los alumnos cómo tienen que crear un usuario sin conexión para poder terminar el proceso. Dejaremos el resto del tiempo para que se vayan familiarizando de una forma natural con el sistema operativo, enseñándoles cómo se cambia el fondo de escritorio, cómo se sitúan los iconos de escritorio (este equipo, papelera, panel de control etc…), modificación de temas, cambio del estilo del puntero del ratón, mostrar el multitarea, ocultar barra de herramientas etc…

# **3ª Sesión:** 60 minutos

Durante los primeros 30 minutos, les enseñaremos a los alumnos las opciones de accesibilidad. Las modificarán para que vayan practicando y familiarizándose con ellas. Lupa, cortana, Lectura en voz alta etc…

En los últimos 30 minutos, iniciaremos el sistema operativo en diferentes modos de arranque, haciendo mayor hincapié en el modo a prueba de fallos (con, sin red y sólo símbolo del sistema).

#### **4ª Sesión:** 120 minutos

Daremos a los alumnos un archivo zip con todos las utilidades básicas de Windows (lectores pdf, empaquetadores/compresores, editor de textos (open office), reproductor de vídeo, navegador web, etc…). Tendrán que instalarlos de forma limpia. Se les enseñará a que modifiquen los formatos de archivos para que puedan ser abiertos por las aplicaciones que están instalando. Les mostraremos cómo se pueden instalar aplicaciones desde la aplicación tienda, instalando aplicaciones gratuitas. Finalmente, les explicaremos las diferentes formas de desinstalar aplicaciones, desde panel de control, propio desinstalador, botón derecho desinstalar en icono de aplicaciones etc...

#### **5ª Sesión:** 120 minutos

Pediremos a los alumnos que realicen un tutorial de instalación de Windows 10 con una configuración específica gráfica y la instalación de aplicaciones básicas, para un usuario determinado, utilizando una plantilla de evaluación de las necesidades del usuario que justifique este tipo de instalación tanto de Windows como de las aplicaciones y configuración del SO. Será evaluado utilizando una rúbrica.

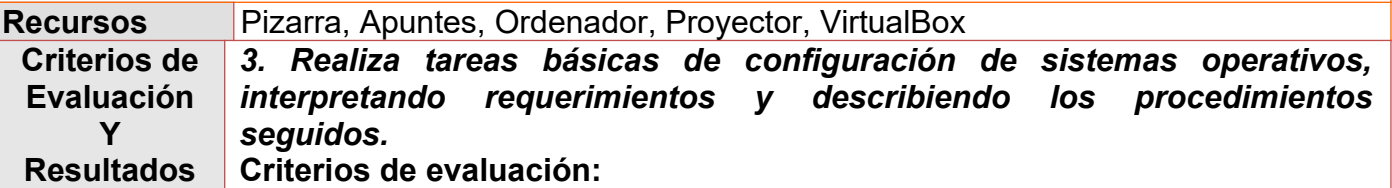

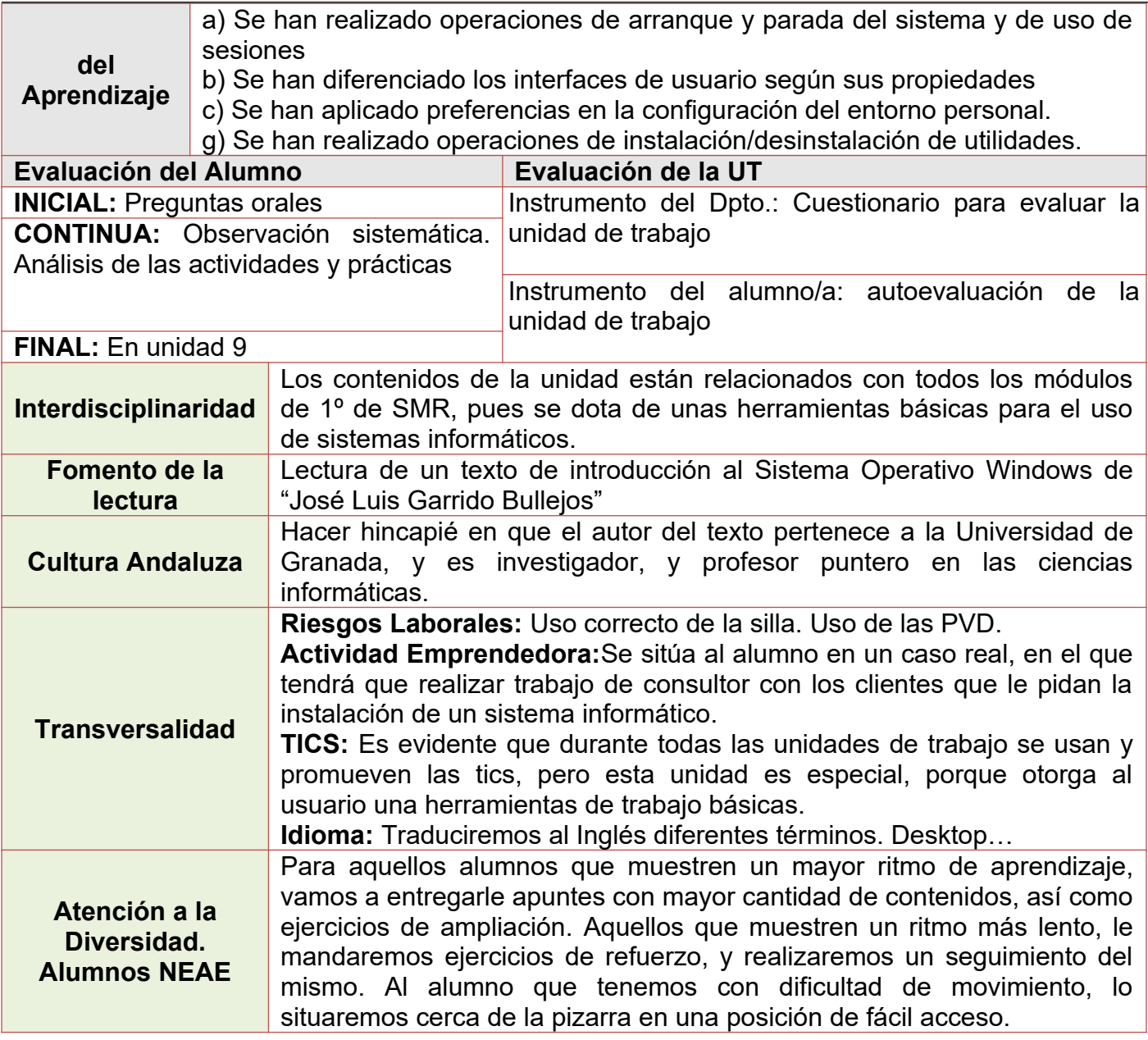

<span id="page-45-1"></span><span id="page-45-0"></span>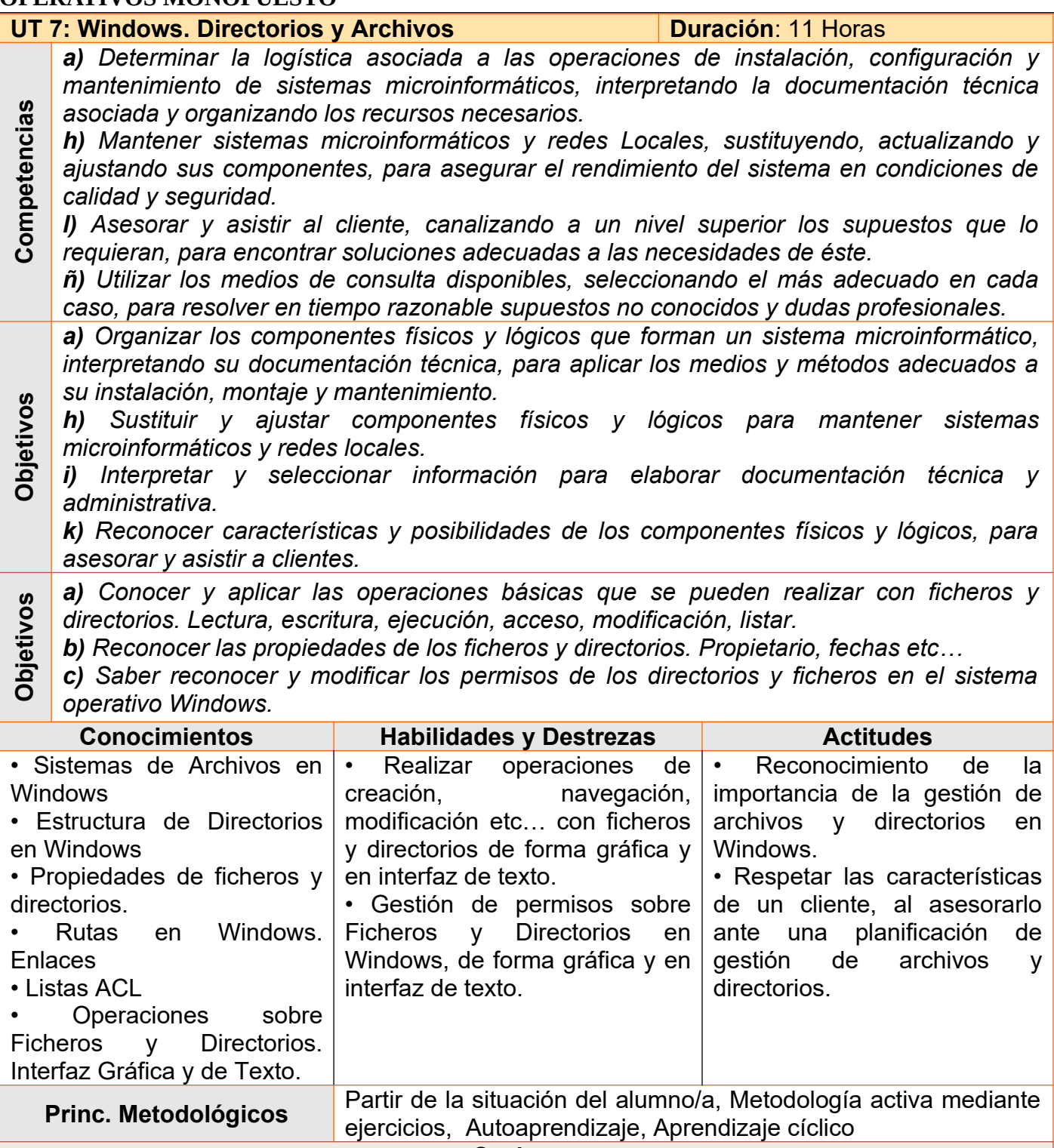

**Sesiones**

#### **1ª Sesión:** 120 minutos

Durante los primeros 60 minutos, realizaremos una serie de preguntas cortas acerca del conocimiento que tienen sobre cómo se utilizan ficheros y directorios en Windows, para conocer hasta donde llegan sus conocimientos, y leeremos y comentaremos en voz alta un texto introductorio al uso de ficheros en el sistema operativo windows, de los apuntes de Sistemas Operativos de "José Luis Garrido Bullejos", profesor de la ETSII de la Universidad de granada. A continuación, recordaremos los conceptos de fichero y directorio, ya vistos en la unidad 4.

Por último, realizaremos prácticas guiadas de operaciones básicas (copiar, pegar, mover, crear acceso directo…) en entorno gráfico.

#### **2ª Sesión:** 120 minutos

Durante los primeros 60 recordaremos qué Sistemas de Archivos soporta Windows y sus características. Explicaremos la estructura de directorios del sistema operativo Windows, y qué son las rutas absolutas y relativas. Explicaremos qué directorios son propios del sistema y qué contenido almacena cada uno. En los últimos 60 minutos, realizarán ejercicios de rutas en Windows, en entorno de texto, utilizando los comandos cd, copy, mkdir, rename etc…

#### **3ª Sesión:** 60 minutos

En esta sesión, añadiremos un disco duro a la máquina virtual, y crearemos particiones utilizando la utilidad de administración de discos de Windows, y les daremos diferentes tipos de formato, asignándoles nombres a los volúmenes y letras.

#### **4ª Sesión:** 120 minutos

Veremos los diferentes tipos de atributos de los ficheros y directorios de Windows y los modificaremos de forma gráfica y en el entorno de texto, utilizando el comando attrib. Explicaremos qué son las listas de control de acceso y a editarlas con el entorno gráfico y de texto con el comando cacls. Por último mostraremos a los alumnos los comandos para crear enlaces duros (mklink /h) y simbólicos (mklink /d).

#### **5ª Sesión:** 120 minutos

Iniciaremos al alumno en el mundo de la programación de scripts. En primer lugar les mostraremos cómo se crean variables (set) y el atributo para pedirle al usuario que introduzca un valor. Realizaremos varios scripts de copia, renombre, creación de directorios etc…

#### **6ª Sesión:** 180 minutos

Le daremos al alumnado una práctica en la que tendrán que realizar una serie de actuaciones para un tipo de usuario. Tendrán que utilizar una plantilla de evaluación del usuario, y proponer una solución al sistema de archivos del usuario, así como scripts que pueda utilizar el mismo, para la realización de diferentes tareas.

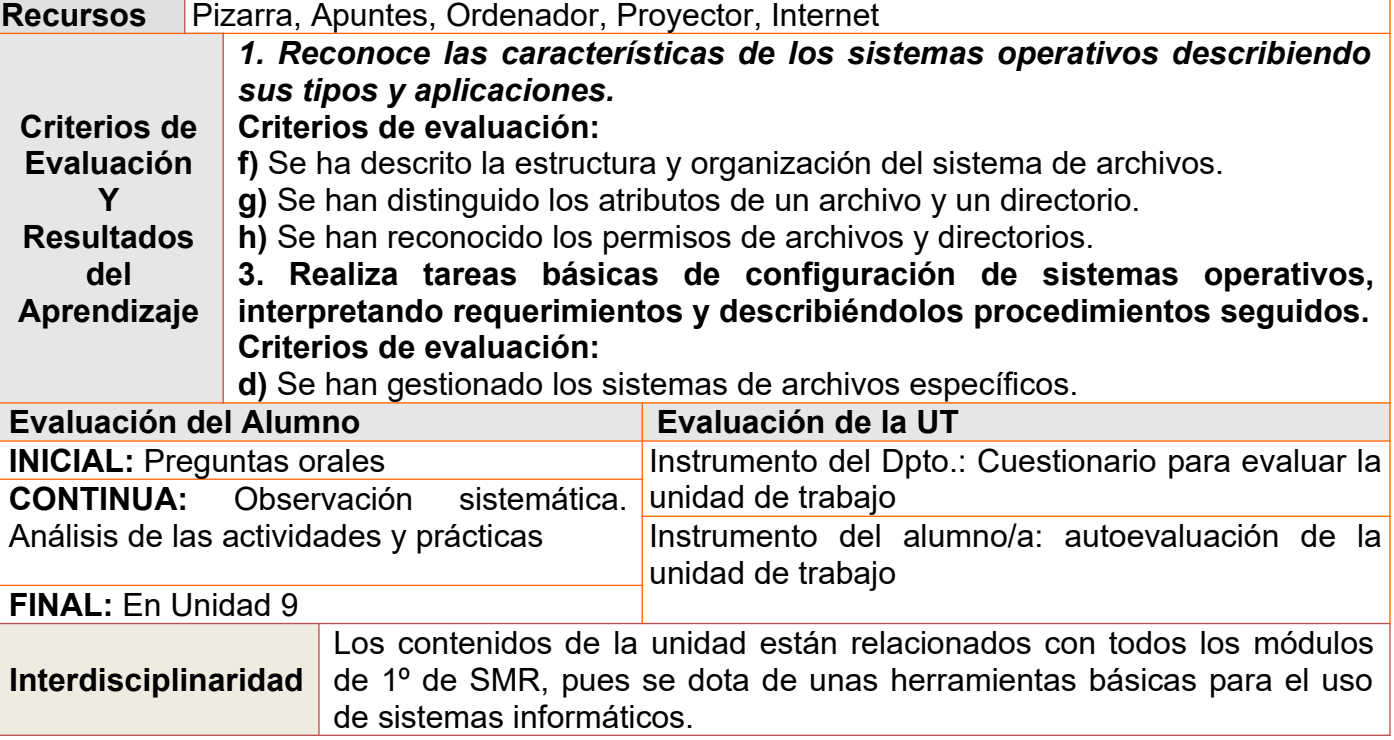

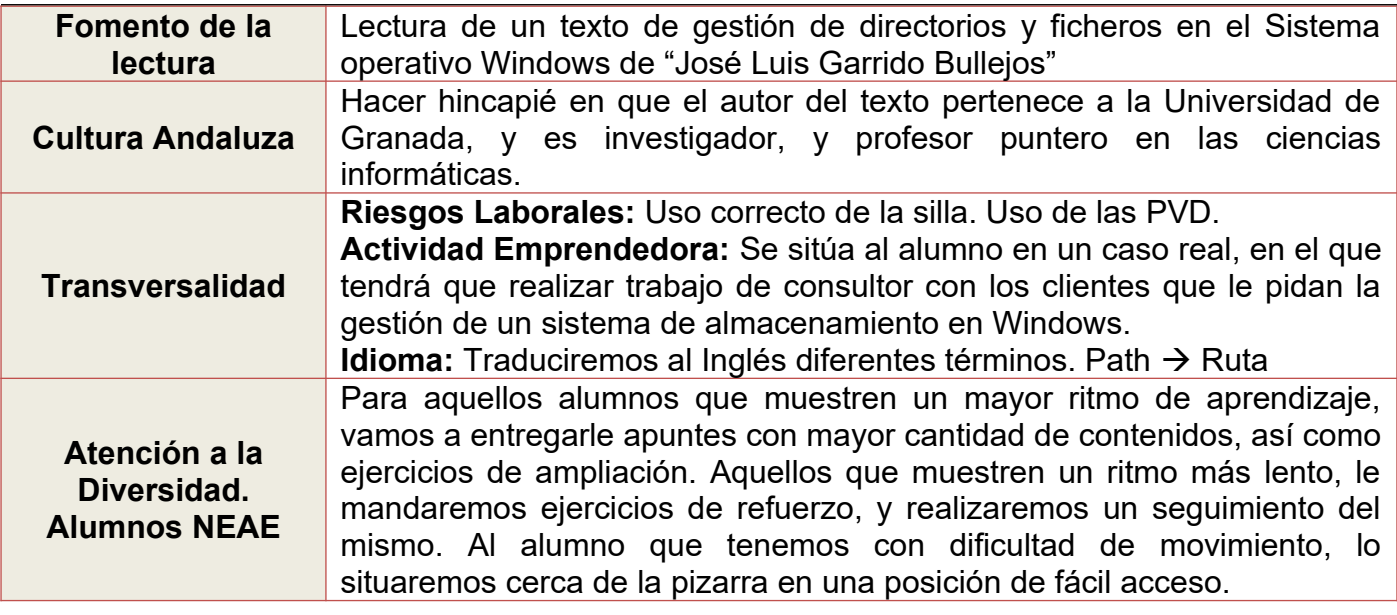

<span id="page-47-1"></span><span id="page-47-0"></span>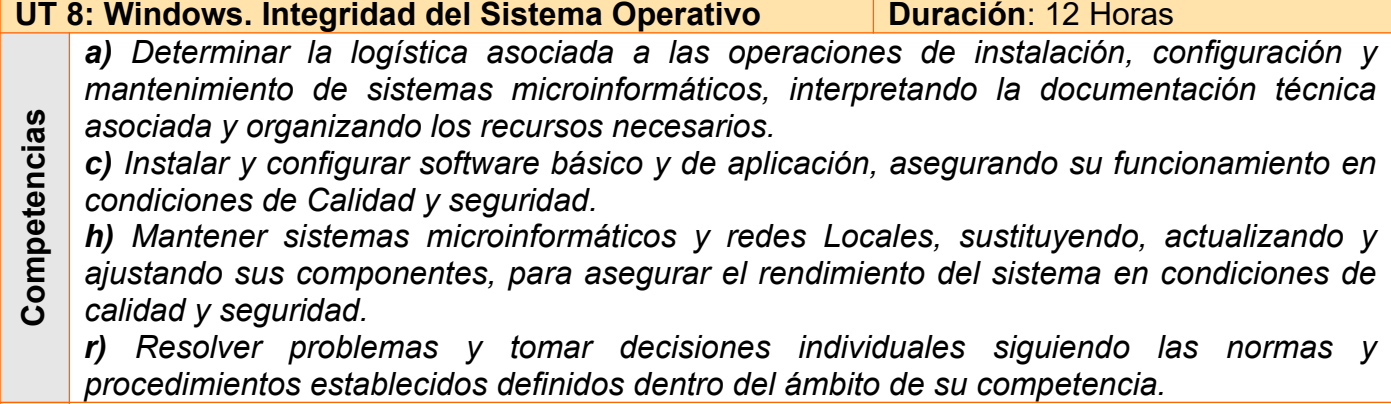

**s** *su instalación, montaje y mantenimiento. a) Organizar los componentes físicos y lógicos que forman un sistema microinformático, interpretando su documentación técnica, para aplicar los medios y métodos adecuados a*

**bjetiv osg)** Localizar y reparar averías y disfunciones en los componentes físicos y lógicos para<br>mantener sistemas microinformáticos y redes locales. *mantener sistemas microinformáticos y redes locales.*

- **OG** *microinformáticos y redes locales.* **en***h) Sustituir y ajustar componentes físicos y lógicos para mantener sistemas*
- *i) Interpretar y seleccionar información para elaborar documentación técnica y administrativa.*
- **bjetiv oso<sup>s</sup>***a) Generar un plan de Prevención y Protección ante caídas del sistema operativo.*

**b**) *Reconocer los medios para recuperar información de discos.* 

**á***c) Configurar las opciones de actualización del sistema operativo.* 

**Did** *d) Aplicar métodos para la recuperación del sistema operativo.* 

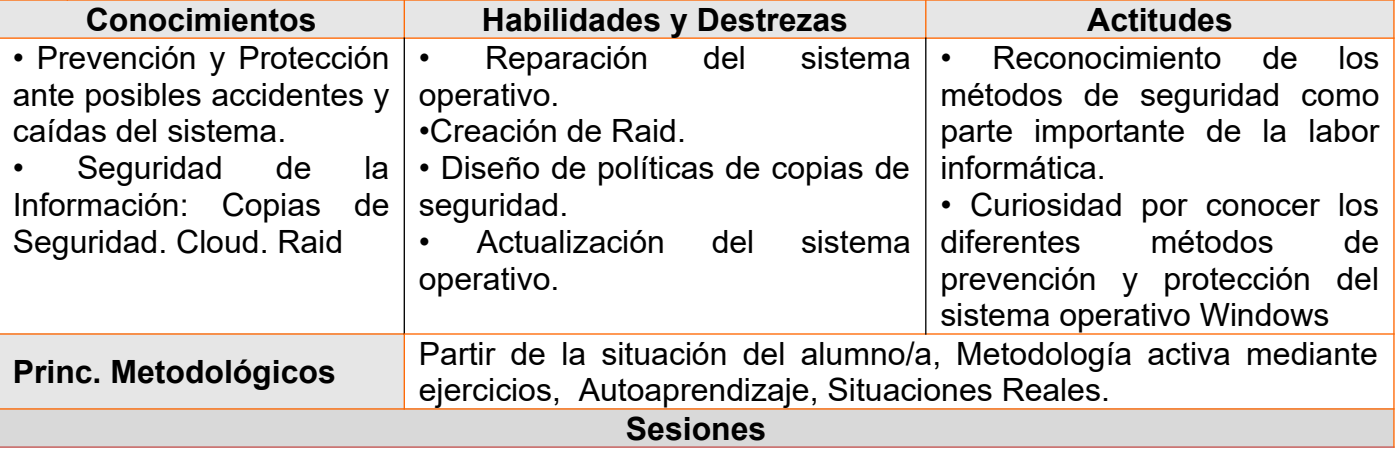

**O**

#### **1ª Sesión:** 120 minutos

Durante los primeros 60 minutos, realizaremos una serie de preguntas cortas acerca del conocimiento que tienen sobre la recuperación de la información y del sistema en Windows, para conocer hasta donde llegan sus conocimientos, y leeremos y comentaremos en voz alta un texto introductorio a los riesgos de la integración de sistemas informáticos de la parte de "Organización y Gestión de la Información" del libro de "José Manuel Rodríguez Rodríguez" y "María José Daureo Campillo" "Sistemas de Información: Aspectos Técnicos y Legales", publicado por la Universidad de Almería.

A continuación, explicaremos los conceptos de prevención y Protección, y su importancia, así como los riesgos tanto físicos como lógicos a los que se expone el sistema informático.

**2ª Sesión:** 120 minutos

Como conceptos claros de recuperación de información perdida, tenemos las copias de seguridad. En esta sesión explicaremos durante los 60 primeros minutos qué es una copia de seguridad y las políticas de copias de seguridad existentes. Completa, Incremental (desde la anterior incremental o completa), Diferencial (desde la última completa). En los 60 minutos restantes, realizaremos copias, utilizando el software cobian backup, realizaremos copias de seguridad y políticas de copias para que se realicen en diferentes momentos automáticamente. **3ª Sesión:** 60 minutos

Vistos en la sesión anterior los conceptos de copia de seguridad, en esta sesión utilizaremos diferentes softwares para sincronizar diferentes directorios e información con la nube. Drive, Dropbox etc…

**4ª Sesión:** 180 minutos (60 minutos de otro día)

Empezaremos explicando el concepto de RAID como un método de replicar información en diferentes discos. Esta práctica nos dará diferentes opciones dependiendo del tipo de RAID elegido. Explicaremos RAID 0, 1, 10 y 01, qué nos ofrece cada uno y cuando utilizarlo.

Iremos a la máquina virtual y añadiremos varios discos para crear RAID´s con el administrador de discos de Windows.

**5ª Sesión:** 120 minutos. (60 restantes y 60 del día siguiente)

Explicaremos las operaciones más básicas cuando se cae el sistema operativo. Arranque de recuperación y recuperación automática. Puntos de restauración y asistente para restaurar en un punto. Arranque en recuperación y comando chkdsk /r. Inicio en modo a prueba de fallos, y restaurar opciones de arranque con msconfig. En último caso, restablecer el sistema.

Opciones de actualización del sistema operativo. Mediante Windows Update, para configurar las horas, obtener actualizaciones de nuestra propia red etc… Y enseñaremos a detener el servicio de Windows Update, en el caso de que no se deseen instalar actualizaciones, explicando el riesgo que supone para el usuario.

**6ª Sesión:** 120 minutos

Entregaremos el enunciado de una práctica en la que tiene que proponer a un cliente una política de seguridad (básica). A cada alumno se le propondrá un tipo de cliente diferente. Deberá contener un mínimo de aplicación de Copias de Seguridad y Raid.

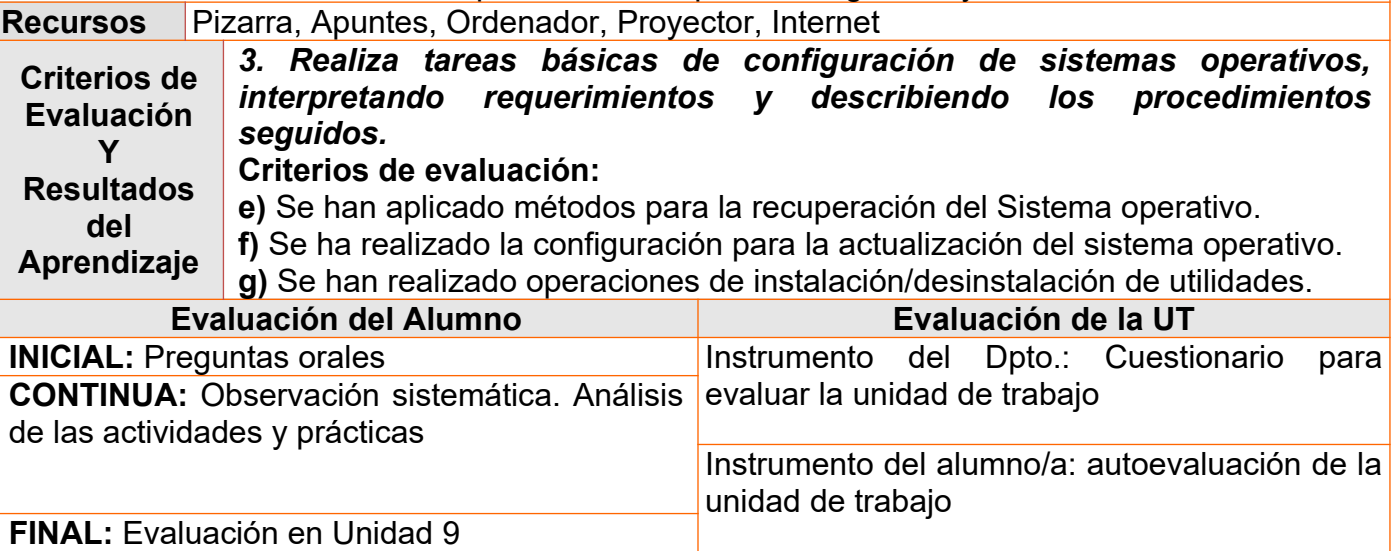

# *Muyor López Juan Jesús* 49

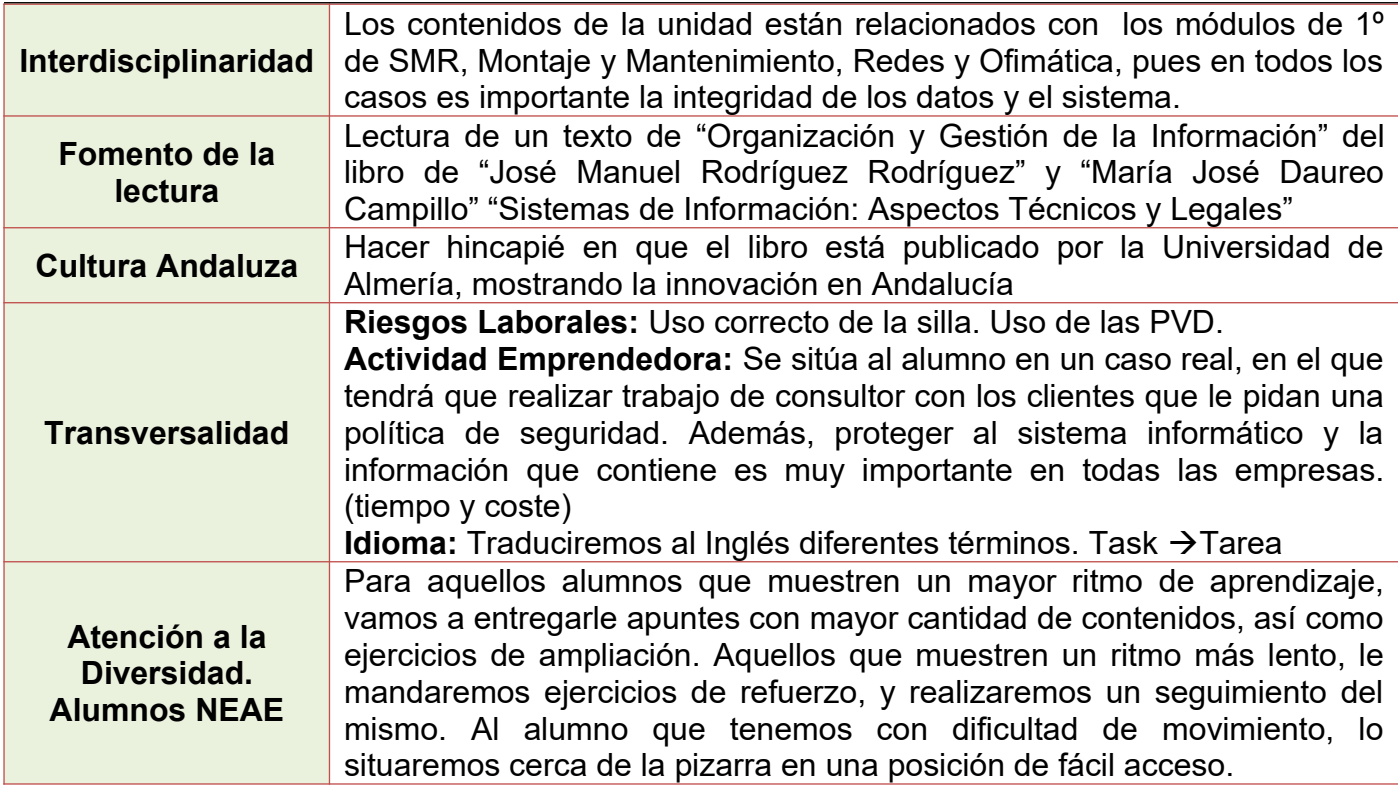

<span id="page-49-1"></span><span id="page-49-0"></span>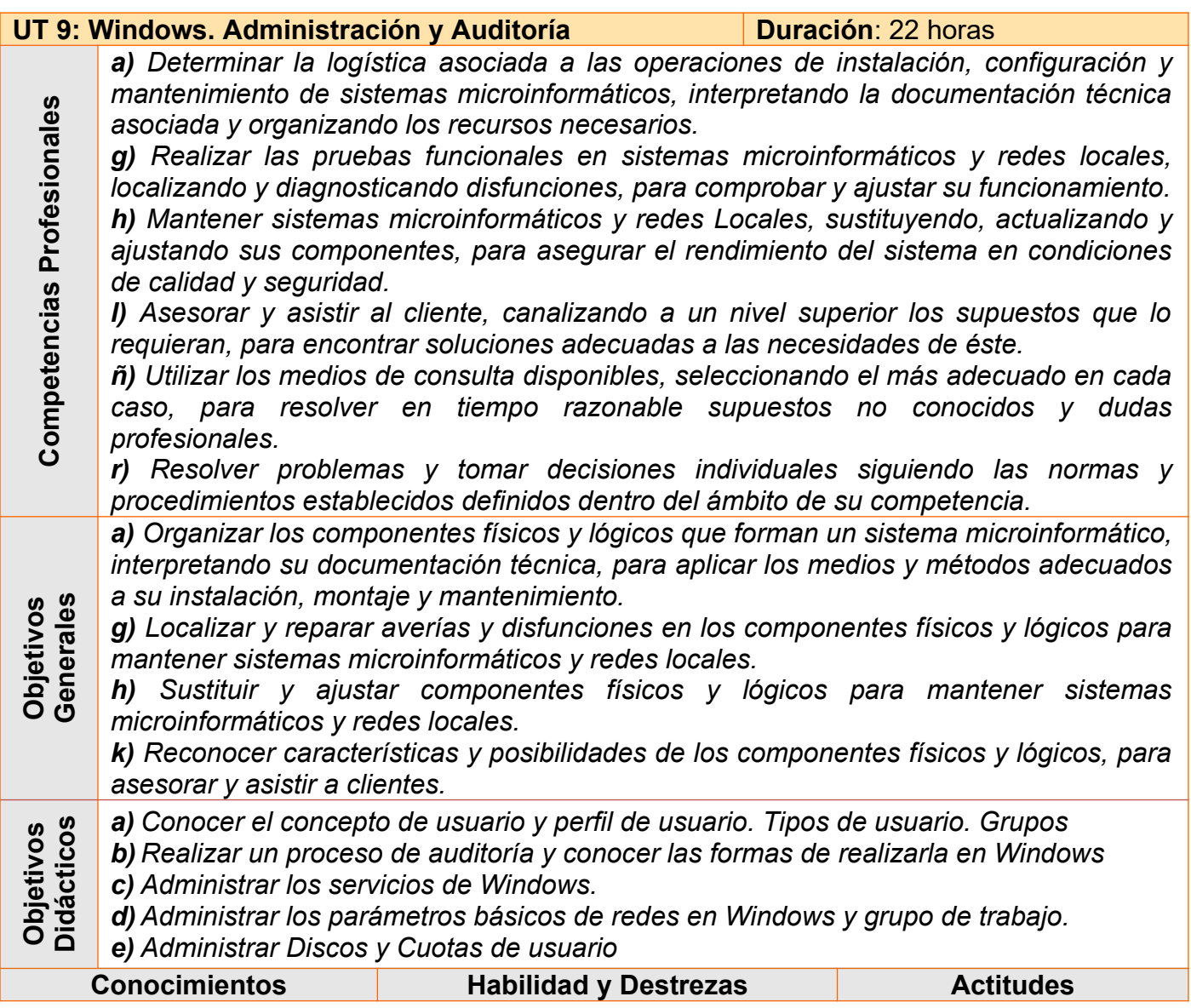

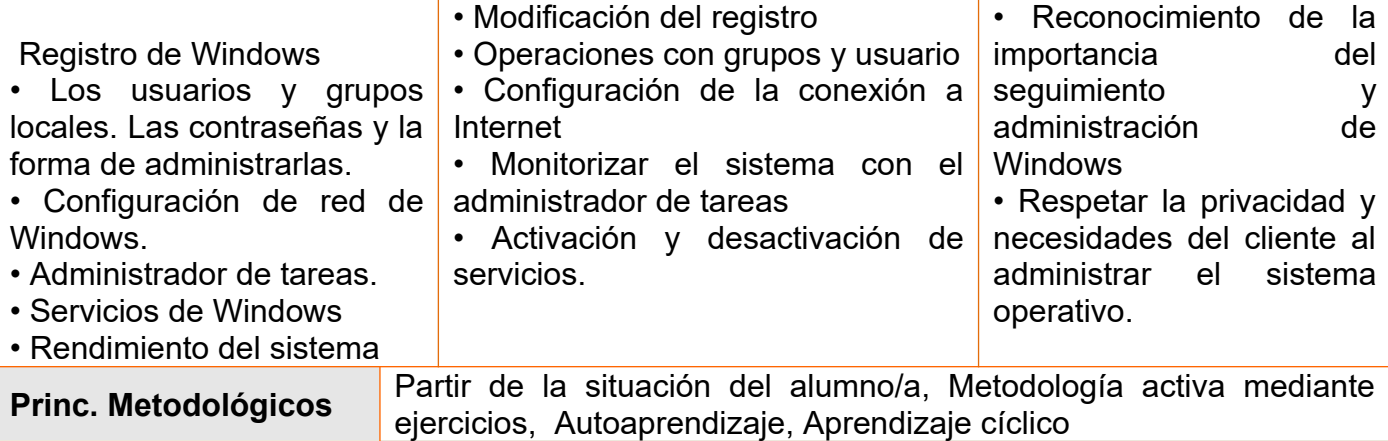

#### **Sesiones**

# **1ª Sesión:** 120 minutos

Durante los primeros 60 minutos, realizaremos una serie de preguntas cortas acerca del conocimiento que tienen sobre cómo administrar el sistema operativo Windows de forma profesional (perfiles de usuario, procesos, servicios, auditoría etc…), para conocer hasta donde llegan sus conocimientos, y leeremos y comentaremos en voz alta un texto introductorio a la administración del sistema operativo windows, de los apuntes de Sistemas Operativos de "José Luis Garrido Bullejos", profesor de la ETSII de la Universidad de granada.

A continuación, introduciremos el concepto de usuario, perfil de usuario y dónde se almacenan los perfiles de usuario.

#### **2ª Sesión:** 120 minutos.

Introduciremos el concepto de registro de Windows (y aplicaciones), como una base de datos que utiliza Windows para almacenar diferentes configuraciones del sistema.

Vamos a crear usuarios en Windows 10 de forma gráfica, utilizando nuestra máquina virtual. Crearemos un usuario administrador, un usuario estándar y un usuario invitado, indicando las diferencias y usos de cada tipo de usuario. Sincronizaremos cuentas de correo con el usuario, añadiremos imagen de usuario etc… Además, modificaremos el perfil de los usuarios, modificando el fondo de escritorio, cambiando de ubicación la carpeta del perfil de usuario (modificando el registro HKEY\_LOCAL\_MACHINE\SOFTWARE\MICROSOFT\WINDOWS NT\ CurrentVersion\ProfileList · S - 1 - 5 del usuario: ProfileImagePath > E:\Users\Usuario) etc… **3ª Sesión:** 60 minutos

# Explicaremos el comando del Shell "net user" para crear, eliminar, modificar, actiar… usuarios, y el comando net localgroup para administrar grupos, añadir usuarios a grupos etc... Crearemos un scripts para simplificar al usuario la creación de usuarios, e incluirlo en grupos.

# **4ª Sesión:** 120 minutos

En este punto, ya han utilizado consolas de administración predefinidas. Vamos a indicarles que ejecuten el comando mmc. Aquí vamos a configurar una consola de administración a nuestro gusto para gestionar aquellos puntos que más utilizaremos. Añadiremos diferentes complementos. Entre otros el de gestión de usuarios. Desde esta consola vamos a realizar diferentes gestiones sobre usuarios, y sobre las contraseñas, modificar su configuración y forzar que se tengan que cambiar al tiempo, o que tengan cierta seguridad.

# **5ª Sesión:** 120 minutos

Vamos a explicar el concepto de tarea, y para qué se puede utilizar, cómo diferentes aplicaciones, lo utilizan para su uso. Añadiremos en una consola el complemento de "Programador de Tareas". Añadiremos varias tareas. Una de ellas para que al iniciar sesión un usuario se borren todos los ficheros del escritorio.

En los últimos 30 minutos, veremos las herramientas de administración de dispositivos de almacenamiento. Desfragmentador, Recuperación y comprobación etc… Además, añadiremos cuotas de almacenamiento a diferentes perfiles de usuario.

# **6ª Sesión:** 60 minutos

En este punto, en el módulo de redes han visto ya los conceptos necesarios para configurar una red en Windows. Entraremos en el apartado de redes y configuraremos un adaptador de red en nuestra máquina virtual. Veremos cómo se activa un adaptador, cómo se modifica su

configuración de direccionamiento. Utilizaremos el comando ipconfig para visualizar, modificar la configuración de red y relanzar un adaptador de red.

# **7ª Sesión:** 120 minutos

Aunque en 2º Curso se verá con más detenimiento, en el módulo de Sistemas Operativos en Red, introduciremos los conceptos de grupo de trabajo y dominio. En este punto, realizaremos un grupo de trabajo entre las diferentes máquinas de los alumnos (interfaz modo bridge) para compartir recursos. Compartiremos carpetas con diferentes usuarios, daremos permisos a los diferentes usuarios. Explicaremos que de igual forma se pueden compartir otros recursos, y de forma muy notable las impresoras.

# **8ª Sesión:** 120 minutos

En unidades anteriores se dio el concepto de servicio, como la capa intermedia del sistema operativo que extiende la funcionalidad del mismo, y son utilizados por diferentes aplicaciones para acceder al hardware de forma limpia. Recordaremos este concepto y abriremos una consola, añadiremos el complemento de servicios. Visualizaremos los diferentes servicios. Detendremos alguno, como el de Windows Update etc…

Durante los 60 minutos finales, abriremos el administrador de tareas, con el que podremos visualizar todos los procesos, uso de memoria etc… Diremos que nos servirá para realizar un seguimiento del sistema (auditoría) y poder lanzar servicios, procesos, pararlos etc…Será importante, llevar un seguimiento de qué procesos, aplicaciones etc… consumen más recursos, para poder optimizar el sistema.

# **9ª Sesión:** 60 minutos

Examen teórico de evaluación de Windows. Según criterios de evaluación

# **10ª Sesión:** 120 minutos

Evaluación práctica de las tres últimas unidades de trabajo. Se tendrá en cuenta los criterios de evaluación para los enunciados de la práctica, de forma que cada cuestión y procedimiento, tenga un peso de acorde a los criterios de evaluación que evalúa. Se utilizará una rúbrica para corregir esta evaluación.

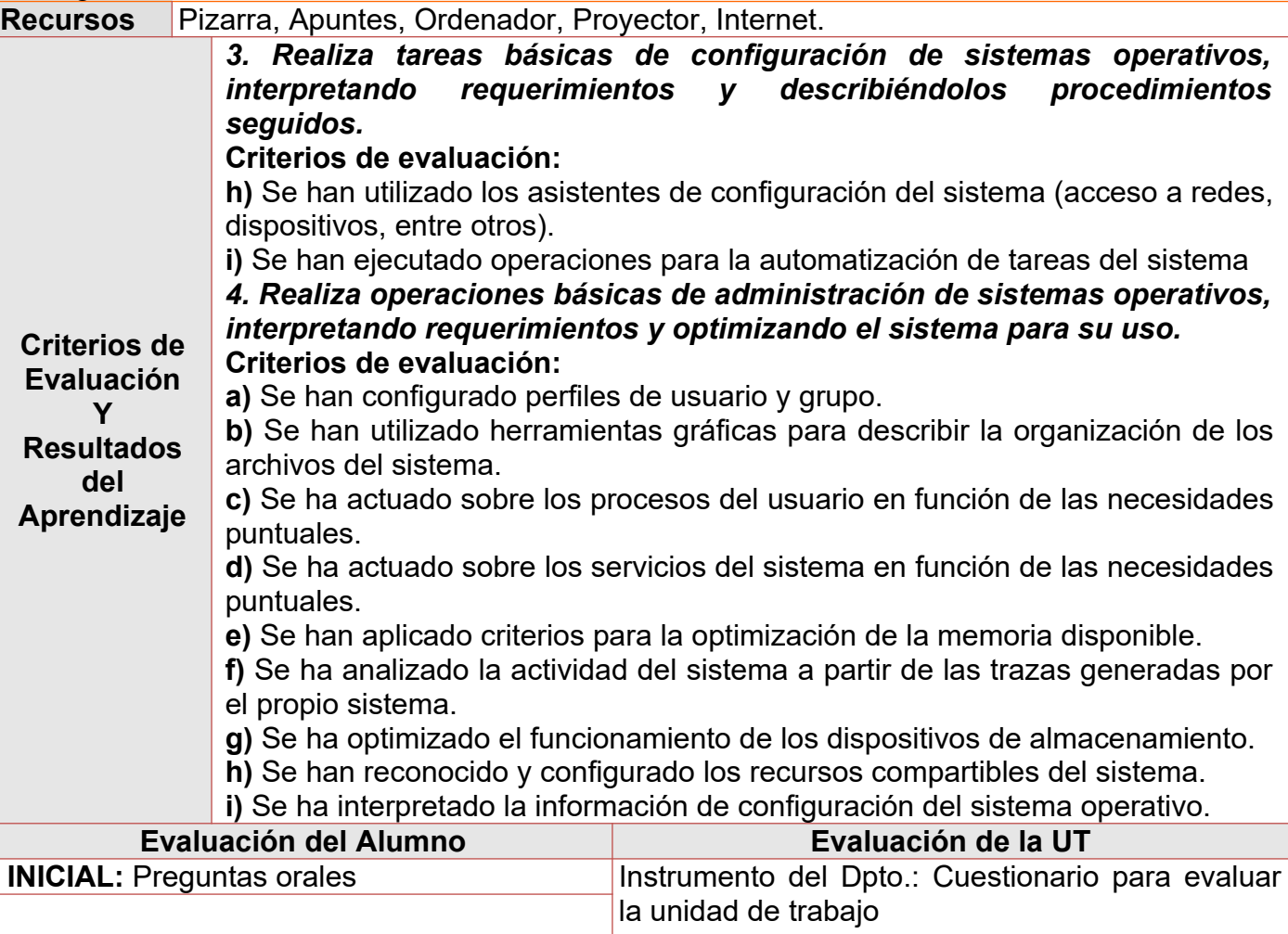

**CONTINUA:** Observación Análisis de las actividades y prácticas sistemática. Instrumento del alumno/a: autoevaluación de la unidad de trabajo

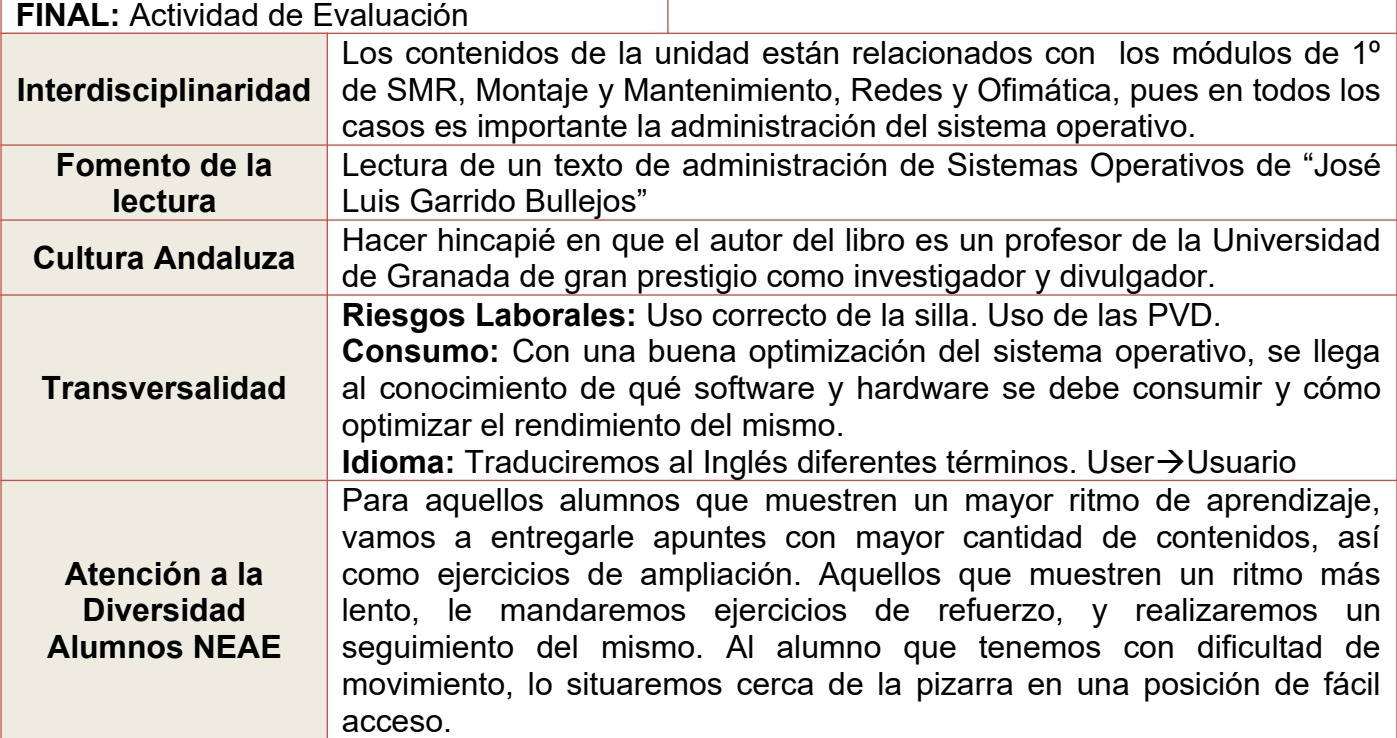

<span id="page-52-1"></span><span id="page-52-0"></span>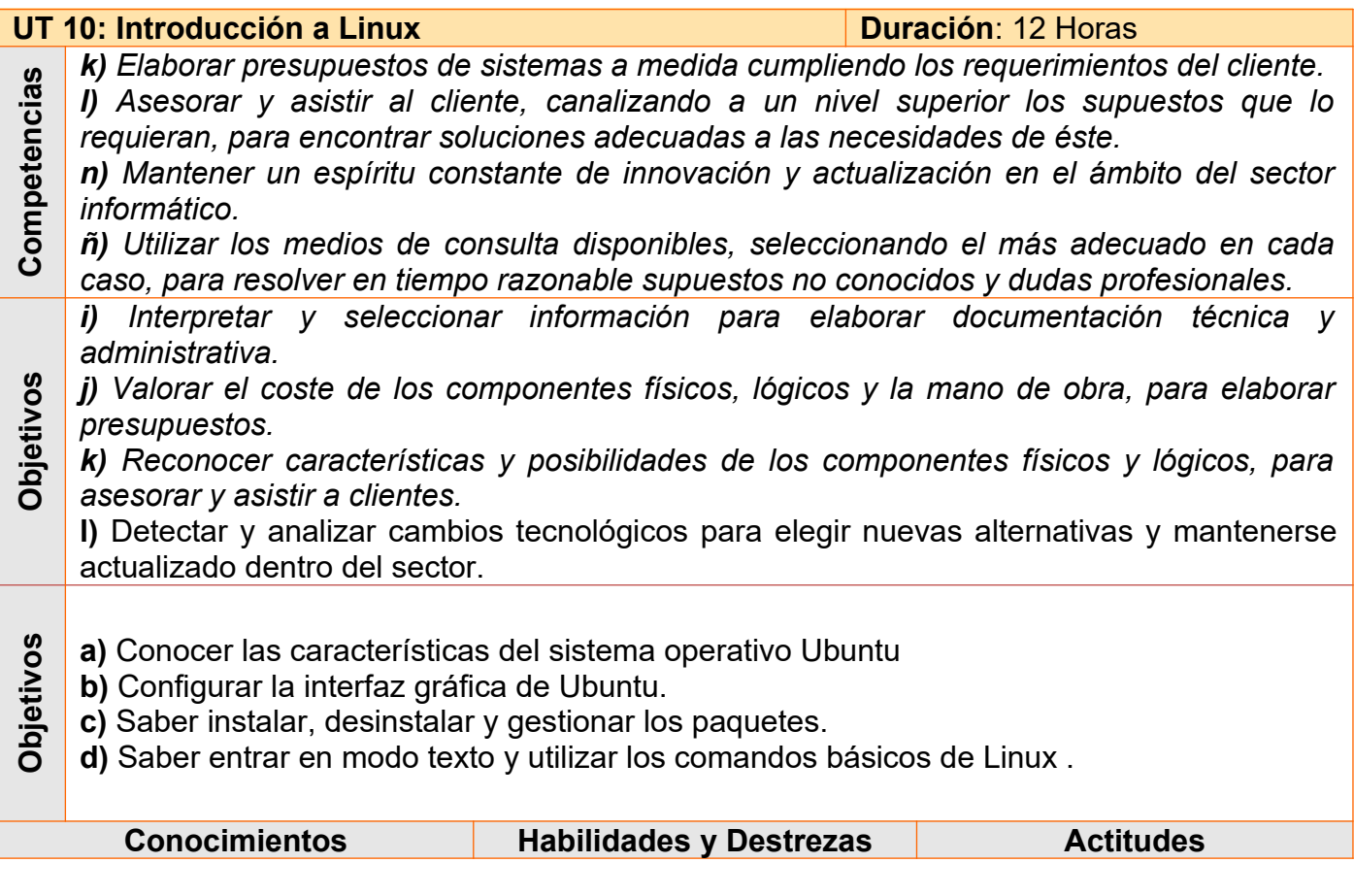

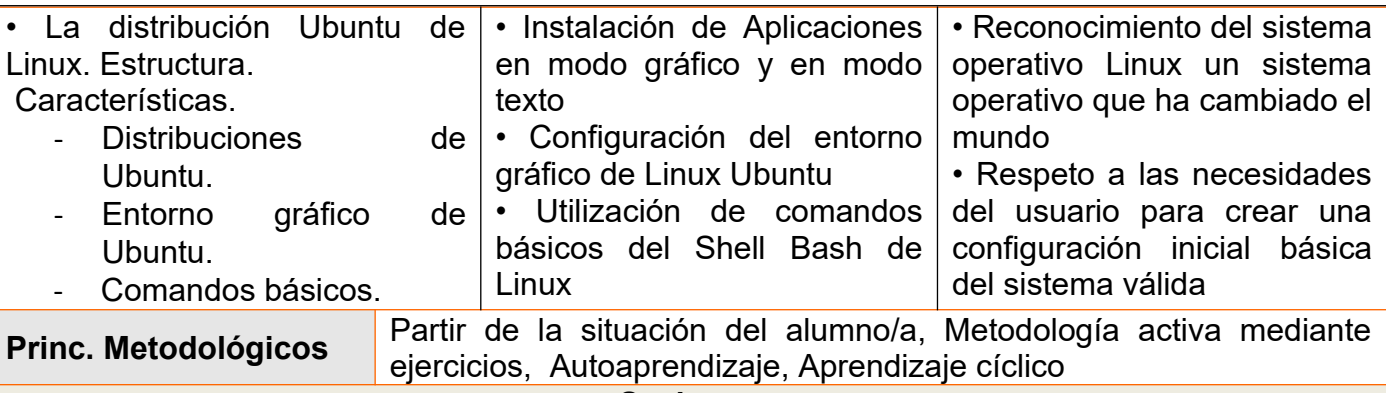

**Sesiones**

#### **1ª Sesión:** 120 minutos

Durante los primeros 60 minutos, realizaremos una serie de preguntas cortas acerca del conocimiento que tienen sobre el Sistema Operativo Linux, para entender hasta donde llegan sus conocimientos, y leeremos comentando en voz alta un texto introductorio al sistema operativo Linux, del libro "Administración de Sistemas GNU/Linux" del profesor de ciclos formativos en el "IES Aguadulce" y Universidad de Almería", Julio Gómez López".

A continuación, explicaremos que Linux está basado en la filosofía Unix. Resumiéndolas en *"Escribe programas que hagan una cosa y la hagan bien, que trabajen en armonía con otros y que manejen flujos de texto, pues esta es una interfaz universal."* – Doug Mcllroy. La cual por lo general se abrevia a *"Haz una cosa, hazla bien"*.

Por último, dictaremos y explicaremos las características del sistema operativo Linux. Arquitectura, usuario root, Multitarea, Multiplataforma, Multiusuario, código abierto, personalizable, robusto, escalable, software diverso

#### **2ª Sesión:** 60 minutos

Se explicará el concepto de distribución, como la personalización a través de paquetería (aplicaciones, utilidades etc…) y configuración de Linux, pero manteniendo el núcleo de Linux. Se verán las distribuciones más utilizadas dependiendo del uso que se realice del mismo. Ej. **Principiantes**, Ubuntu, Mint. **Bajos Recursos**: Lubuntu, LXLE… Privacidad: Tails, **Estabilidad**: RedHat, Debian etc…

#### **3ª Sesión**: 120 minutos

Se instalará la distribución Ubuntu en una máquina virtual. Se dejará un tiempo y se guiará al alumnado por el entorno gráfico Unity que viene por defecto, indicando que el entorno gráfico puede ser modificado por otros. Se entrará en el Centro de Software para instalar alguna aplicación básica como VLC. Por último, partes básicas de Linux, como el fondo de escritorio, idioma, salvapantallas, tema, fuentes, efectos visuales etc…

# **4ª Sesión:** 120 minutos

Se instalará la tarjeta de red en modo nat y se comprobará la conexión a internet. Por último, se instalarán otras interfaces gráficas desde el centro de software Ubuntu, y entraremos por kde, gnome etc… y se dejará tiempo al alumno para que se familiarice con ellas.

#### **5ª Sesión:** 60 minutos

Se iniciara el terminal. Se enseñará el comando sudo para ejecutar como usuario root. Explicaremos qué es un paquete. Indicaremos cómo insertar un repositorio (servidor con software) de forma gráfica, mediante, modificando "/etc/apt/sources.list" o con el comando addapt-repository. Enseñaremos a instalar un paquete con apt-get install, actualizar con apt-get update, desinstalar con apt-get remove o apt-get purge (eliminación de paquetes de configuración de las aplicaciones). Instalaremos y desinstalaremos algunos paquetes, buscando en internet los repositorios.

# **6ª Sesión:** 120 minutos

Para introducir, la creación de scripts utilizando el intérprete de comandos bash, utilizando el editor de textos gedit. Daremos el comando man (manual), y realizaremos una serie de scripts simples, que contengan variables y comandos básicos, como echo, operaciones, let etc… Cuando terminemos el primer scripts, explicaremos que tendremos que dar permisos de ejecución y guardaremos con la extensión sh. En esta primera unidad será en entorno gráfico

(botón derecho sobre el icono del scripts).

**7ª Sesión:** 120 minutos

Daremos al alumno, el enunciado de una práctica en la que tendrá que realizar para un determinado cliente la instalación de una distribución de Linux, e instalar una serie de paquetes. Para ello rellenará una plantilla de evaluación de clientes, y realizará un tutorial de lo realizado. **Recursos** Pizarra, Apuntes, Ordenador, Proyector, Internet.

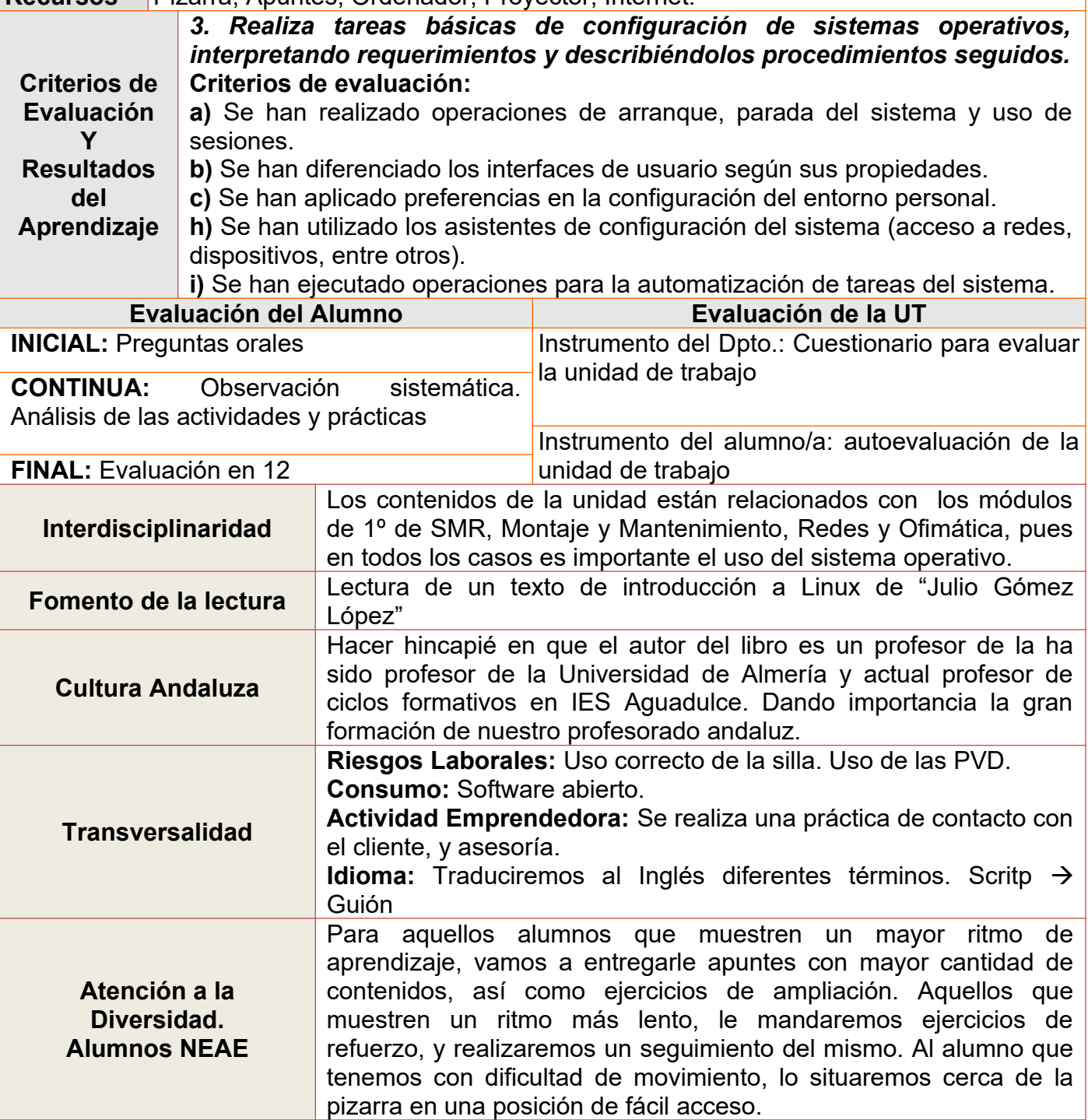

<span id="page-55-1"></span><span id="page-55-0"></span>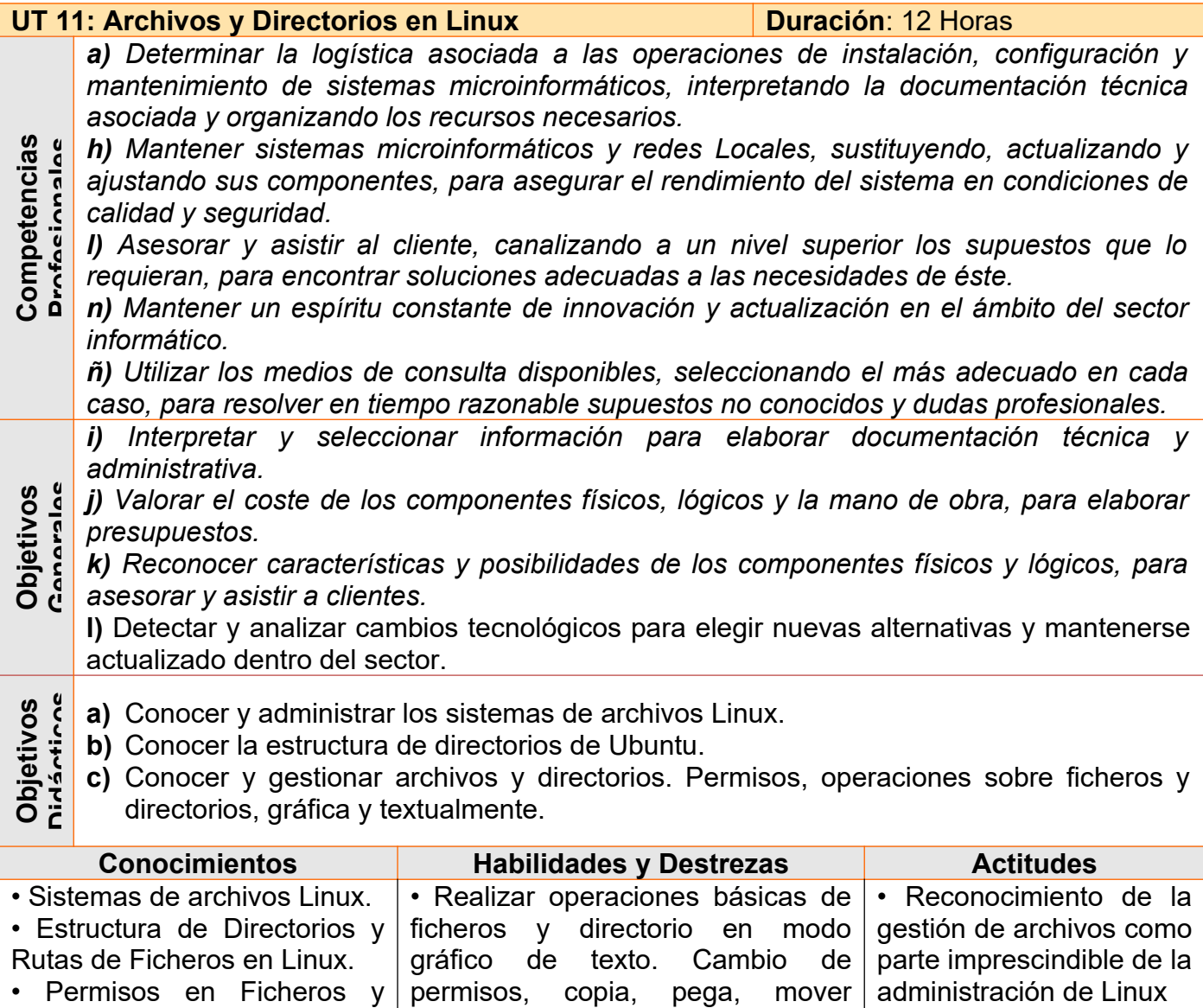

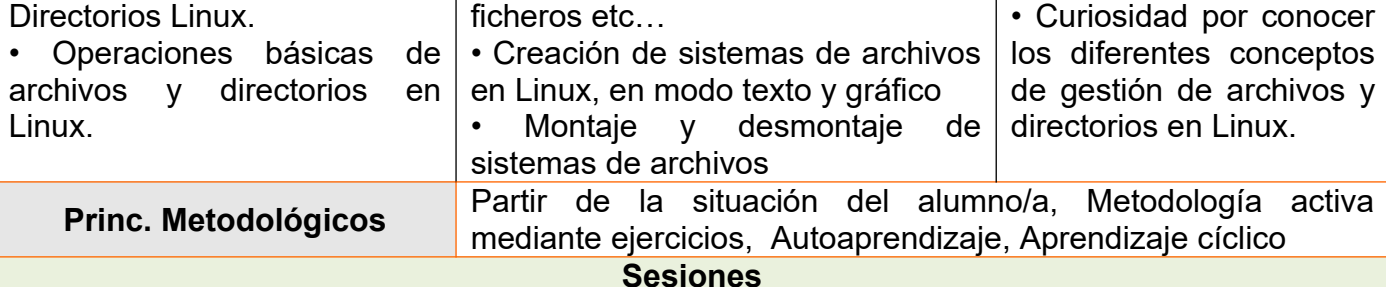

# **1ª Sesión:** 120 minutos

Durante los primeros 60 minutos, realizaremos una serie de preguntas cortas acerca del conocimiento que tienen sobre los sistemas de archivo propios de Linux, que ya hemos introducido en la unidad 4, para entender hasta donde llegan sus conocimientos, y leeremos comentando en voz alta un texto introductorio al sistema de archivos propios de Unix del profesor de la Universidad de Almería "Antonio López Corral", perteneciente a sus apuntes de Diseño de Sistemas Operativos. En los últimos 60 minutos, recordaremos qué es un sistema transaccional, y los cuáles son los más utilizados en Linux (ext3, ext4), así como sus características (soporte de minúsculas, mayúsculas, tamaño de nombres etc…), y el tipo de sistema de archivos utilizados por Linux para intercambio (memoria virtual) con memoria (SWAP).

# **2ª Sesión:** 120 minutos

Se explicará cómo se organizan los directorios en Linux, y se definirá qué tipo de archivos contiene cada uno de los directorios que cuelgan del raíz. Home (perfiles), etc (configuración),

boot (arranque), bin (binarios del usuario), sbin (binarios del sistema), media (montaje de extraíbles), dev (dispositivos), usr (archivos de programas de usuario), root (personal del root)… Se recordará que es una ruta, y cómo son en Linux, así como los directorios especiales (. y ..). Realizaremos ejercicios desde el terminal, con los comandos cd, ls, para que comprendan

cómo se puede acceder mediante esa ruta los ficheros.

# **3ª Sesión:** 60 minutos

Vamos a practicar en el terminal con diferentes tipos de comandos básicos para manejar ficheros y directorios en Linux. Utilizaremos los comandos cp, mkdir, rmdir, mv, ls, ln (enlaces símbolicos y duros) etc… También emplearemos caracteres comodín.

# **4ª Sesión:** 120 minutos

Se estudiarán las características de los ficheros y directorios. Usuario propietario, grupo propietario, fecha de última modificación, tamaño que ocupa (mínimo un bloque…) etc…

Entraremos en el terminal y utilizaremos los comandos chown y chgrp para modificar el usuario y el grupo propietario de ficheros y directorios. En este momento introduciremos el concepto de permisos en Linux, rwx en ficheros y qué significado tienen en directorios (r=listar, w=crear, renombrar, borrar, x=leerEscribirEjecutar Ficheros). Usuario propietario, grupo propietario y el resto. Como se pondrán los permisos en octal y cómo vamos a modificar estos permisos con el comando chmod. Propondremos unos ejercicios para que realicen en el aula y los corregiremos.

# **5ª Sesión:** 120 minutos

Añadiremos dos discos duros a nuestra máquina virtual. Instalaremos en Linux, gparted y realizaremos varias particiones, con diferentes tipos de formatos, y los montaremos en diferentes directorios de la estructura de directorios.

En los 60 minutos restantes, utilizaremos la herramienta fdisk para crear particiones, y mke2fs para crear un sistema de archivos. Con el comando mount, montaremos las particiones y configuraremos fstab para no tener que introducir siempre los parámetros del comando mount, y para el automontaje al iniciar el equipo.

# **6ª Sesión:** 120 minutos

Se recordará que son las listas de control de acceso. Se indicará a los alumnos, que en el fichero fstab tendrán que añadir a las particiones la opción acl a las particiones en las que queramos utilizar las ACL´s. "setfacl –m "u:usuario:permisos" fichero/directorio (añadir permisos). Igual pero con g en vez de u para grupos. getfacl fichero/directorio. para ver la ACL. En los últimos 60 minutos, se dará el enunciado de una práctica, en la que un cliente le pedirá una serie de usuarios, y acceso a diferentes carpetas para esos usuarios, en un disco nuevos que se ha comprado para ese uso. El alumno deberá evaluar las necesidades del usuario e implementar una solución, así como documentarla.

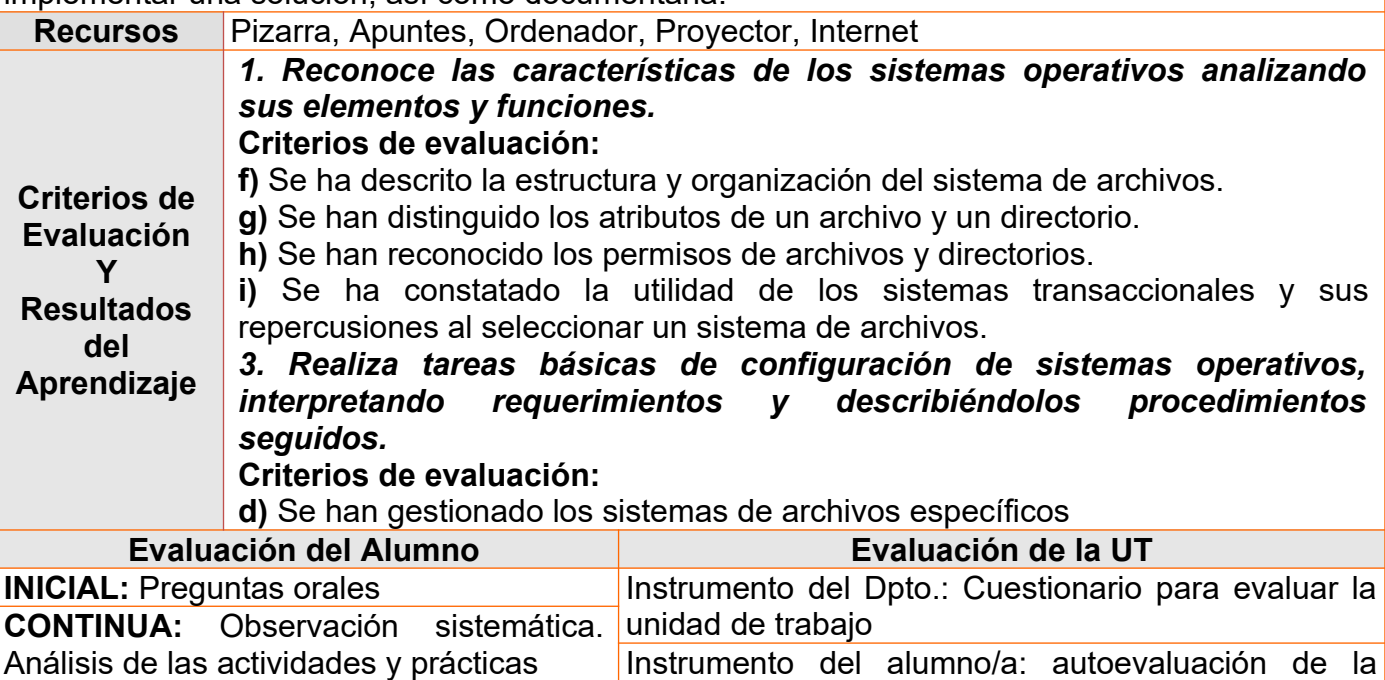

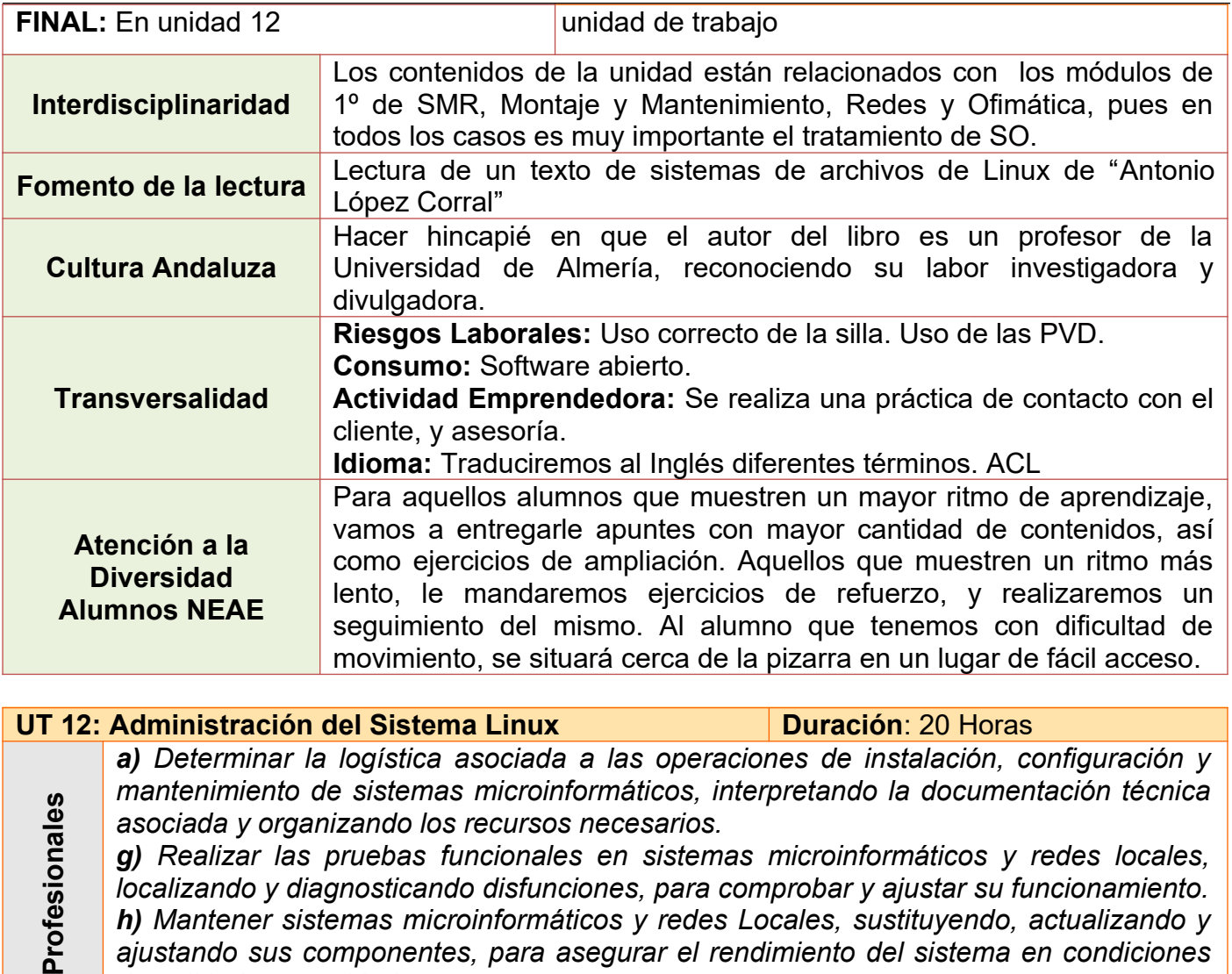

<span id="page-57-1"></span><span id="page-57-0"></span>*h) Mantener sistemas microinformáticos y redes Locales, sustituyendo, actualizando y ajustando sus componentes, para asegurar el rendimiento del sistema en condiciones de calidad y seguridad.*

*l) Asesorar y asistir al cliente, canalizando a un nivel superior los supuestos que lo requieran, para encontrar soluciones adecuadas a las necesidades de éste.*

**Compete ncia s***ñ) Utilizar los medios de consulta disponibles, seleccionando el más adecuado en cada caso, para resolver en tiempo razonable supuestos no conocidos y dudas profesionales.*

*r) Resolver problemas y tomar decisiones individuales siguiendo las normas y procedimientos establecidos definidos dentro del ámbito de su competencia.*

*a) Organizar los componentes físicos y lógicos que forman un sistema microinformático, interpretando su documentación técnica, para aplicar los medios y métodos adecuados a su instalación, montaje y mantenimiento.*

- **bjetiv o s Generale s***g) Localizar y reparar averías y disfunciones en los componentes físicos y lógicos para mantener sistemas microinformáticos y redes locales.*
- **O** *h) Sustituir y ajustar componentes físicos y lógicos para mantener sistemas microinformáticos y redes locales.*

*k) Reconocer características y posibilidades de los componentes físicos y lógicos, para asesorar y asistir a clientes.*

- **a)** Saber administrar usuarios y grupos en Linux. Gráfica y textualmente.
- **Did áctic osb)** Conocer los principales comandos relacionados con procesos, y utilidad gráfica.
	- **c)** Conocer estrategias para mejorar el rendimiento del sistema.

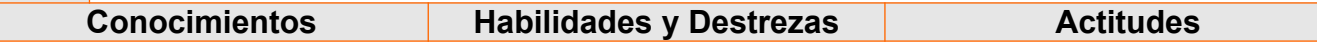

**O**

**bjetiv o**

**s**

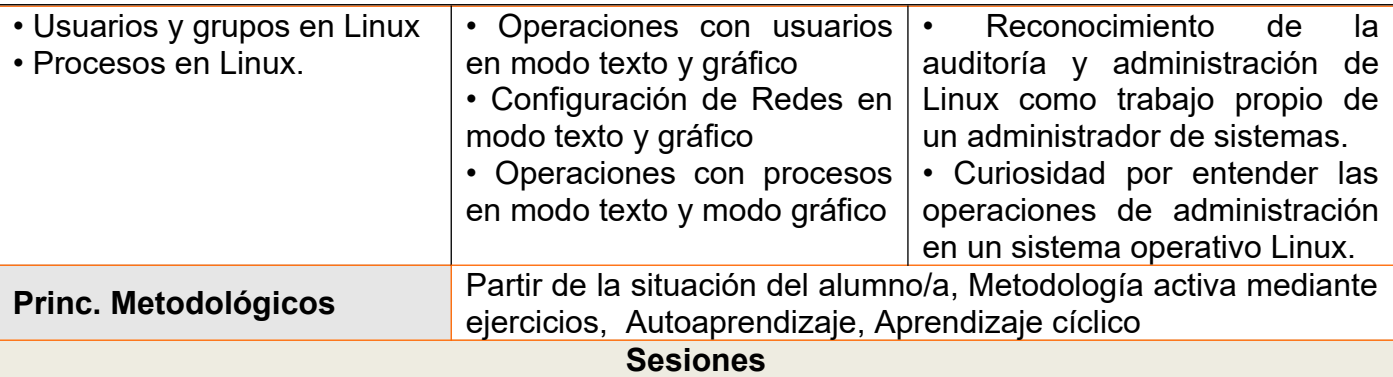

# **2ª Sesión:** 120 minutos

Durante toda la sesión, se utilizará el terminal para explicar y practicar con los comandos de bash que gestionan usuarios. En este caso, useradd, usermod, userdel, groupadd, groupmod, groupdel, adduser y deluser.

# **3ª Sesión:** 60 minutos

Se entregará una hoja con ejercicios sencillos de creación, modificación y borrado de usuarios y grupos, para que la desarrollen en el Linux Ubuntu instalado en la máquina virtual.

#### **4ª Sesión:** 120 minutos

Se iniciará recordando el concepto de procesos, y cómo lo gestiona Windows. En el entorno gráfico, lanzaremos "Monitor del Sistema", realizaremos una analogía con el administrador de tareas de Windows. Aquí vamos comprobar el consumo de recursos de los diferentes procesos, el hardware que tenemos en la máquina, la memoria Ram instalada etc…Es importante, hacer hincapié en la información que nos emite acerca de los procesos, como el PID, estado, prioridad, nombre del proceso etc…

A continuación, abriremos el terminal y ejecutaremos el comando ps. Nos mostrarán los procesos del terminal, ps aux, los procesos del sistema y ps axjf, mostrará los procesos en forma jerárquica de árbol. En este punto, introduciremos el concepto de pipe, para poder utilizar la salida del comando ps con el comando grep. Veremos de una forma básica el comando grep, utilizándolo para buscar los procesos que contengan cierta cadena, y practicaremos.

#### **5ª Sesión:** 120 minutos

Daremos el comando kill, pkill y killall. Utilizando los comandos vistos en la sesión anterior, vamos a realizar algunos scripts, que nos muestren algunos procesos relacionados con el usuario actual y poder finalizarlos.

#### **6ª Sesión:** 60 minutos

Vamos a configurar la máquina virtual con una interfaz de red en modo puente. Modificaremos en herramientas de red la configuración ip de la interfaz, y comprobaremos que se conecta a internet y al resto de nuestra red en el aula, utilizando el comando ping.

# **7ª Sesión:** 120 minutos

Vamos a configurar en modo texto una red. Con el comando ifconfig, veremos qué interfaces de red existen. Entraremos en el archivo /etc/network/interfaces y veremos cómo modificar la configuración de una interfaz. Practicaremos con una configuración DHCP y posteriormente con una configuración estática. Para reiniciar las interfaces y el servicio, explicaremos que tendremos que relanzar el servicio utilizando el comando service (gestiona servicios), y en este caso, service network restart, cada vez que queramos comprobar la nueva configuración. También podremos utilizar el demonio networing, explicando qué es un demonio (programa en segundo plano que espera órdenes). /etc/init.d/networking restart. Utilizaremos ifup e ifdown para activar y desactivar interfaces.

# **8ª, 9ª y 10ª Sesión:** 300 minutos

Se dará una práctica al alumno, en la cual tendrá que utilizar los conceptos y procedimientos, que ha asimilado a lo largo de las 3 últimas unidades didácticas. Se tratará de la asesoría e implementación de un sistema informático con un sistema operativo Ubuntu instalado, y con una serie de particiones realizadas. Se le pedirá que realice un tutorial de todo lo que va realizando, teniendo en cuenta que deberá realizar los sistemas de archivos en modo texto. Deberá utilizar una plantilla de evaluación del cliente para asesorar un tipo de instalación, de entorno gráfico etc… Por último deberá realizar una serie de scripts que automatice varias

operaciones útiles para el usuario.

**11ª Sesión:** 60 minutos

Evaluación teórica de las tres últimas unidades de trabajo.

**12ª Sesión:** 120 minutos

Evaluación práctica de las tres últimas unidades de trabajo. Se tendrá en cuenta los criterios de evaluación para los enunciados de la práctica, de forma que cada cuestión y procedimiento, tenga un peso de acorde a los criterios de evaluación que evalúa. Se utilizará una rúbrica para corregir esta evaluación.

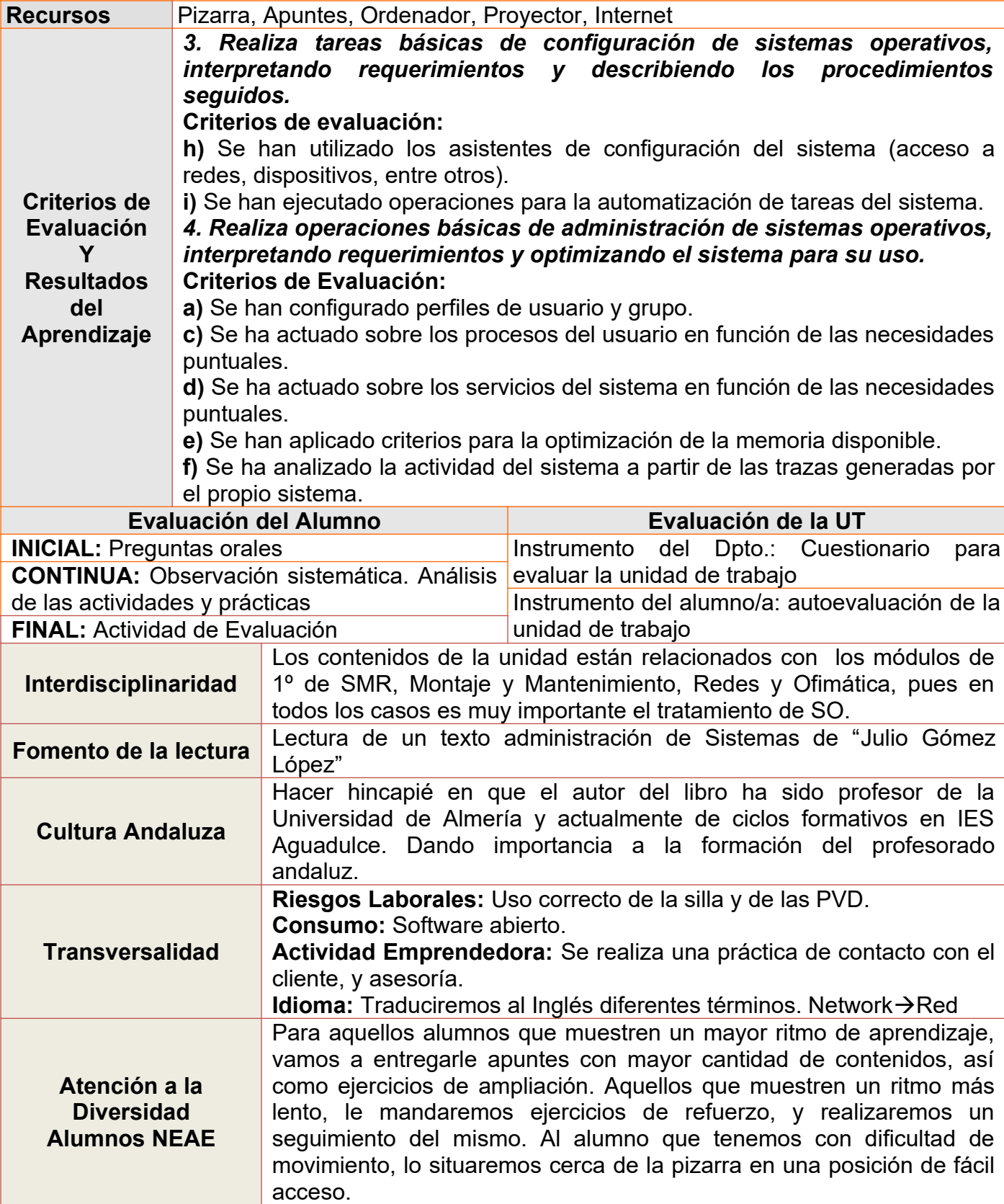

# <span id="page-60-0"></span> **8 – Atención a la Diversidad . Alumnado NEAE**

Dentro del conjunto de alumnos considerados con necesidades educativas especiales se tiene en cuenta a todo alumno con discapacidad física, psíquica o sensorial, o bien que presente graves trastornos de personalidad o conducta. En caso de encontrar en el grupo de clase a uno o diversos alumnos que manifiestan alguna de estas discapacidades o trastornos, la primera medida a adoptar consistirá a informar al tutor de este grupo, para que éste entre en contacto inmediatamente con el departamento de la familia profesional a la cual pertenece el módulo.

Este departamento será consultado por si cabe la realización de una adaptación curricular en aquellos casos de alumnos que presenten problemas graves de audición, visión, motricidad u otras necesidades educativas especiales. El departamento de la familia profesional será quien programe y aplique la adaptación en colaboración con el departamento de orientación del centre.

Ya que la formación profesional consiste una etapa educativa el carácter de la cual no es obligatorio, la adaptación curricular no puede suponer la eliminación de objetivos (capacidades terminales) relacionados con les competencias profesionales indicadas en el currículum del ciclo formativo. Por tanto, no es recoge la posibilidad de realizar una adaptación significativa ni que existen exenciones de calificación en el presente módulo profesional.

La adaptación curricular, por tanto, ha de tratar de adaptar la metodología didáctica, las actividades, la temporización porque cada alumno consiga los objetivos del módulo profesional. Respecto a la metodología didáctica, actividades a realizar y materiales a utilizar, ha de tenerse en cuenta el tipo de necesidad educativa que pueda presentar cada alumno en cuestión.

En nuestro caso, dentro del grupo no se ha detectado alumnos con dificultades de generar y transmitir aprendizajes pero existe un alumno con necesidades educativas especiales que tiene una con discapacidad física con reducida movilidad en les extremidades inferiores.

Los principios de actuación con estos alumnos son: la no-discriminación y la normalización educativa, a fin de conseguir la igualdad de oportunidades por a todos.

El centro y el equipo docente dispondrán de los recursos necesarios para que los alumnos con necesidades educativas especiales, temporales y permanentes, puedan conseguir los objetivos establecidos. Conjuntamente con el Departamento de orientación, estos alumnos no requieren de adaptación curricular individual significativa.

Para el alumno que sufre la discapacidad física, se tomarán las siguientes medidas:

• Situar al alumno en lugar donde se sienta cómodo, de manera que no tenga problemas para acceder o dejar su lugar.

• Facilitar al alumno una mesa especial adecuada en altura y grandeza de sus necesidades, y situada cerca de la puerta del aula.

• Situar al alumno cerca de los recursos materiales del aula.

Finalmente también se tendrá en cuenta al resto de los alumnos, viendo si alguno de ellos tiene alguna necesidad específica para el seguimiento normal de la clase, mediante una observación continua.

# <span id="page-61-3"></span> **9.- Formación En Centro de Trabajo**

La **Formación en Centros de Trabajo (FCT)** o módulo de prácticas es un bloque del C. Formativo que se desarrolla en la empresa.

La FCT construye una herramienta de proyección fundamental para la inserción laboral del alumnado.

Las actividades que el alumno/a lleva a cabo en la FCT más íntimamente ligadas al módulo "*Sistemas Operativos Monopuesto*" son:

Monta equipos informáticos, siguiendo los procesos del sistema de calidad establecidos.

- Participa en el diagnóstico y reparación de averías aplicando técnicas de mantenimiento correctivo.
- Instala sistemas operativos y aplicaciones respetando el plan de trabajo y las necesidades del cliente.
- Asiste al usuario, resolviendo problemas de la explotación de aplicaciones, según las normas de la empresa.

# <span id="page-61-2"></span> **10 – Riesgos Laborales**

En el módulo de "Sistemas Operativos Monopuesto", los riesgos que deberemos tener en cuenta, derivan del uso de las PVD´s (Pantallas de Visualización de Datos). Los contenidos del módulo no especifican claramente este tipo de contenidos. No obstante, deberemos, de forma transversal durante el desarrollo de las sesiones incidir en las buenas prácticas del uso de las PVD´s, para evitar,

- *Trastornos musculoesquelético*
- *Fatiga visual*
- *Fatiga mental*

Mediante el uso correcto de un **equipo de trabajo**,

- *Pantalla,Teclado, Atril, Reposapiés, La Silla, La Mesa*

# De garantía, y la exigencia de un **entorno de trabajo**,

- *Iluminación, Ruido, Superficie suficiente por trabajador, Condiciones Termohigrométricas* adecuadas.

# <span id="page-61-1"></span> **11–Bibliografía y WebGrafía**

# <span id="page-61-0"></span>**11.1 - Bibliografia**

- Alberto Prieto Espinosa y Antonio Lloris (Ed. 2006). **Introducción a la Informática**. Editorial Mc-Graw Hill.

- Muñóz López, Francisco Javier. (2011) **Sistemas Operativos Monopuesto**. Mc Graw Hill **Editorial** 

- Julio Gómez López (2011). **Administración de Sistemas Operativos. Un Enfoque Práctico**. Editorial RA-MA.

- Tanembaum, Andrew y Woodhull Albert (2006). **Sistemas operativos. Diseño e implementación** .Prentice Hall Editorial.

# **Normativa**

- Ley Órganica para la Mejor de la Calidad Educativa (LOMCE)
- Real Decreto 1691/2007. Currículo de Sistemas Microinformáticos y Redes, Estatal
- Real Decreto 1147/2011, de 29 de julio. Ordenación General de la FP
- Orden 7 de Julio de 2009. Currículo de Sistemas Microinformáticos y Redes, Andalucía
- Orden de 29 de Septiembre de 2010. Evaluación FP.

# <span id="page-62-0"></span>**11.2 –Webgrafia**

- Cisco (2010).documentación de redes. De: [http://cisco.netacad.net](http://cisco.netacad.net/)
- Microsoft Support .Manejo del Sistema Operativo Windows.De: [http://support.microsoft.com](http://support.microsoft.com/)
- Ubuntu. Comandos Ubuntu. De:<http://www.guia-ubuntu.org/index.php?title=Comandos>
- Apuntes de sistemas operativos a mayor nivel. De: <http://www.etsii.ugr.es/>y [http://www.ual.es](http://www.ual.es/)